#### **Andijon davlat universiteti**

#### **Axborot texnologiyalari va kompyuter injiniringi fakultetining sirtqi ta'lim shakli Informatika o'qitish metodikasi ta'lim yo'nalishi 2023-2024 o'quv yilida bitiruvchi talabalari uchun tashkil etilayotgan Yakuniy Davlat attestatsiyasi sinovlarini majburiy fanlardan tuzilgan test savollar**

## **B A N K I**

## **1. Kompyuter ta'minoti fan bo'yicha:**

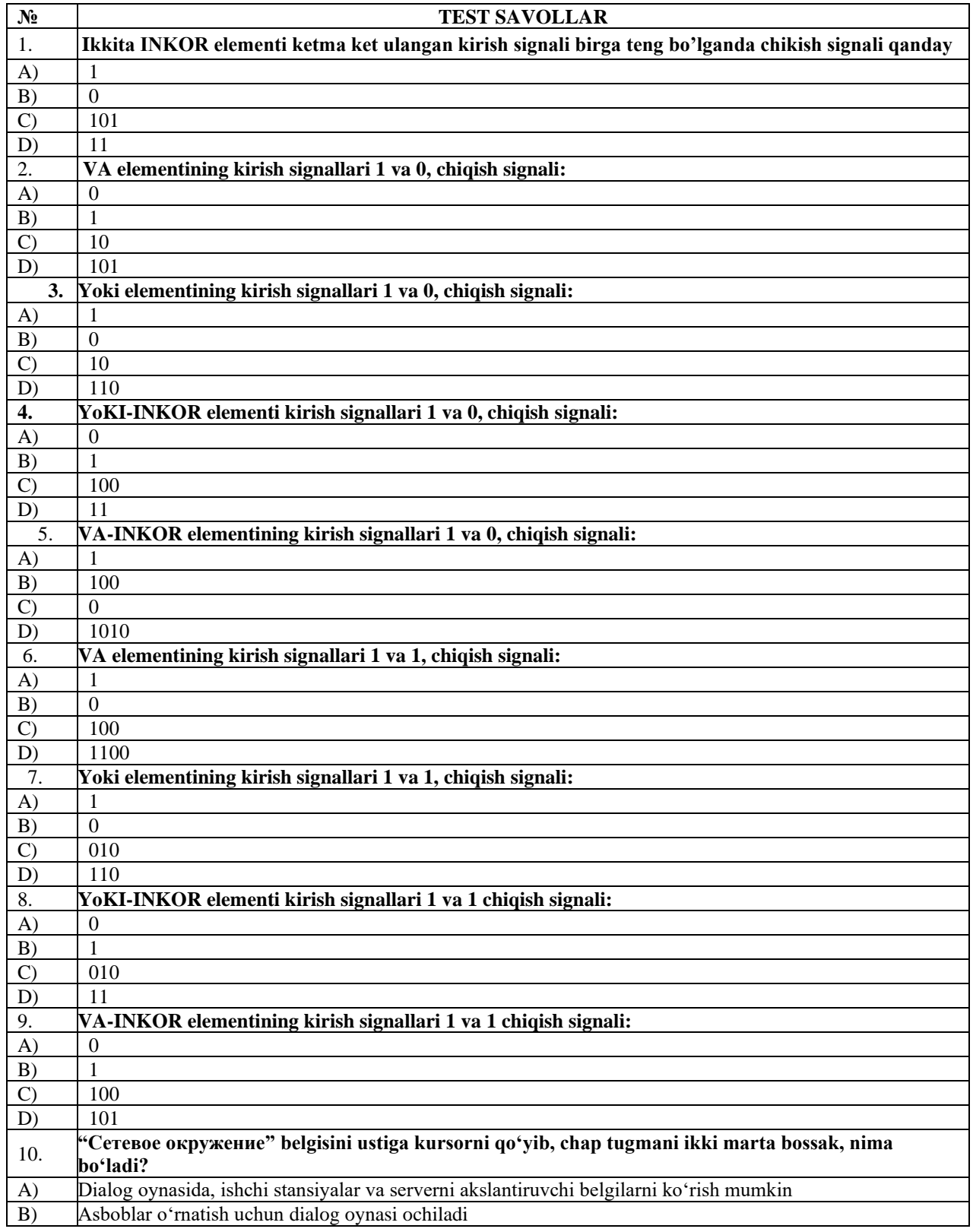

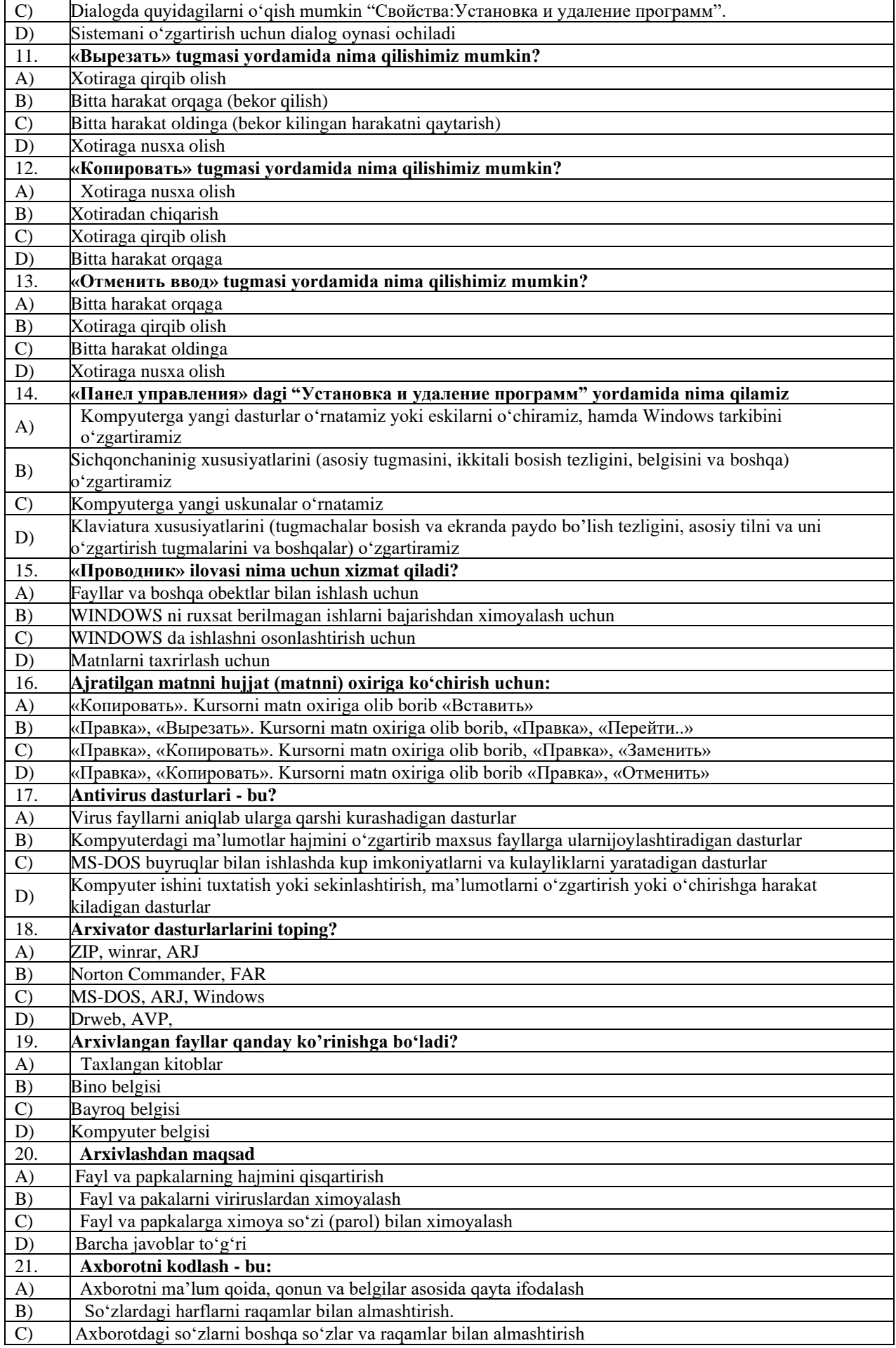

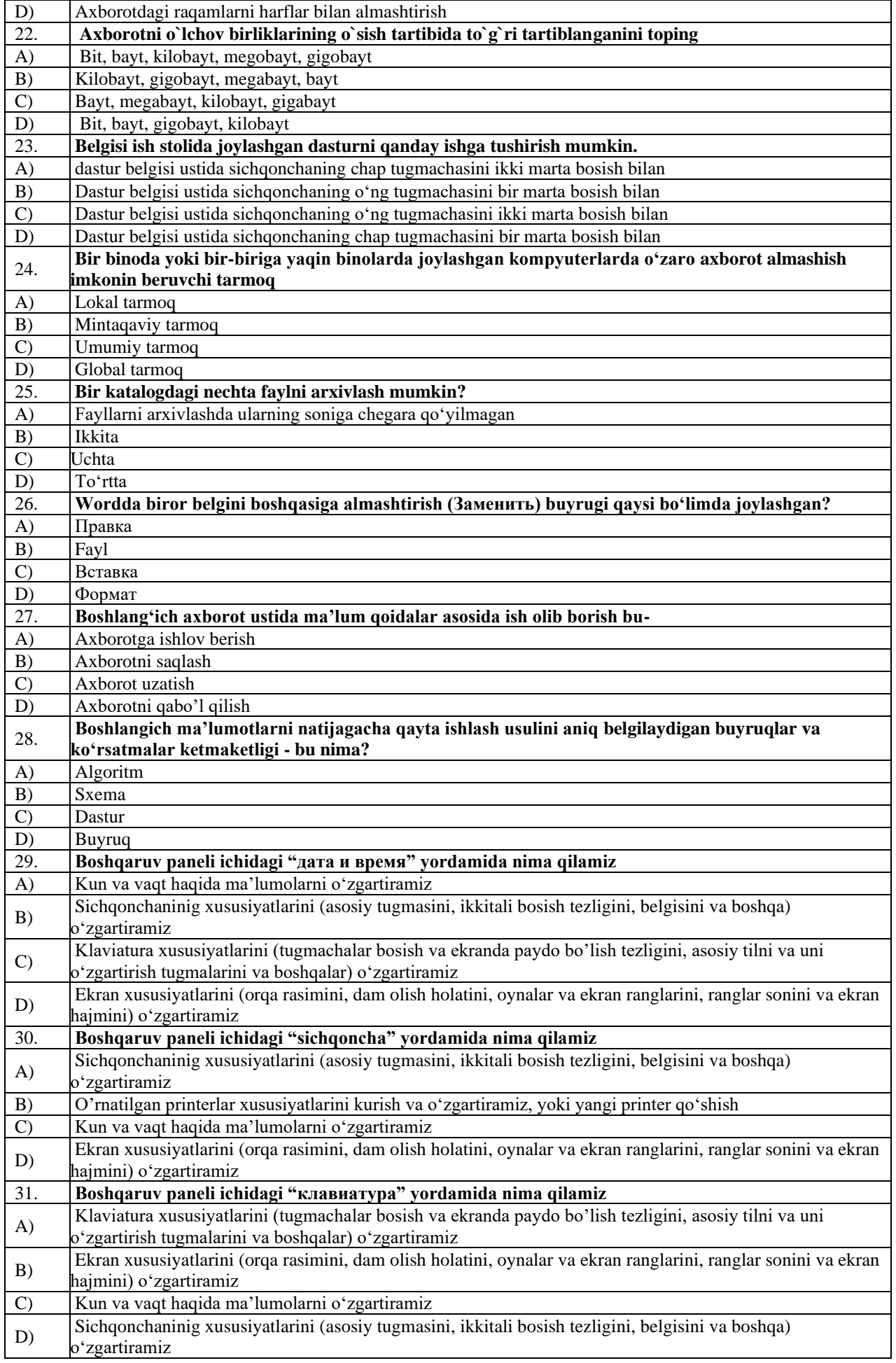

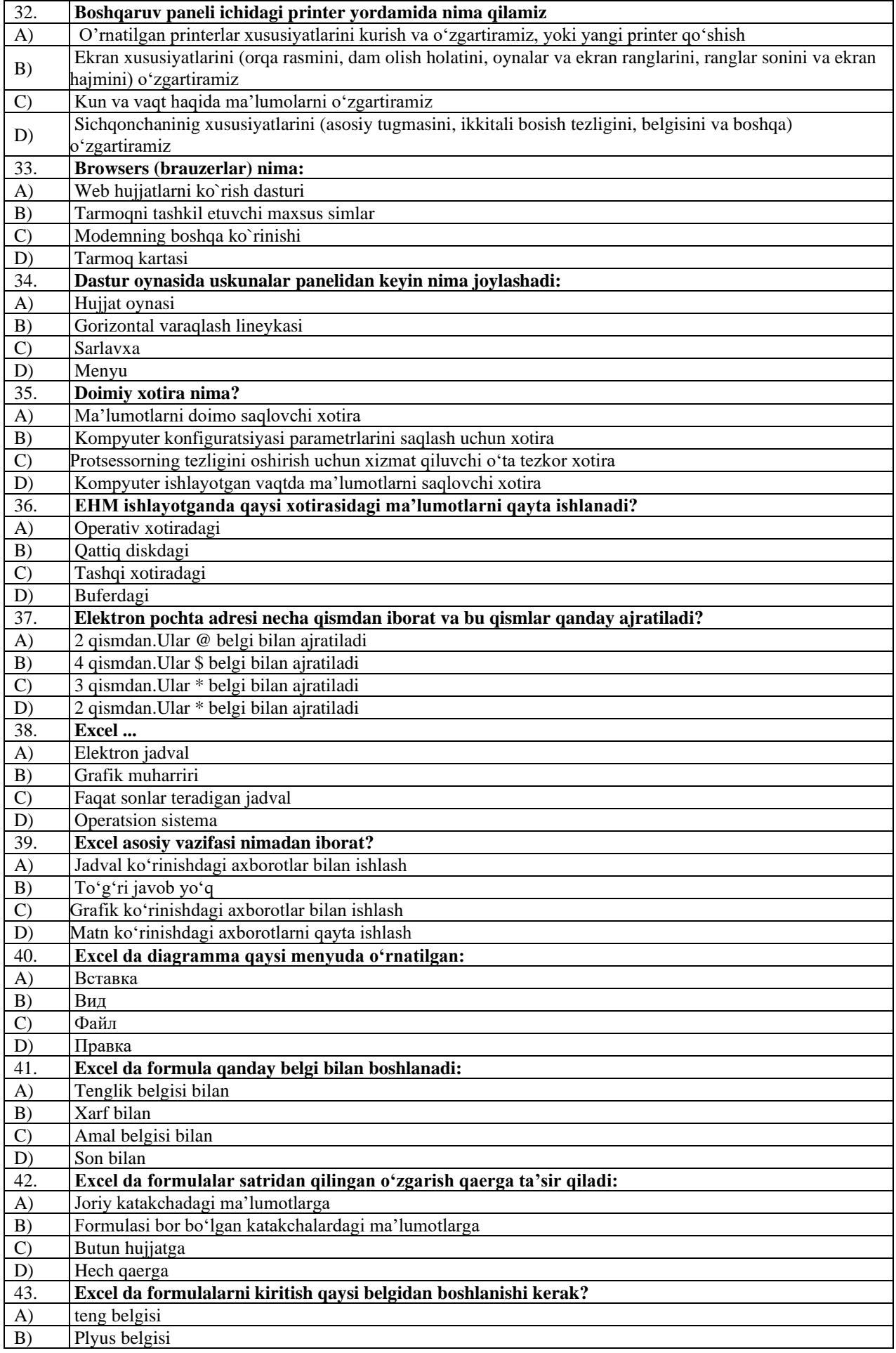

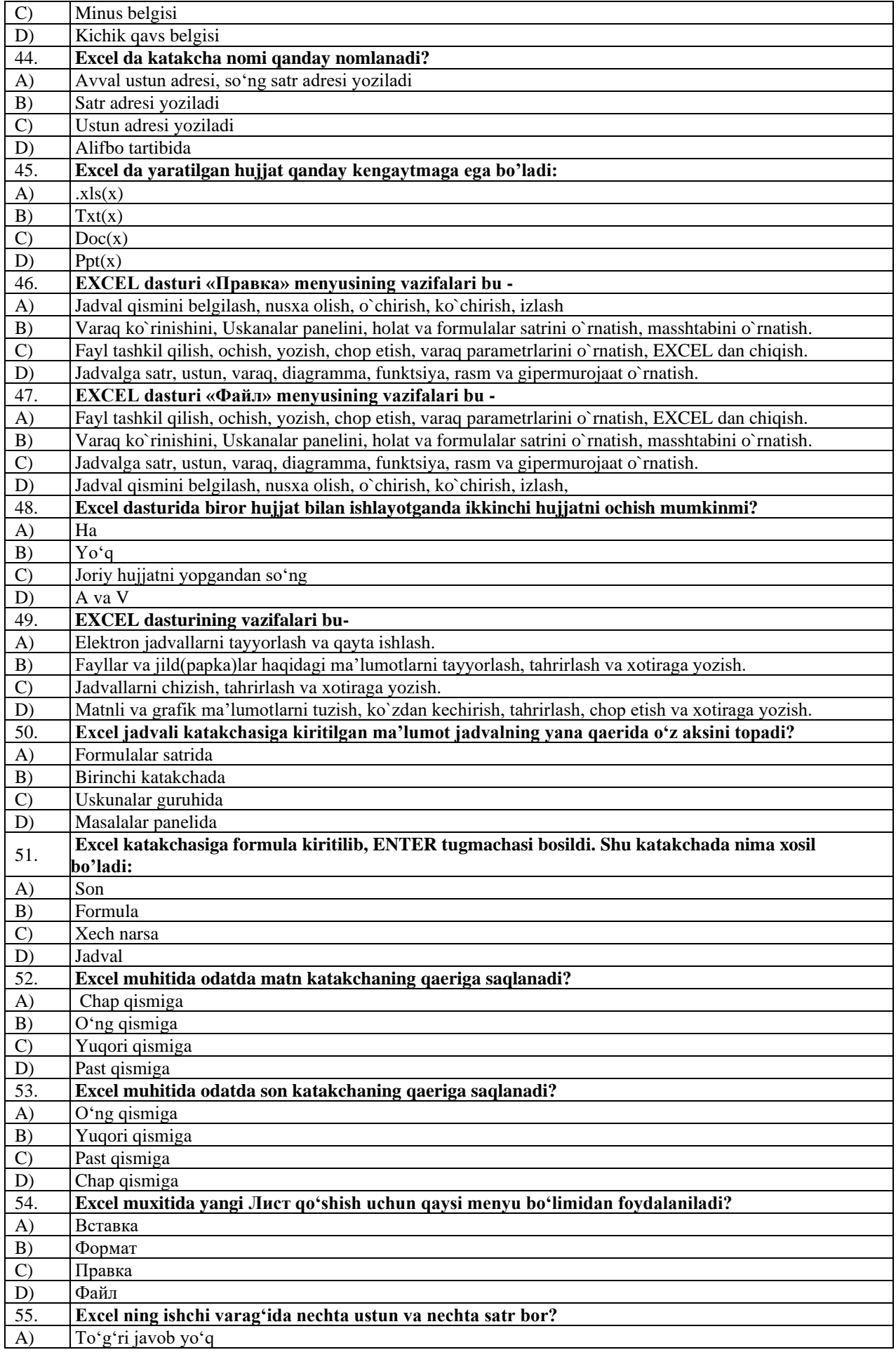

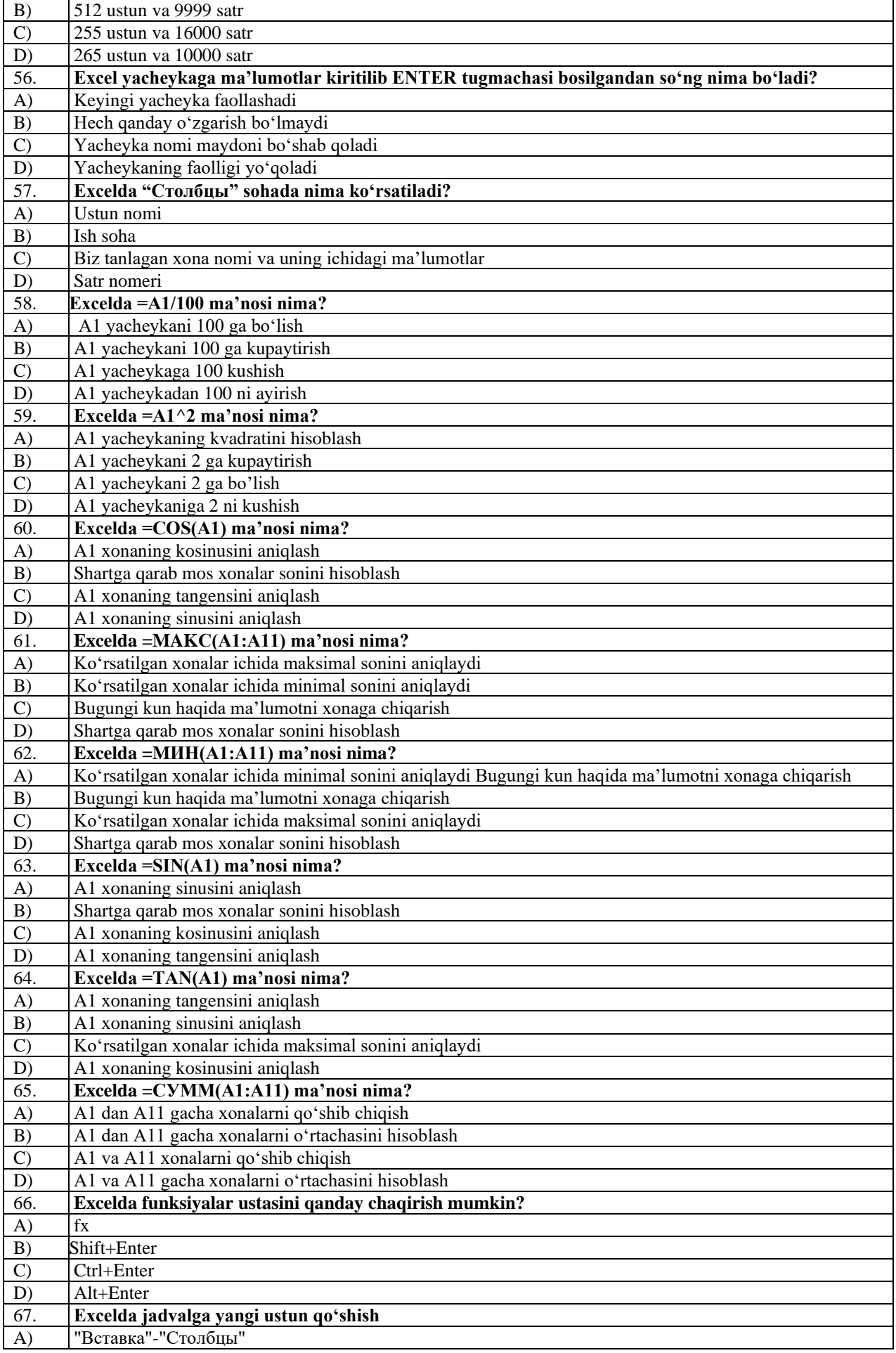

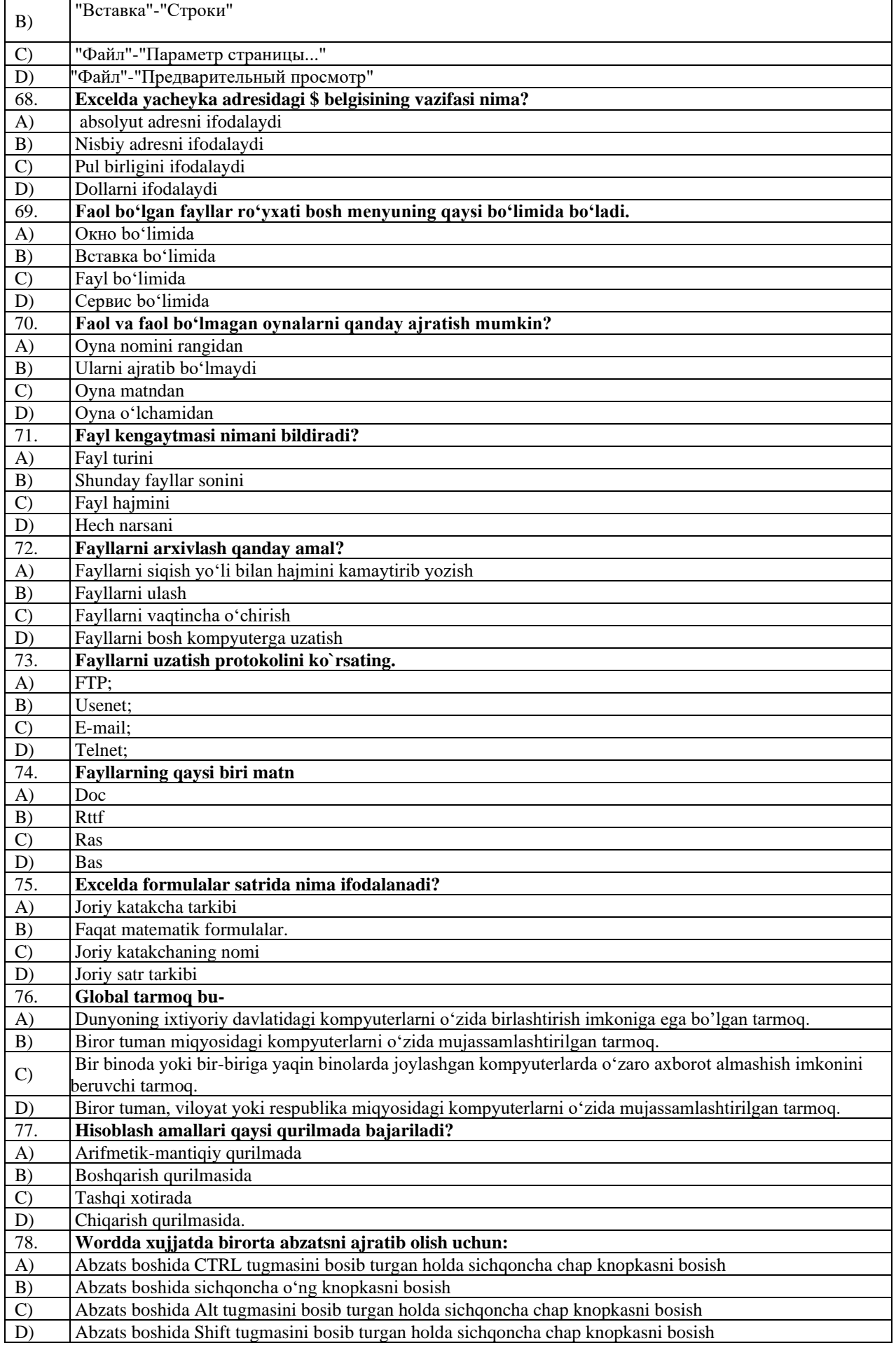

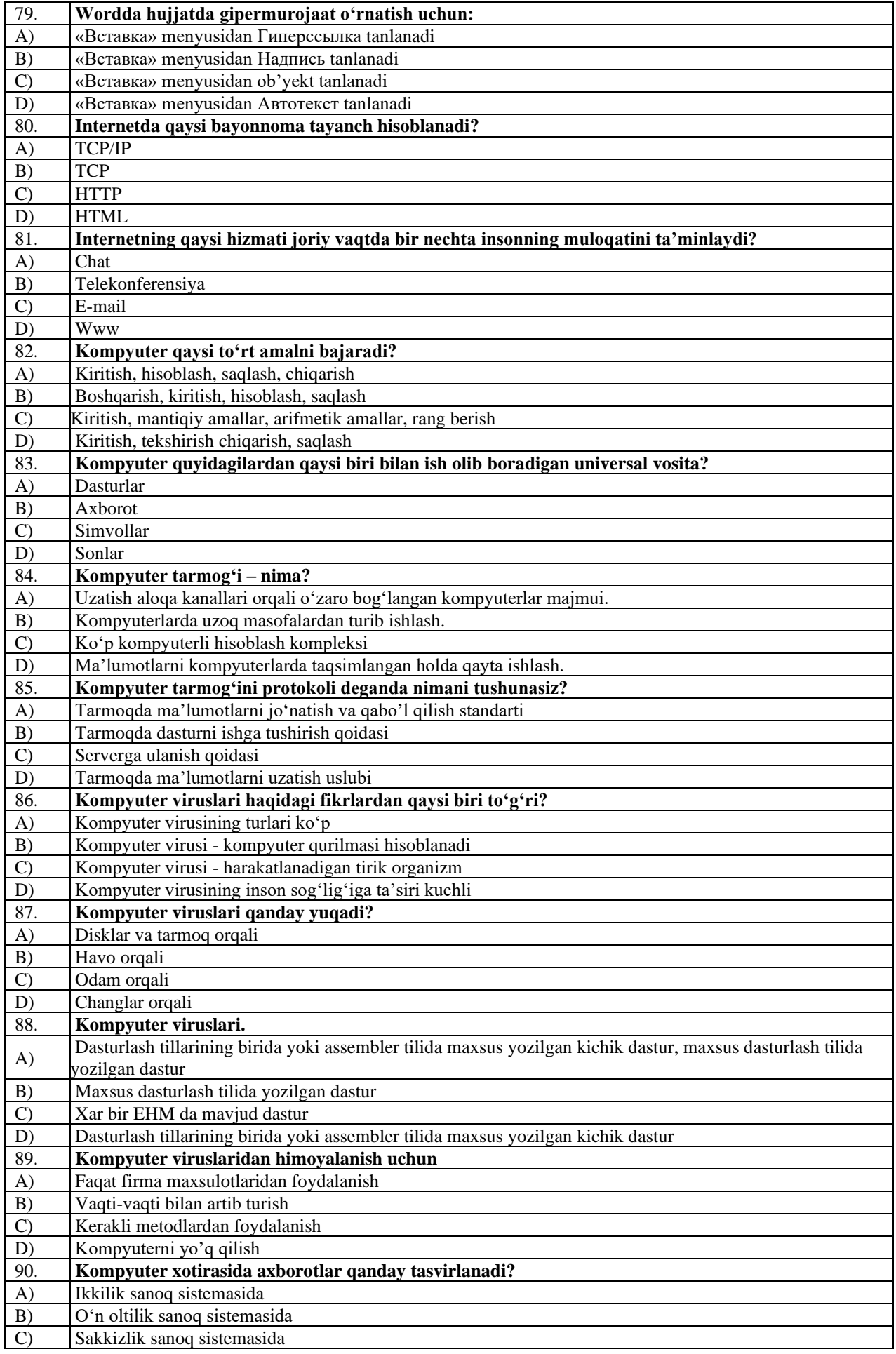

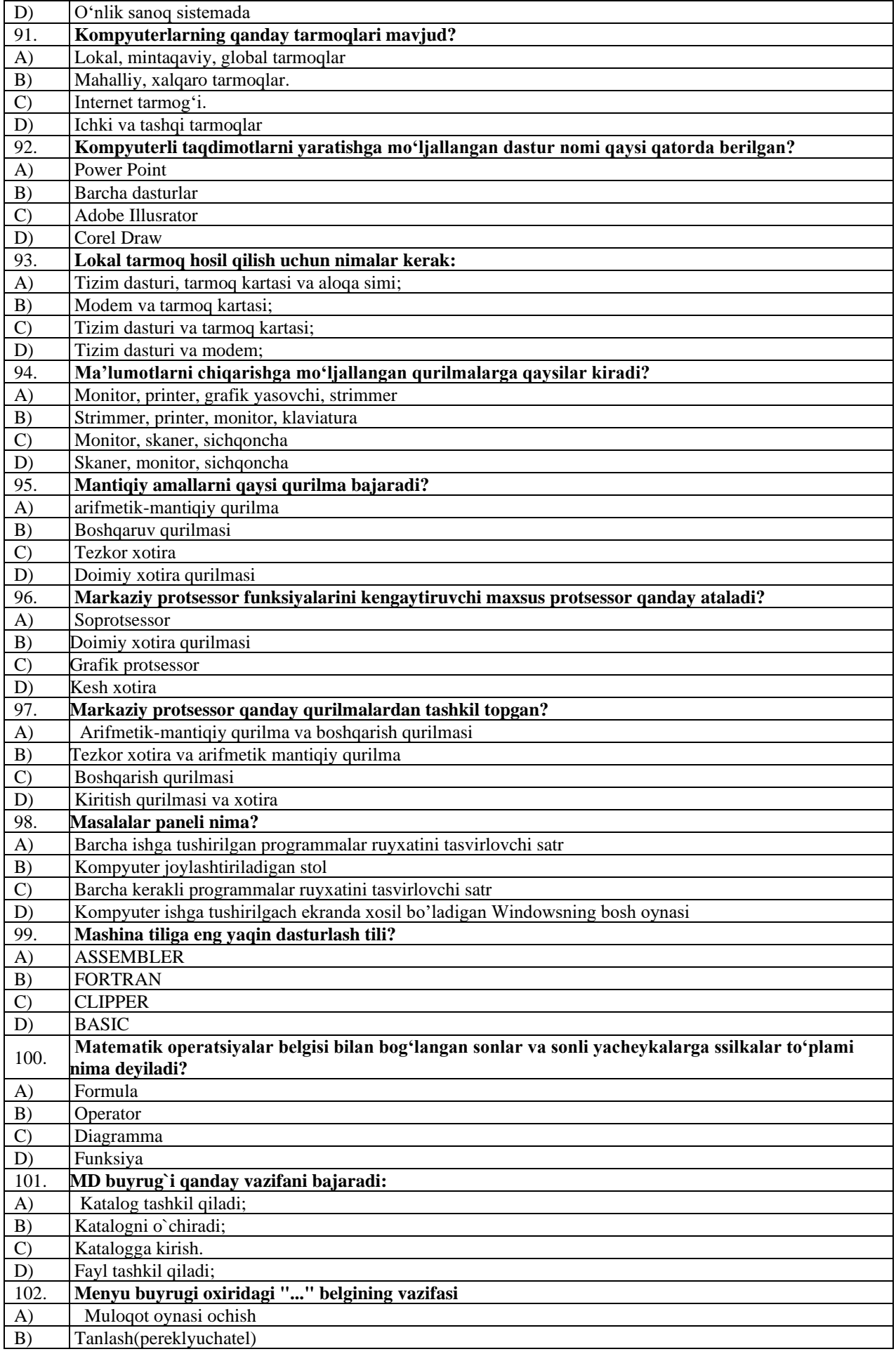

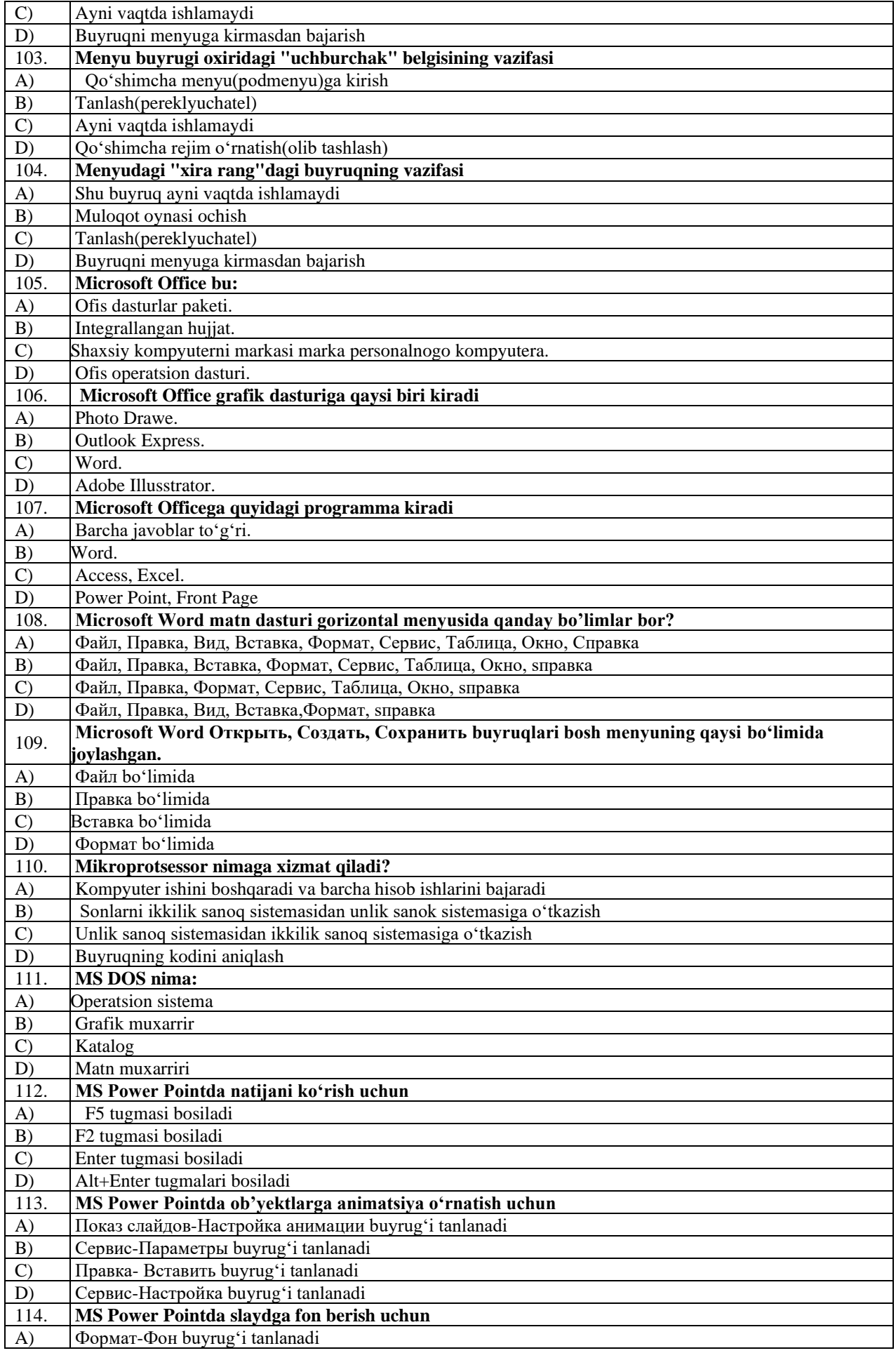

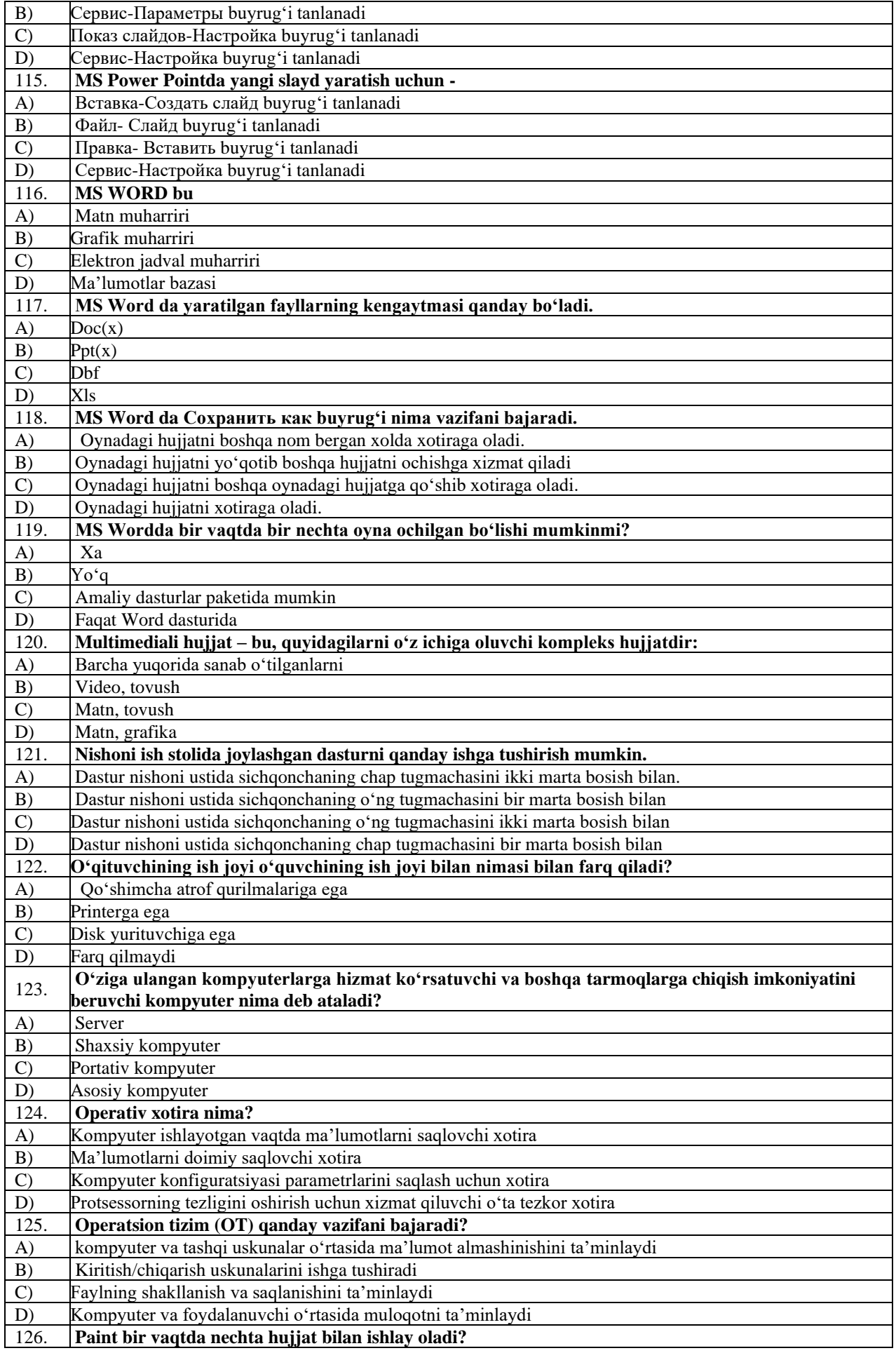

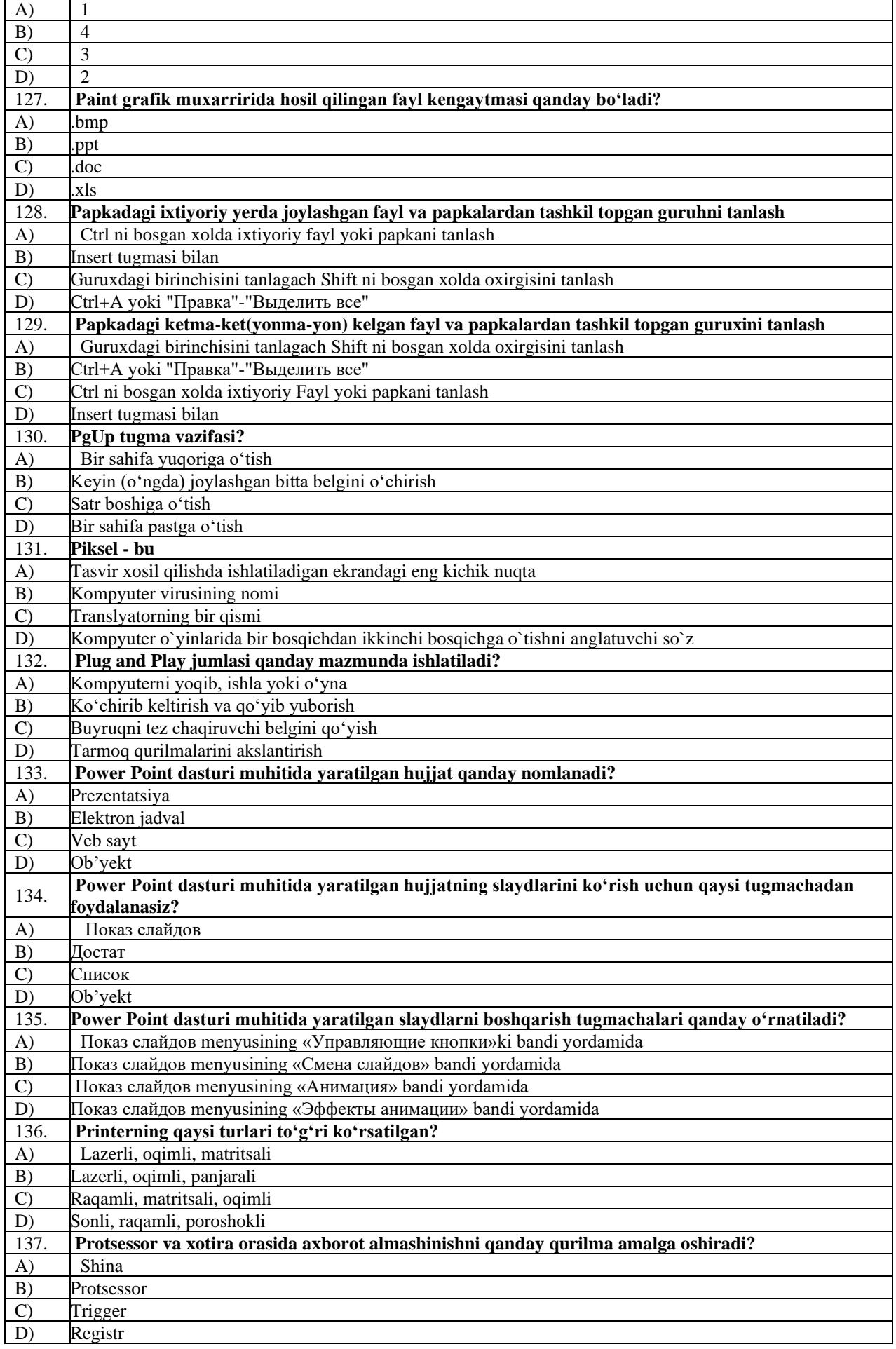

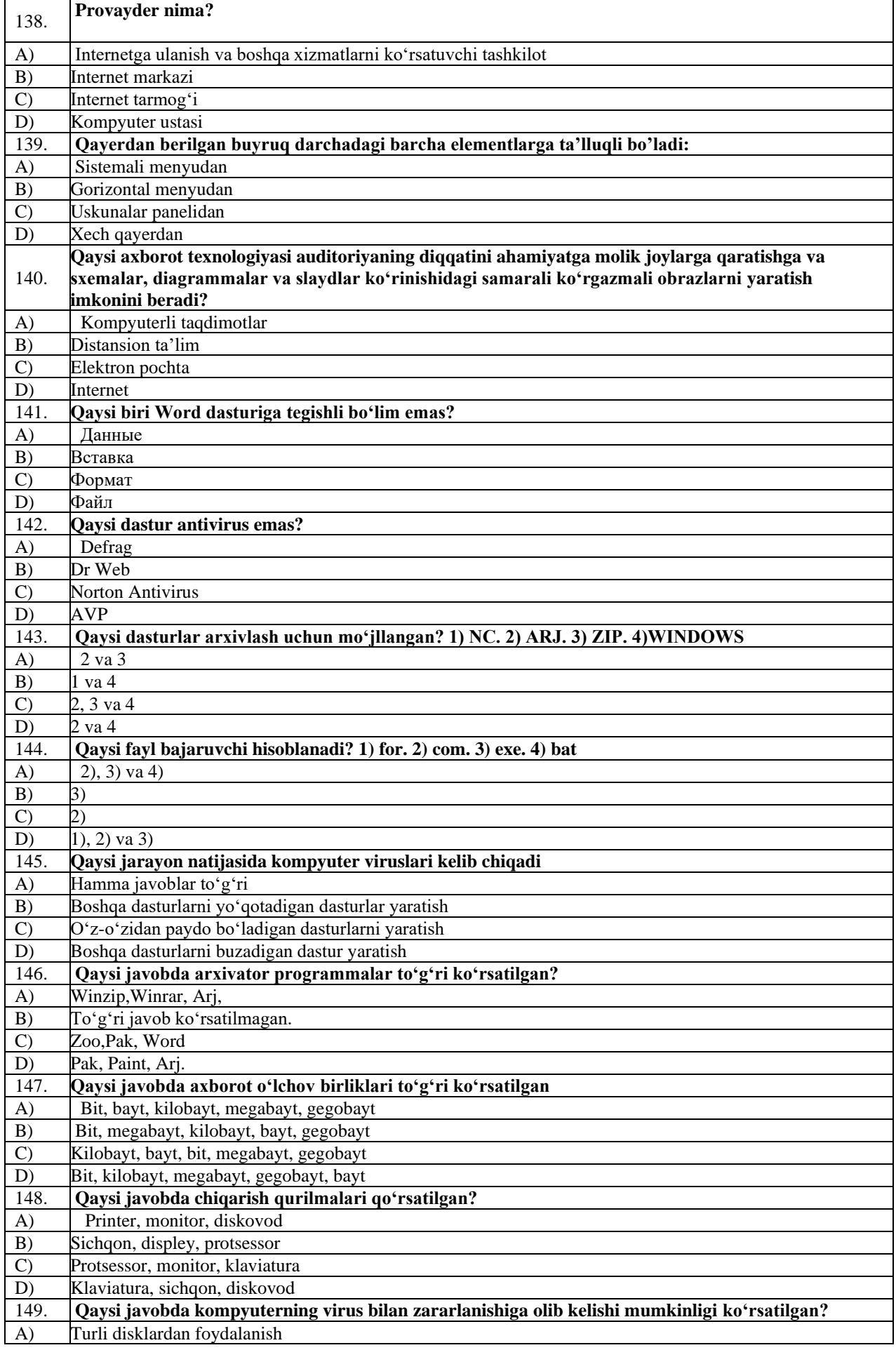

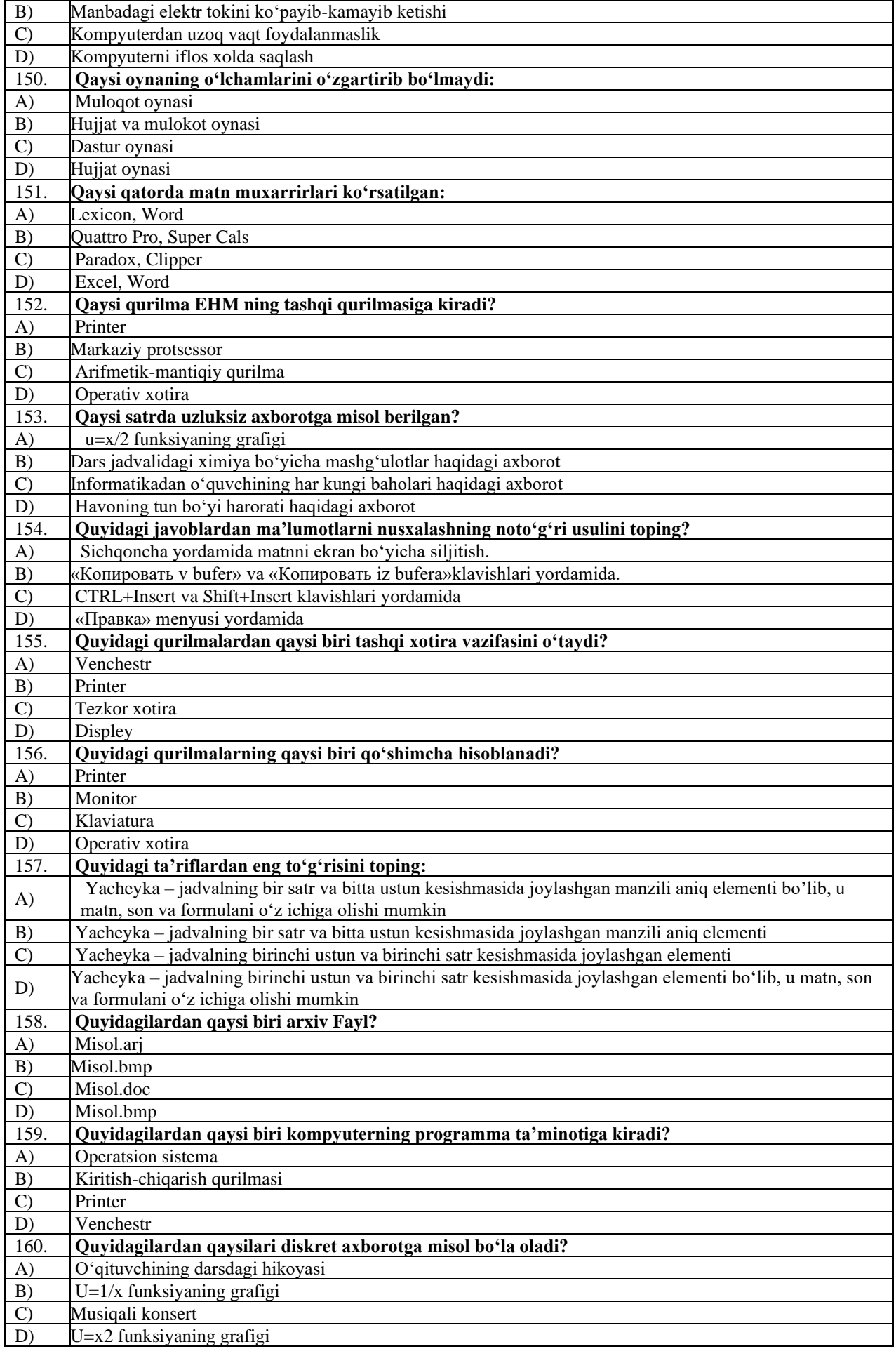

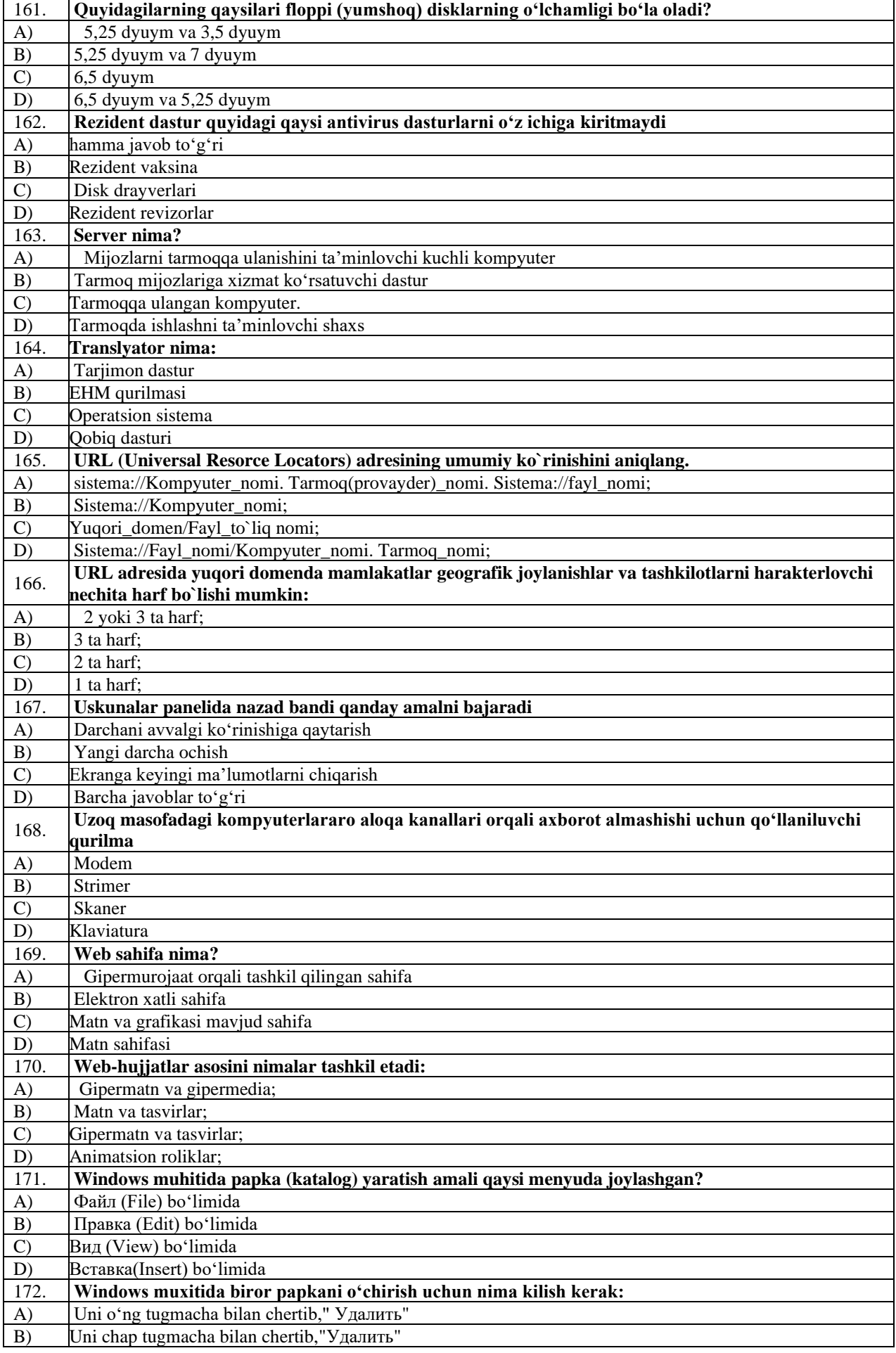

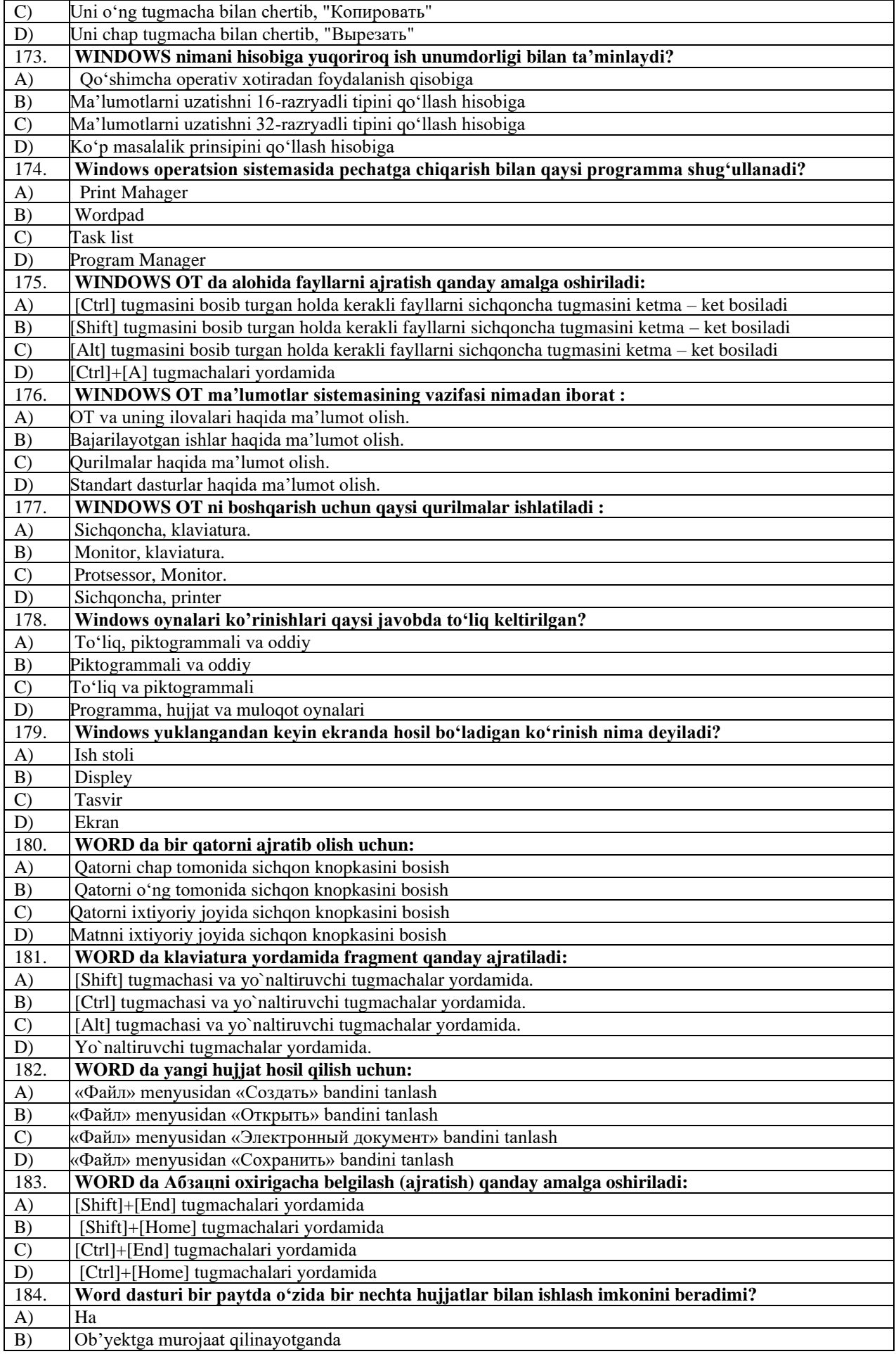

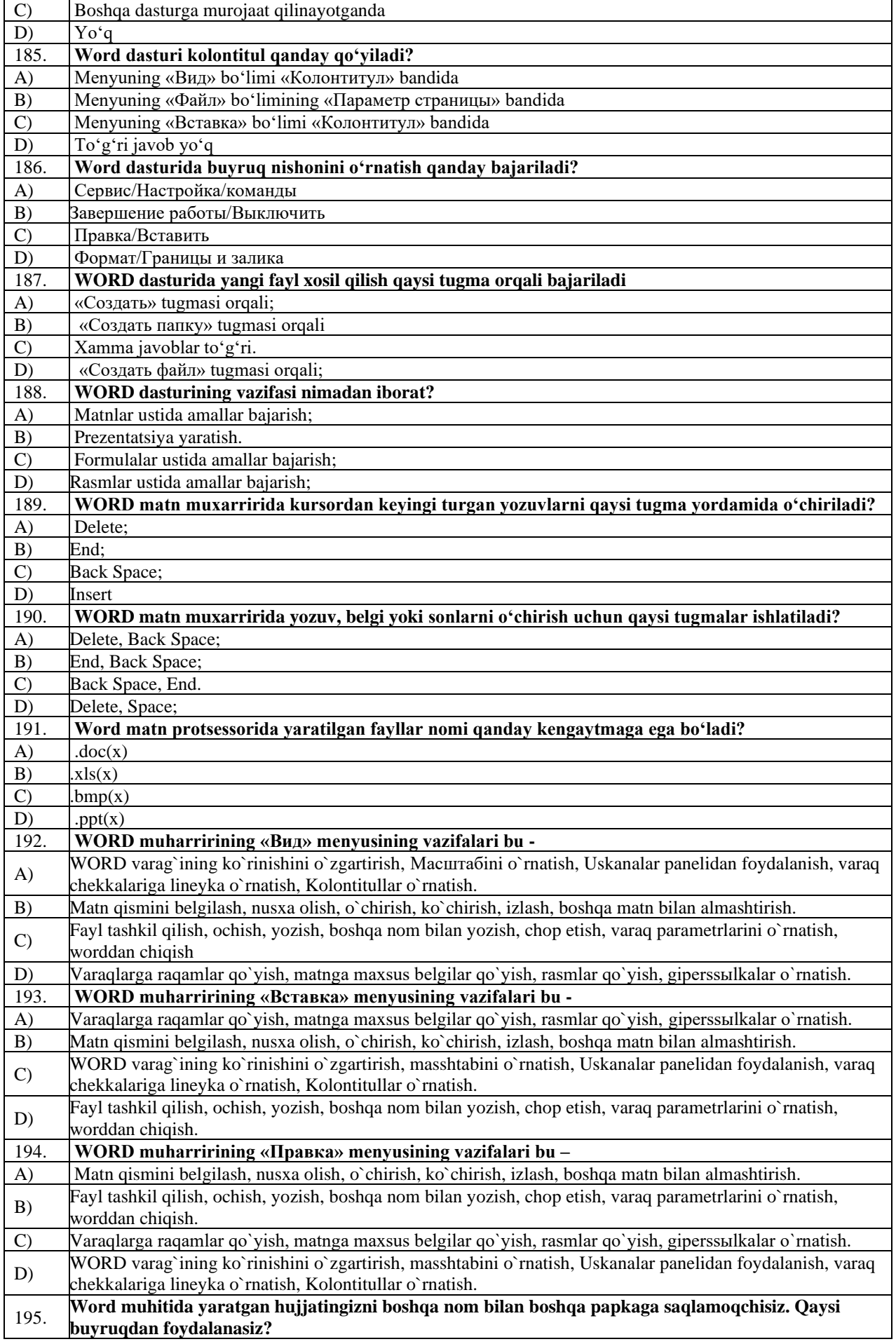

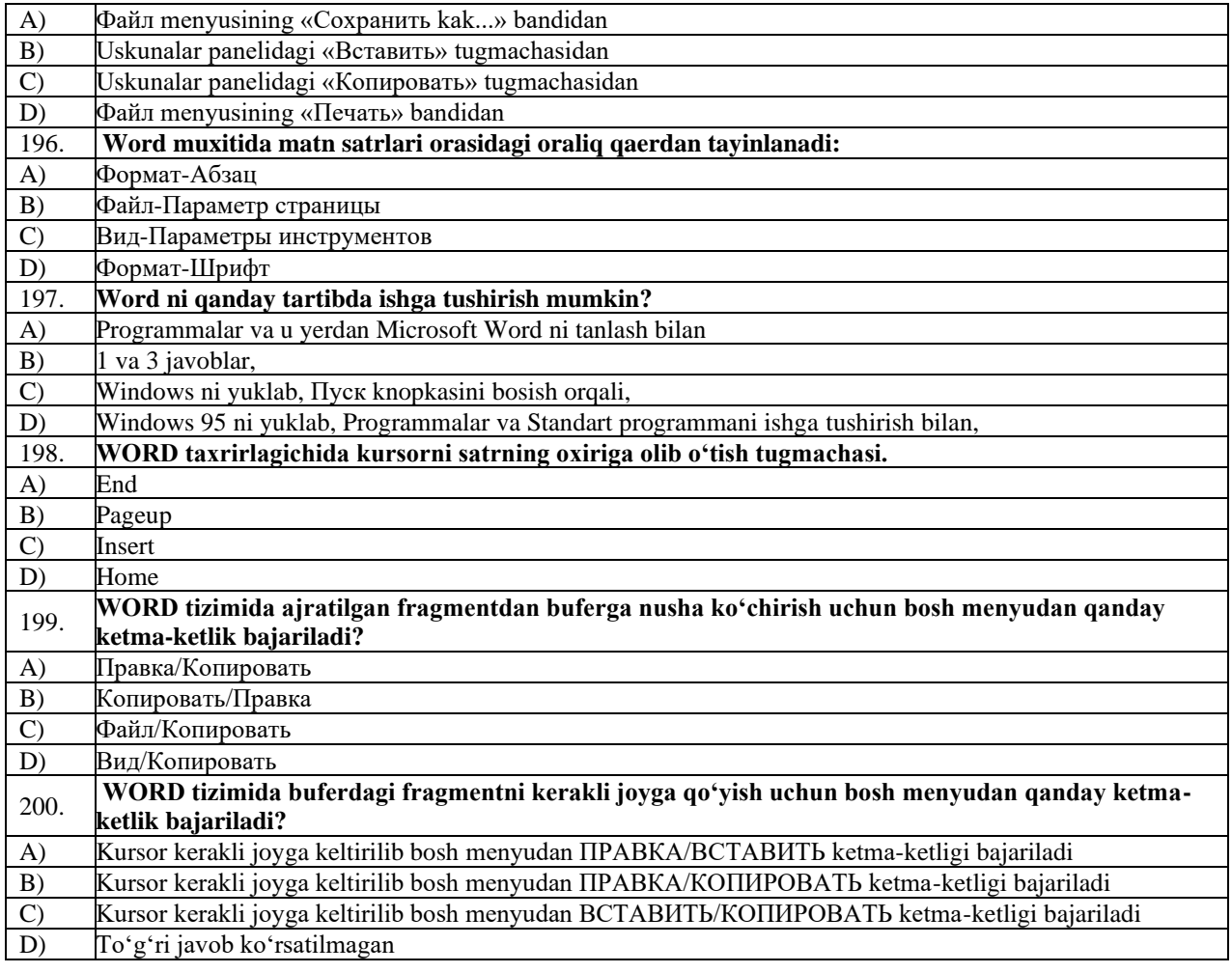

# **2. Informatika o'qitish metodikasi fan bo'yicha:**

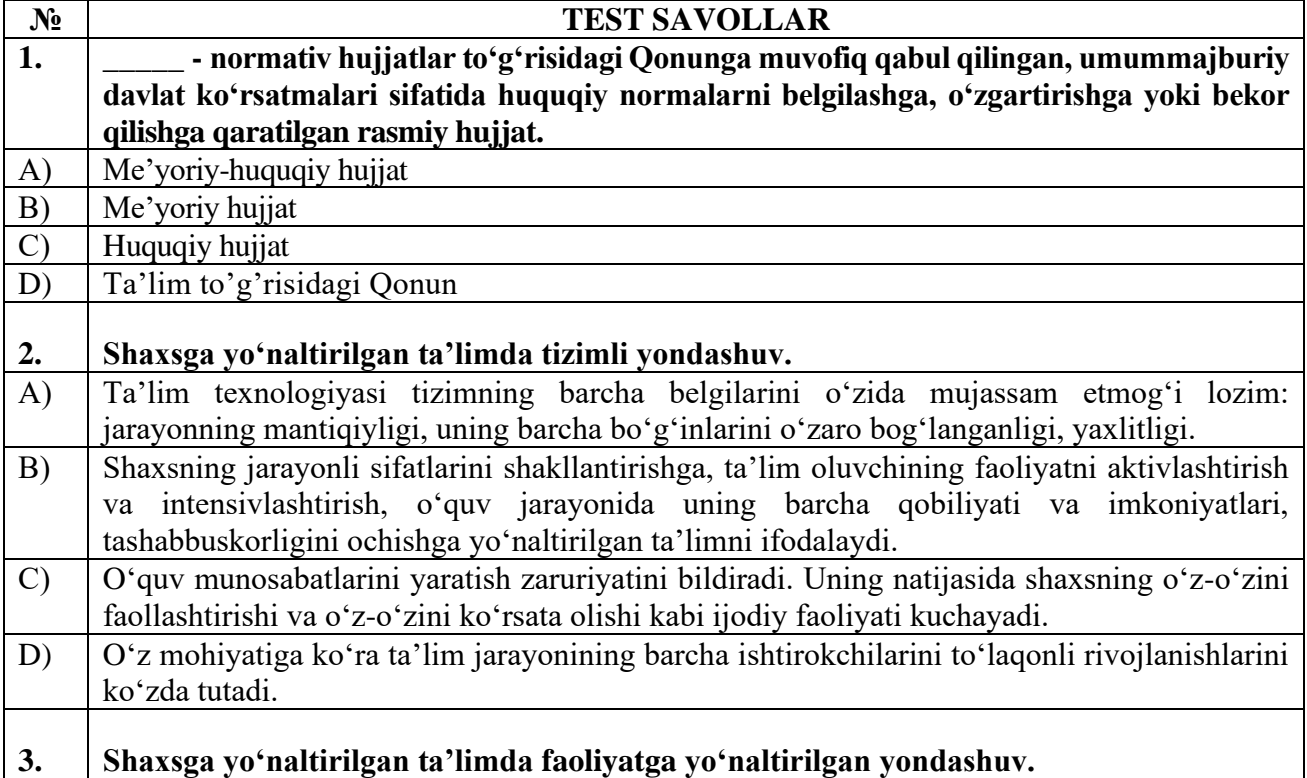

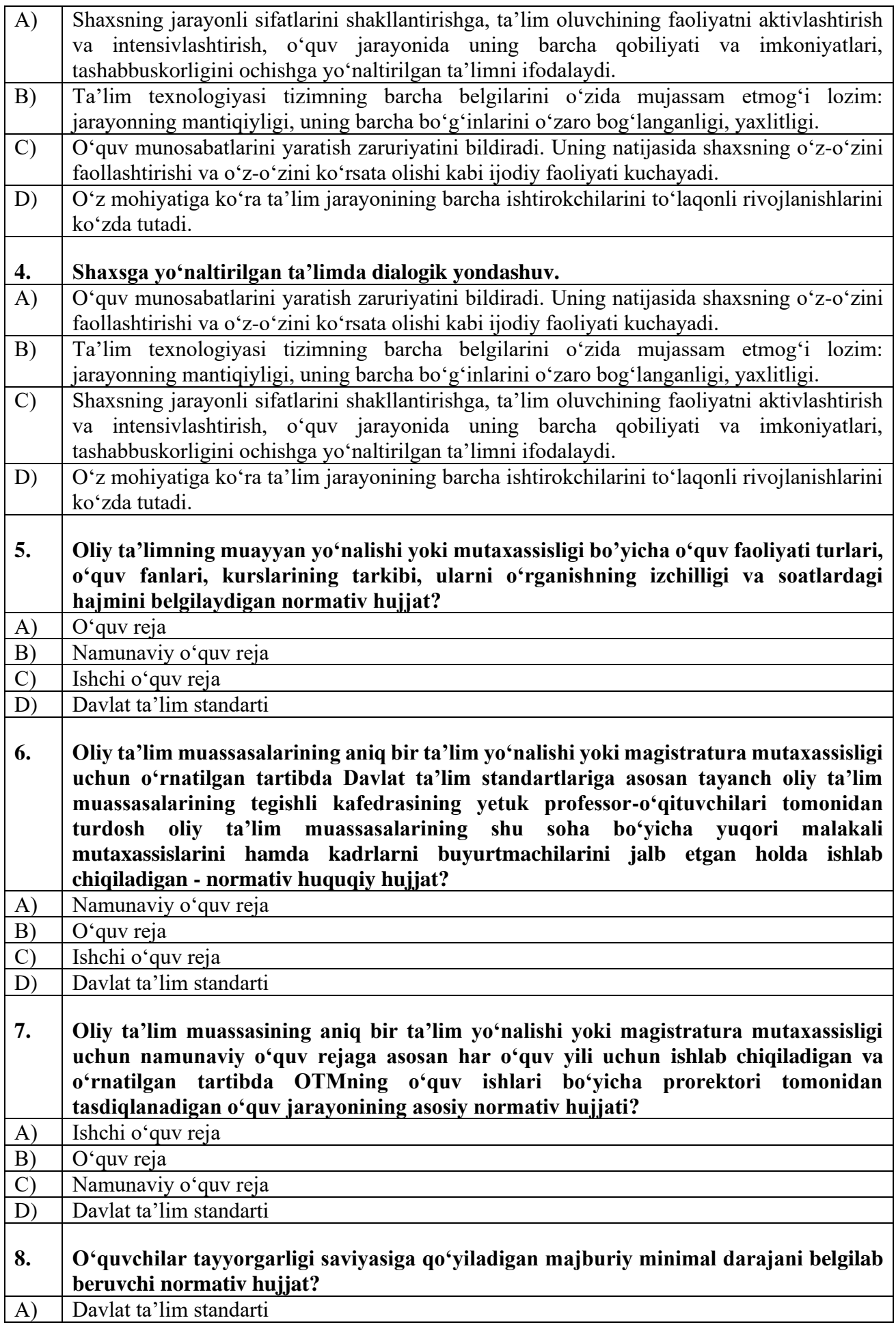

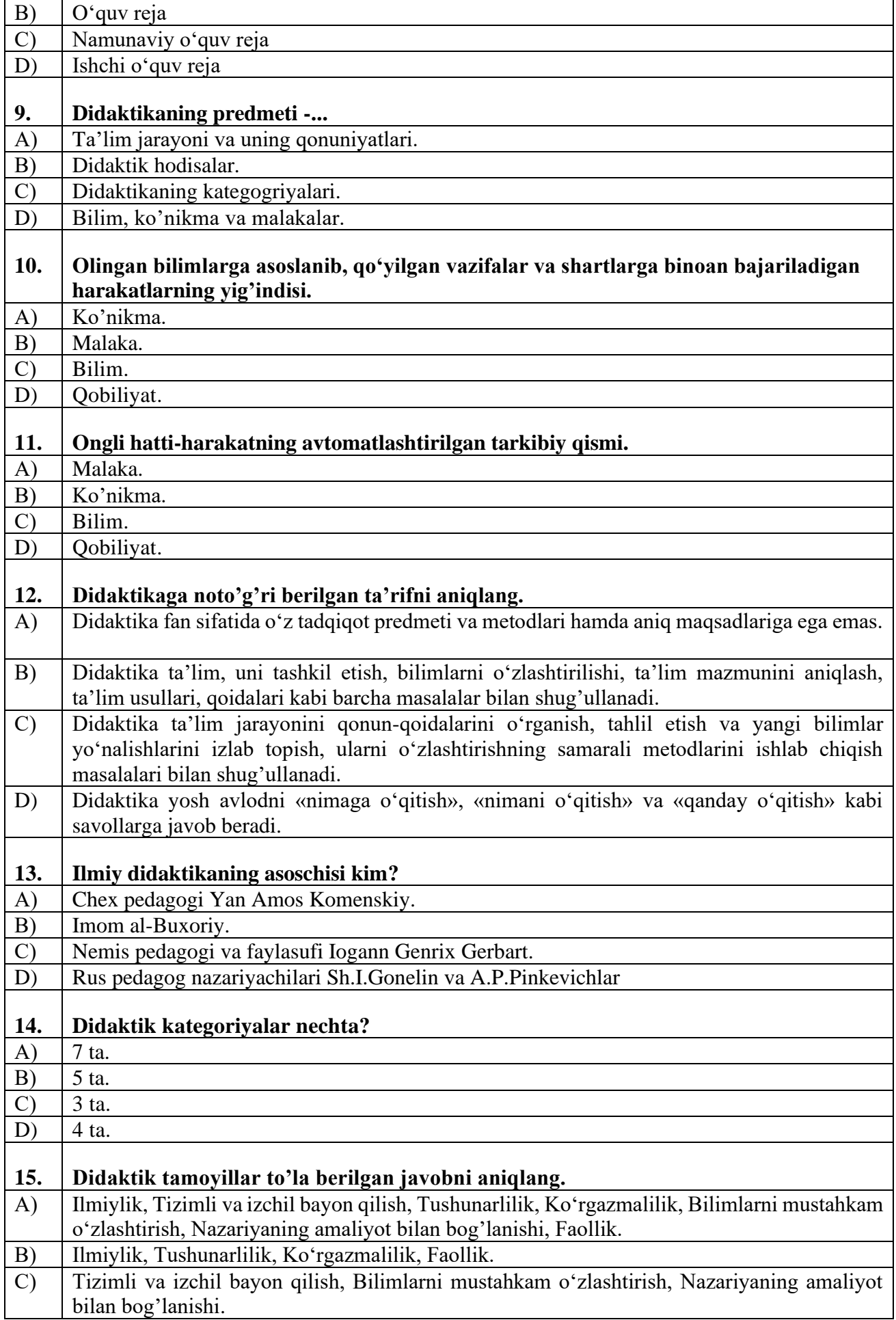

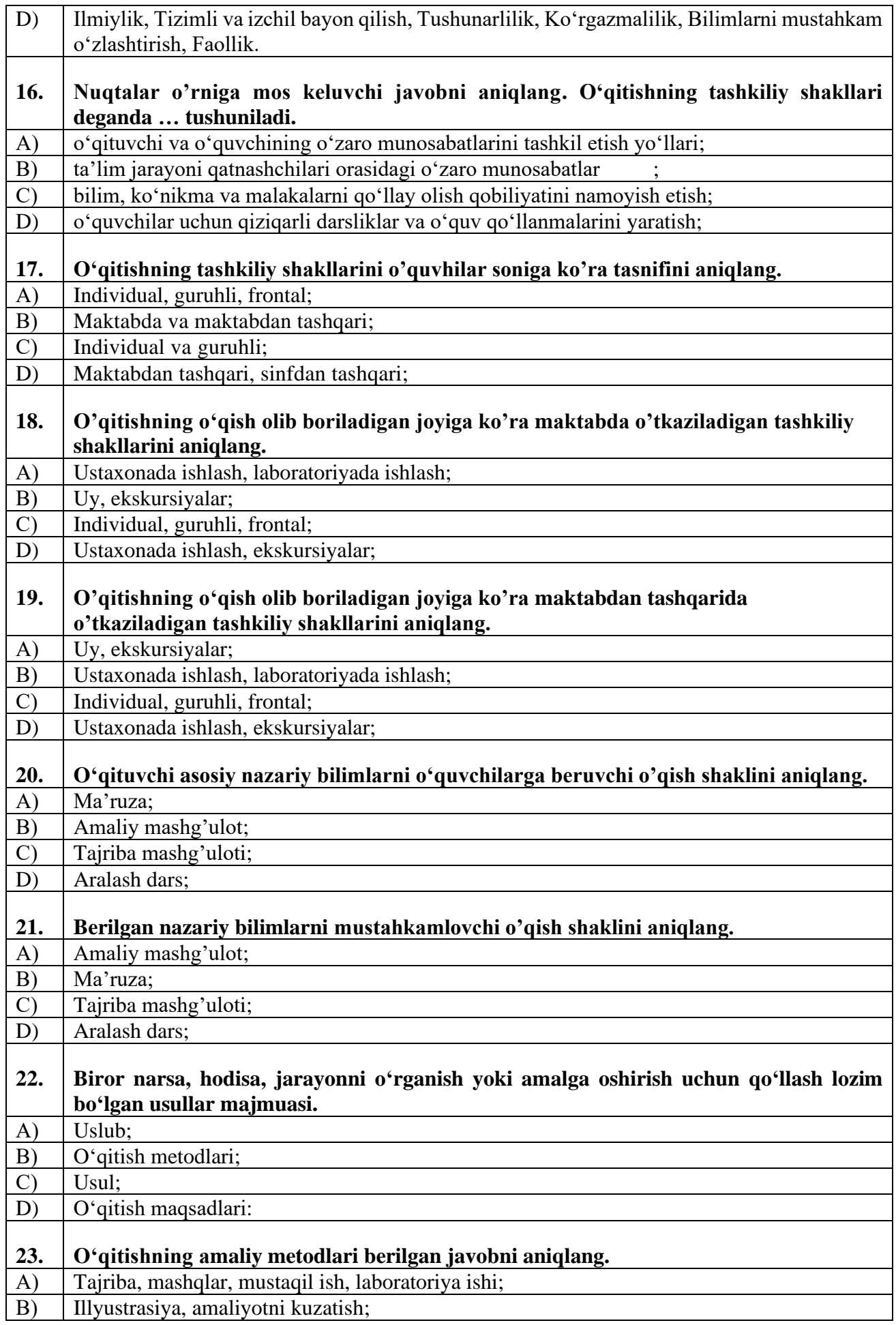

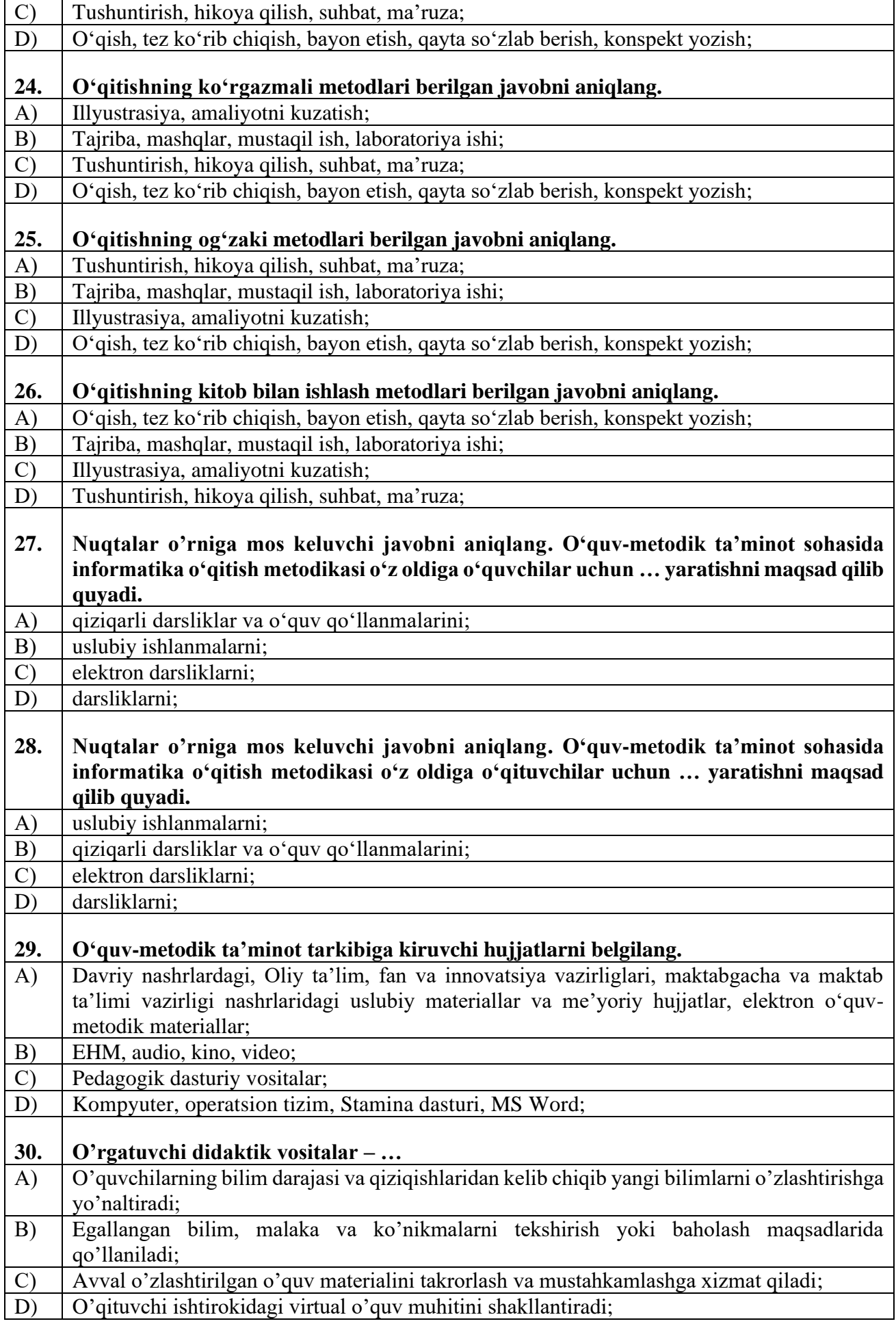

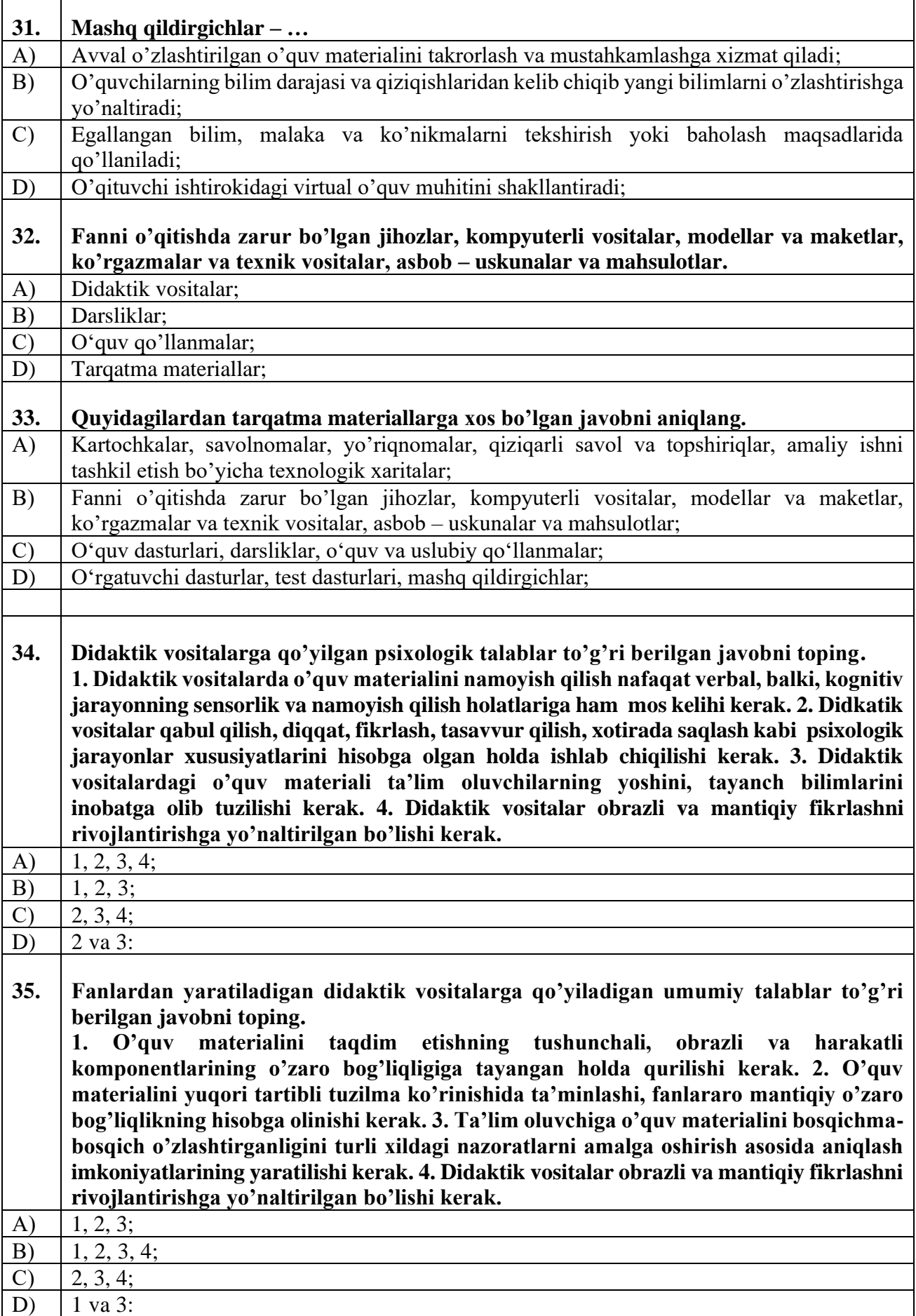

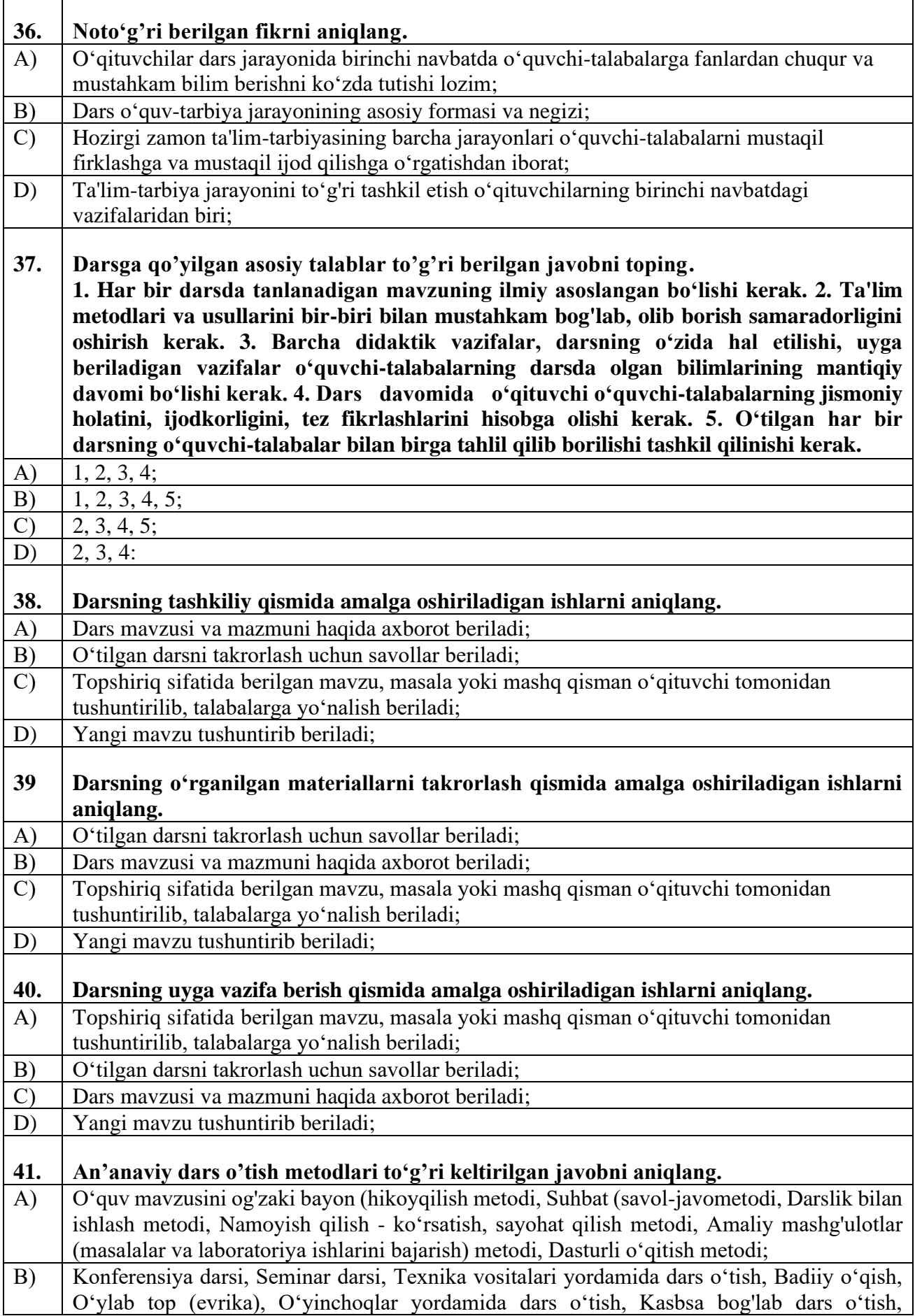

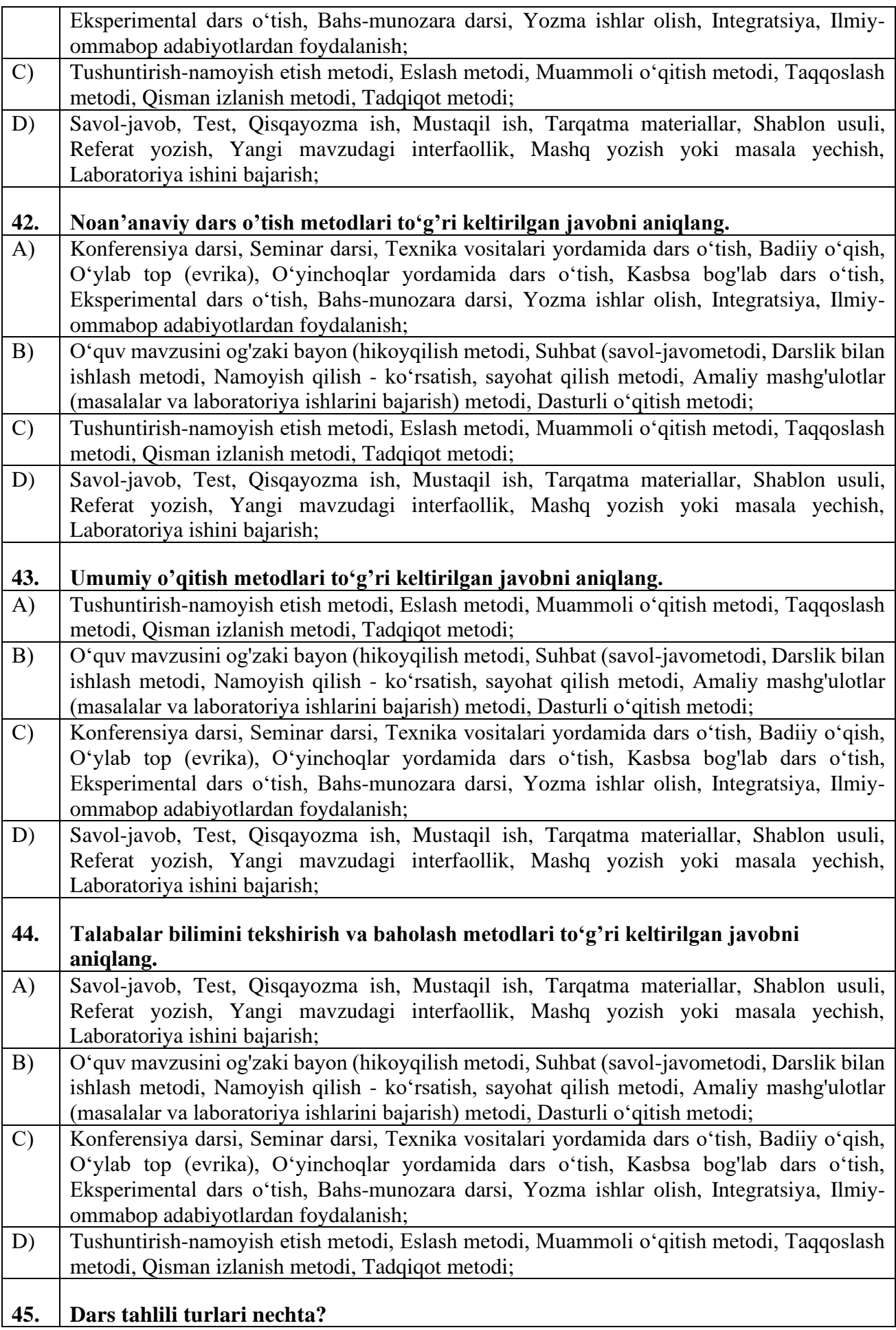

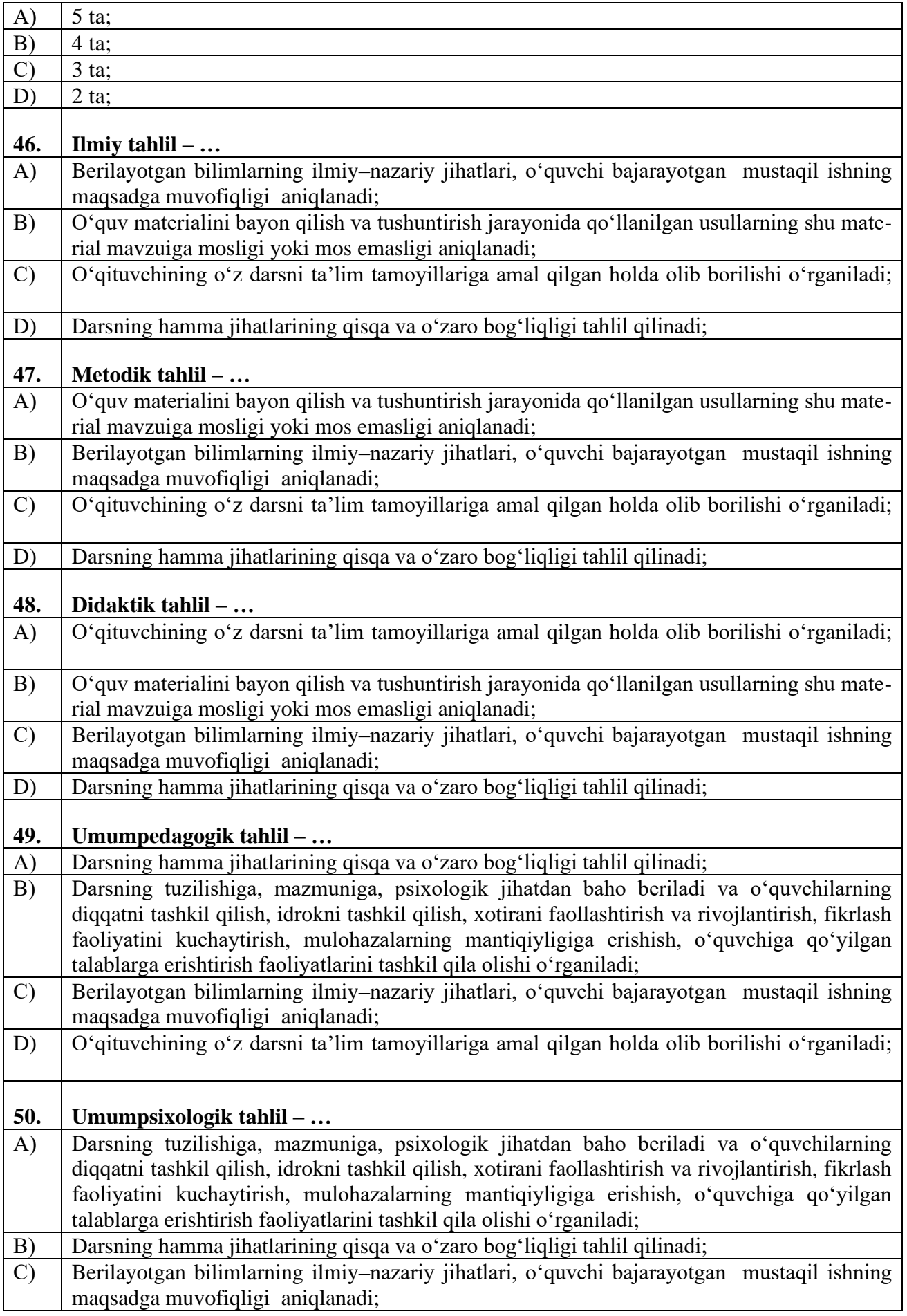

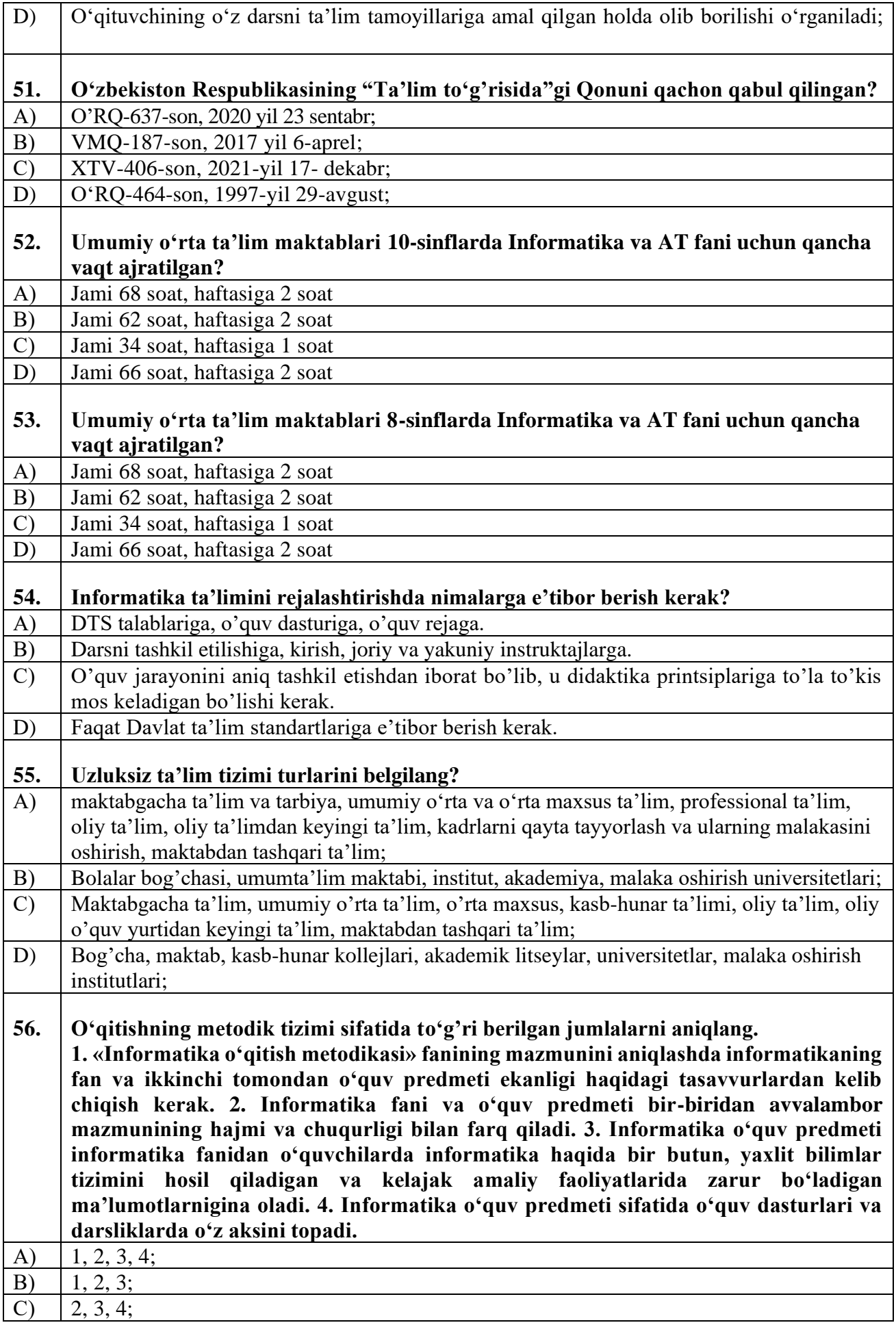

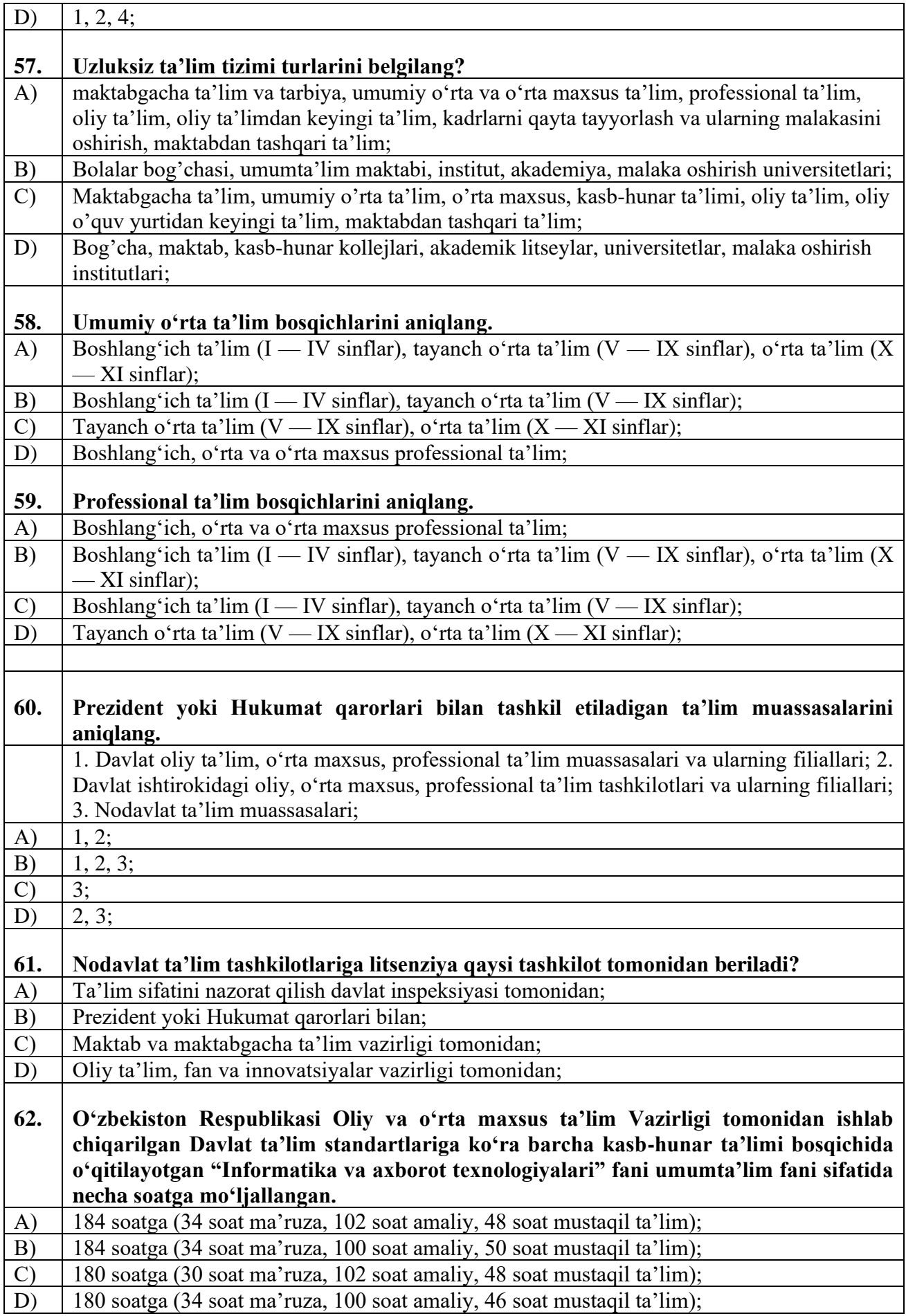

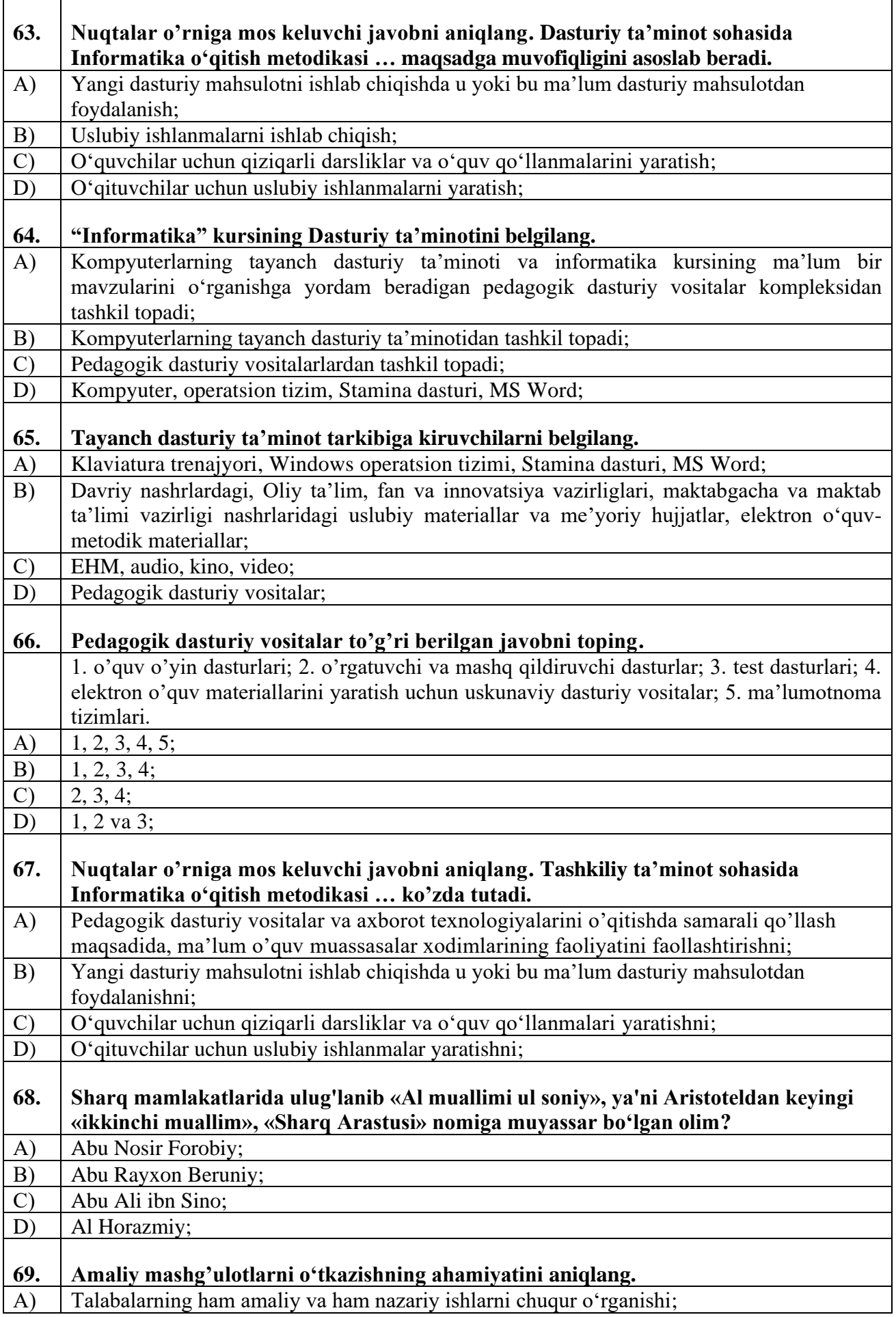

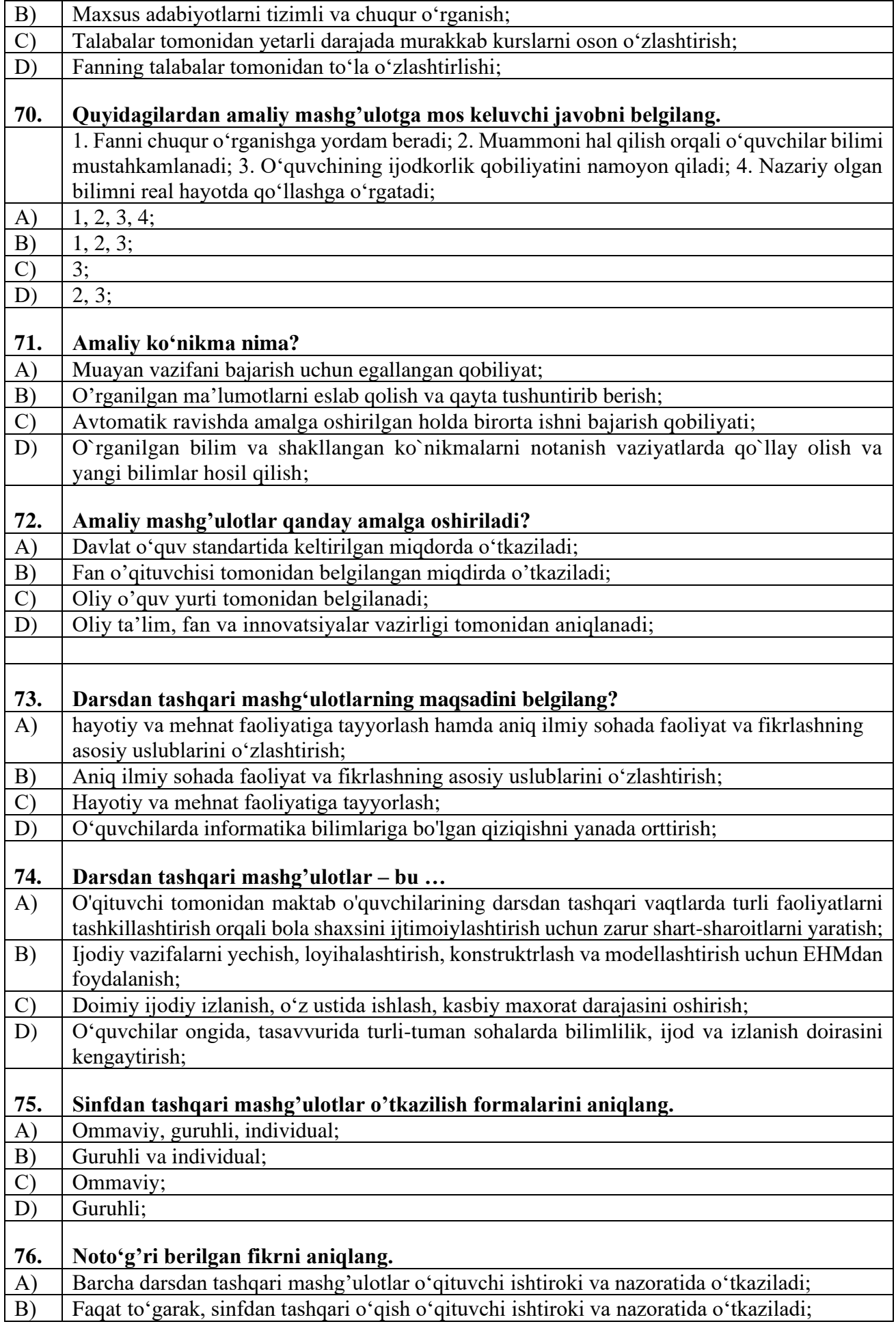

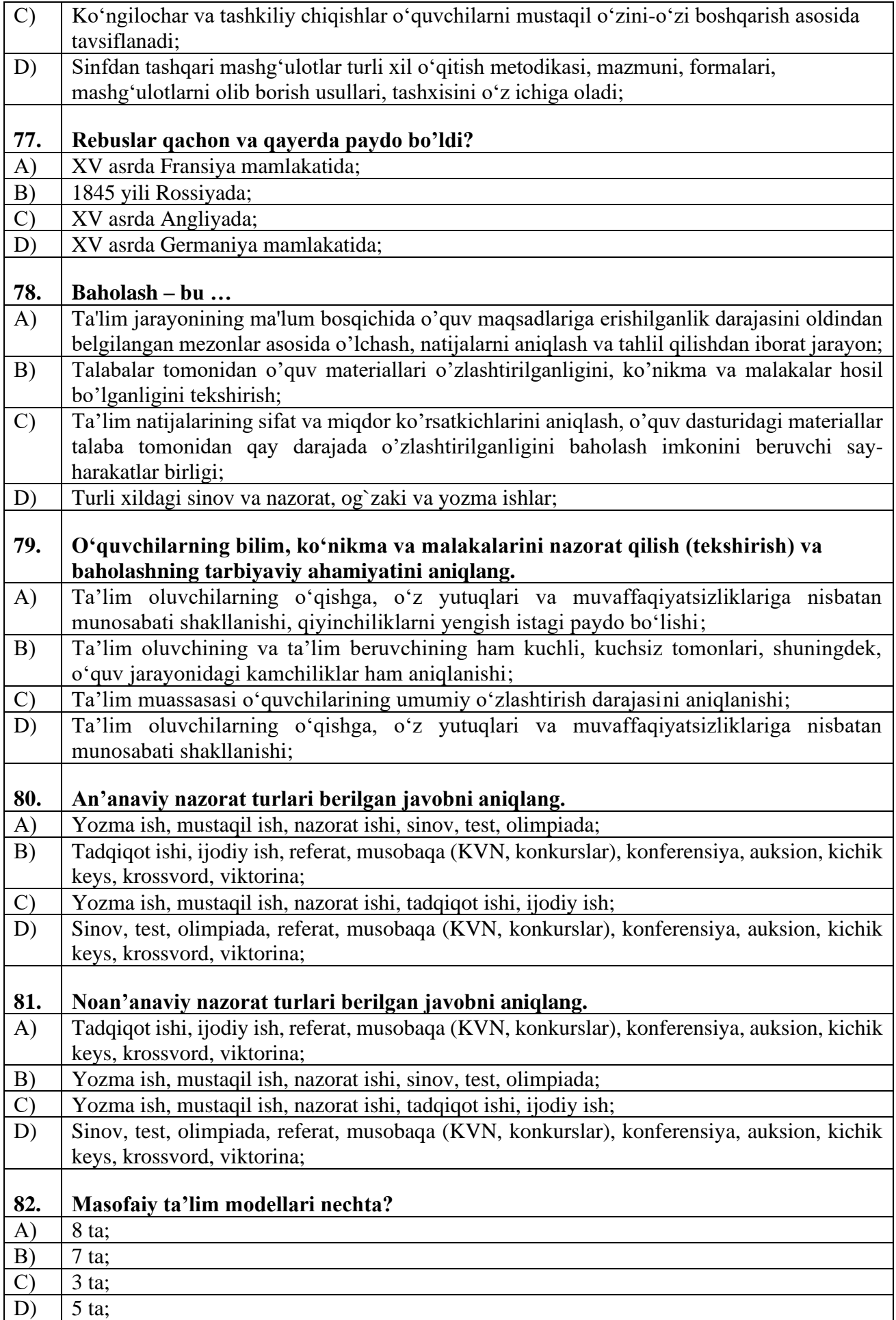

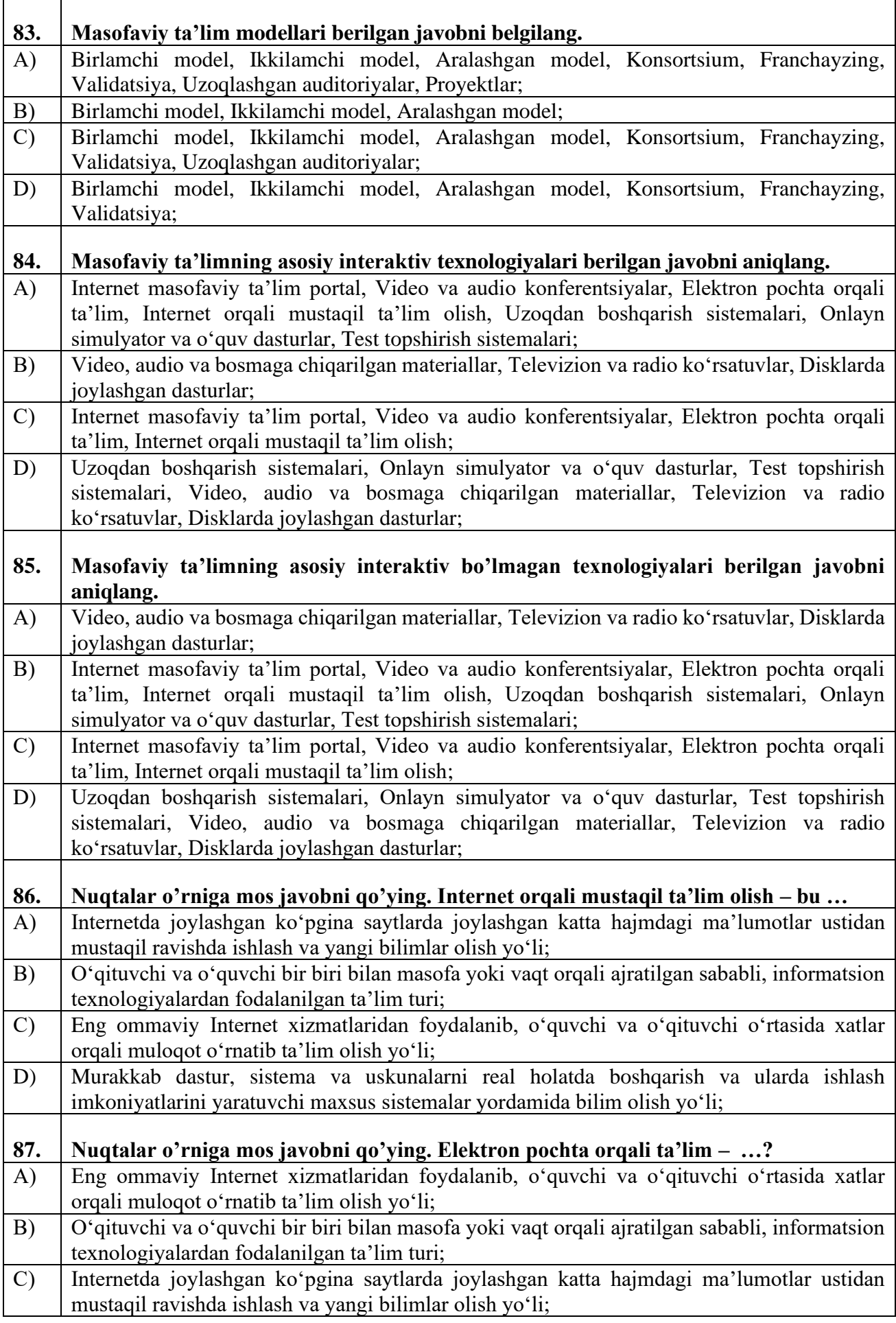

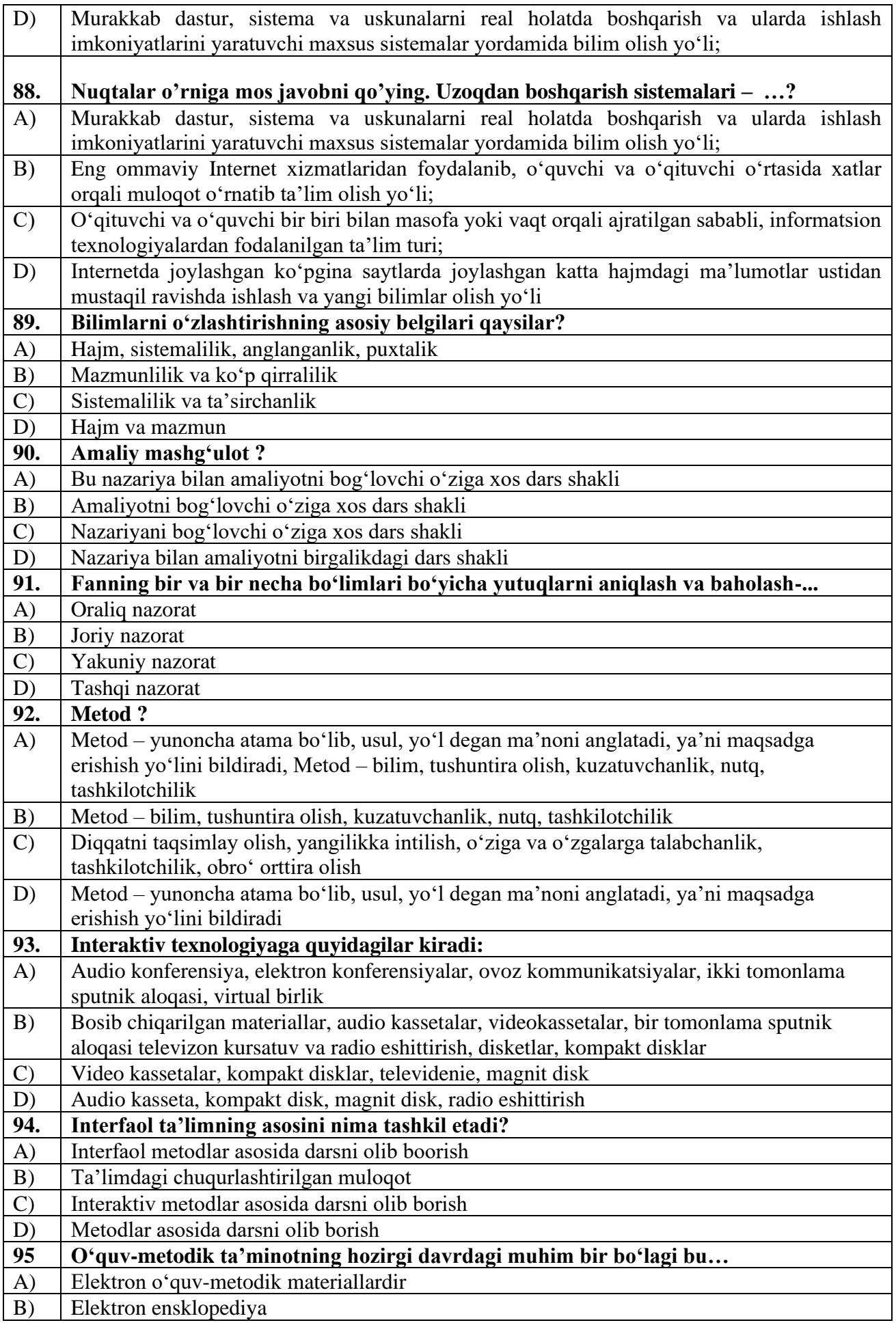

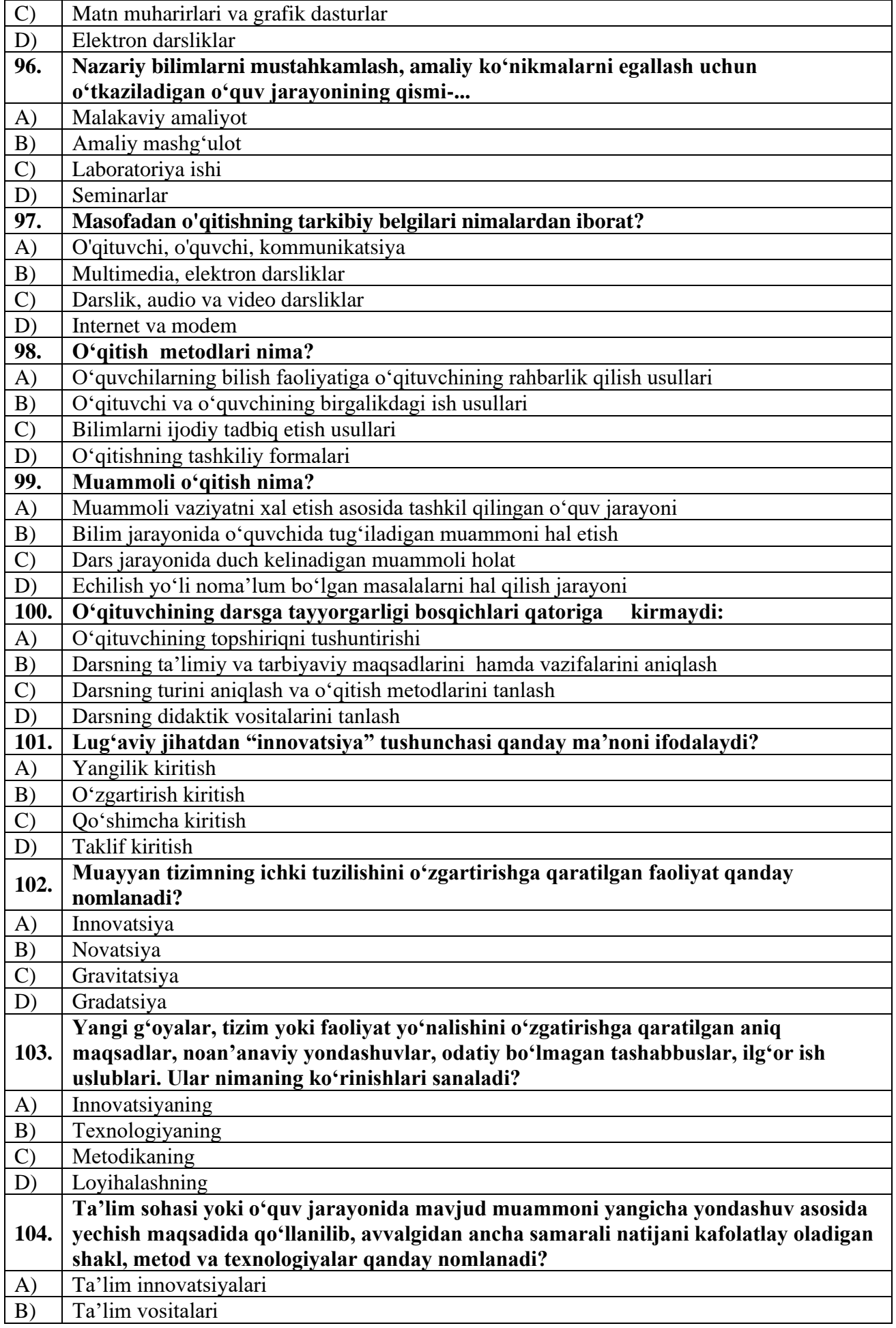

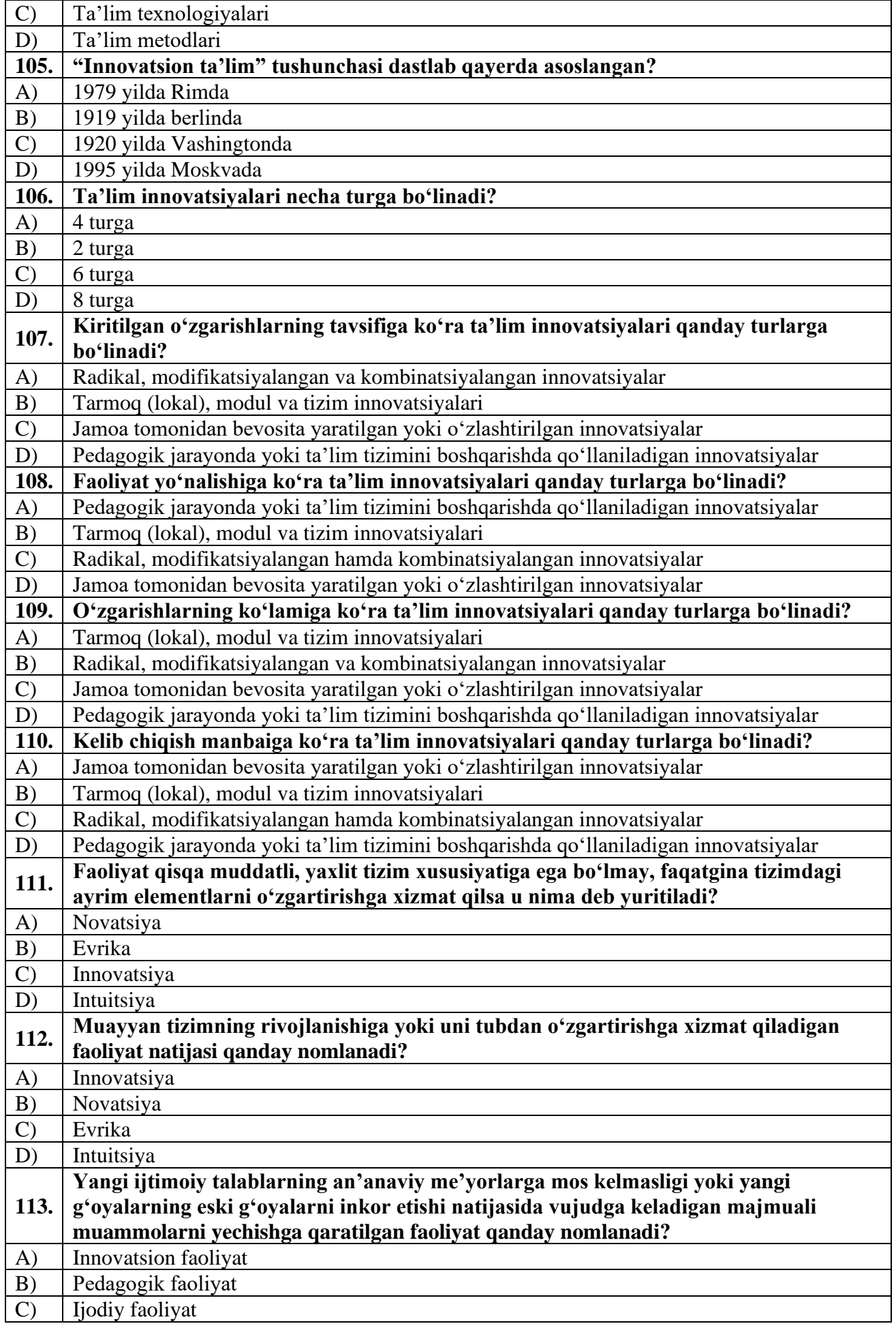

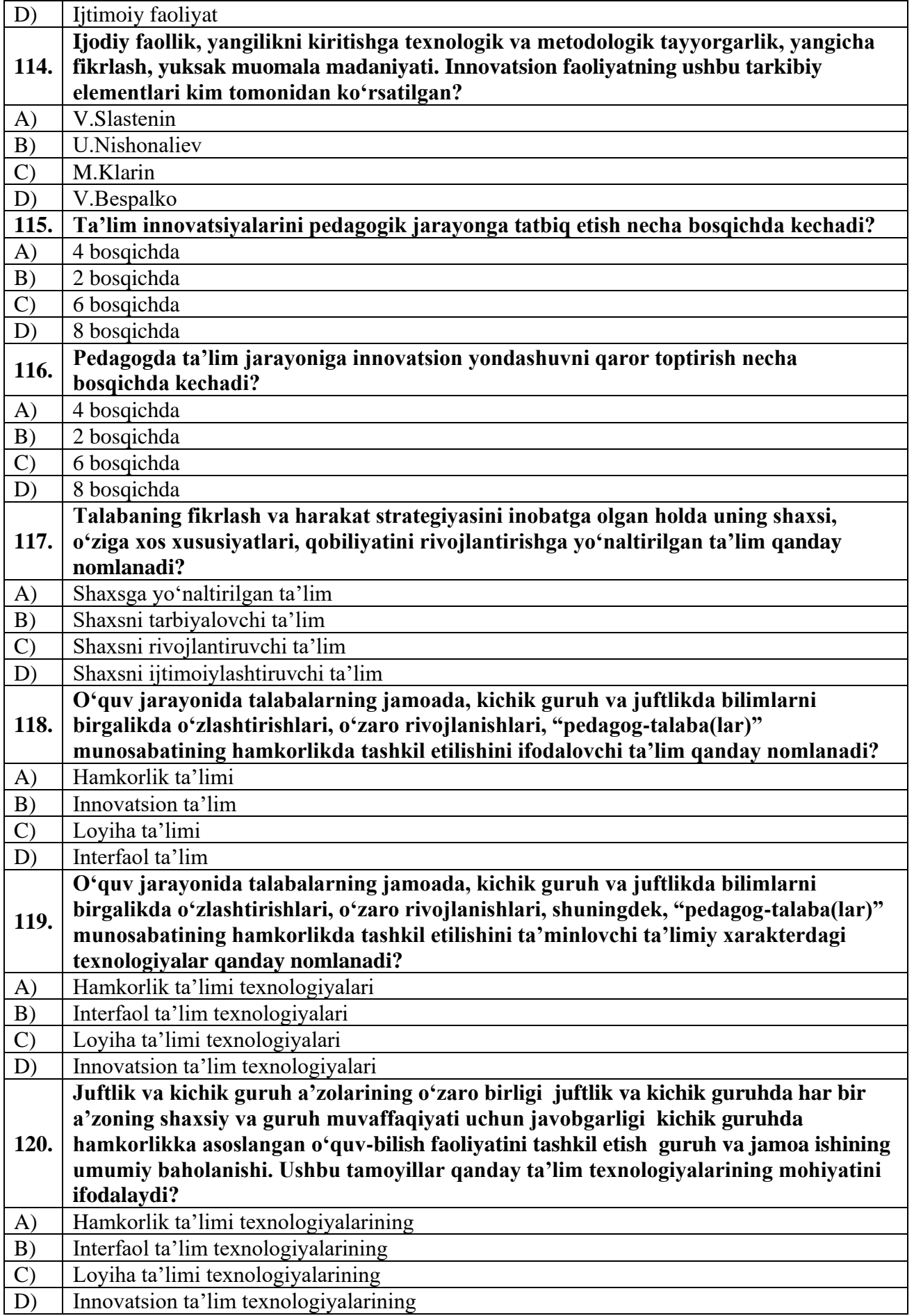
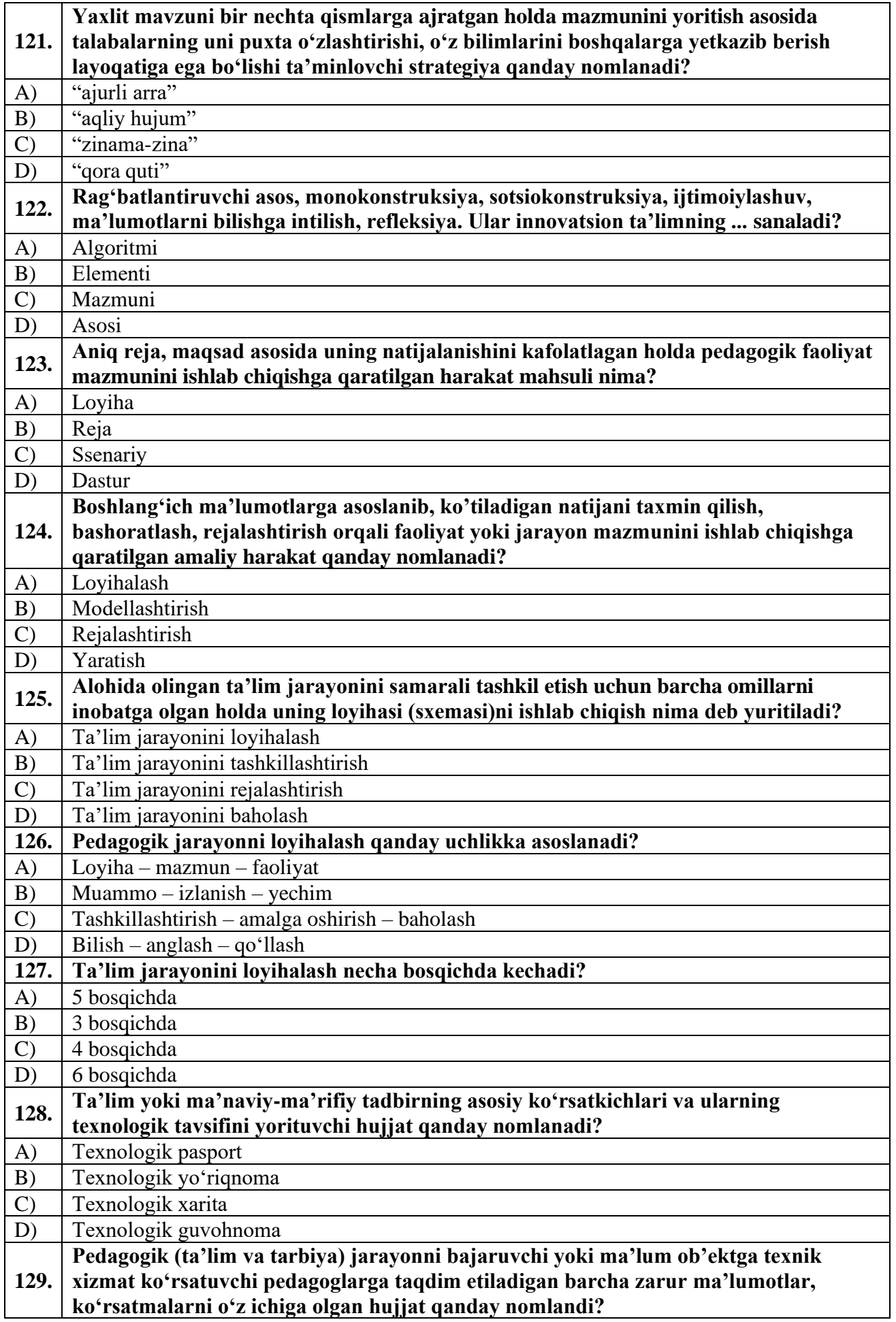

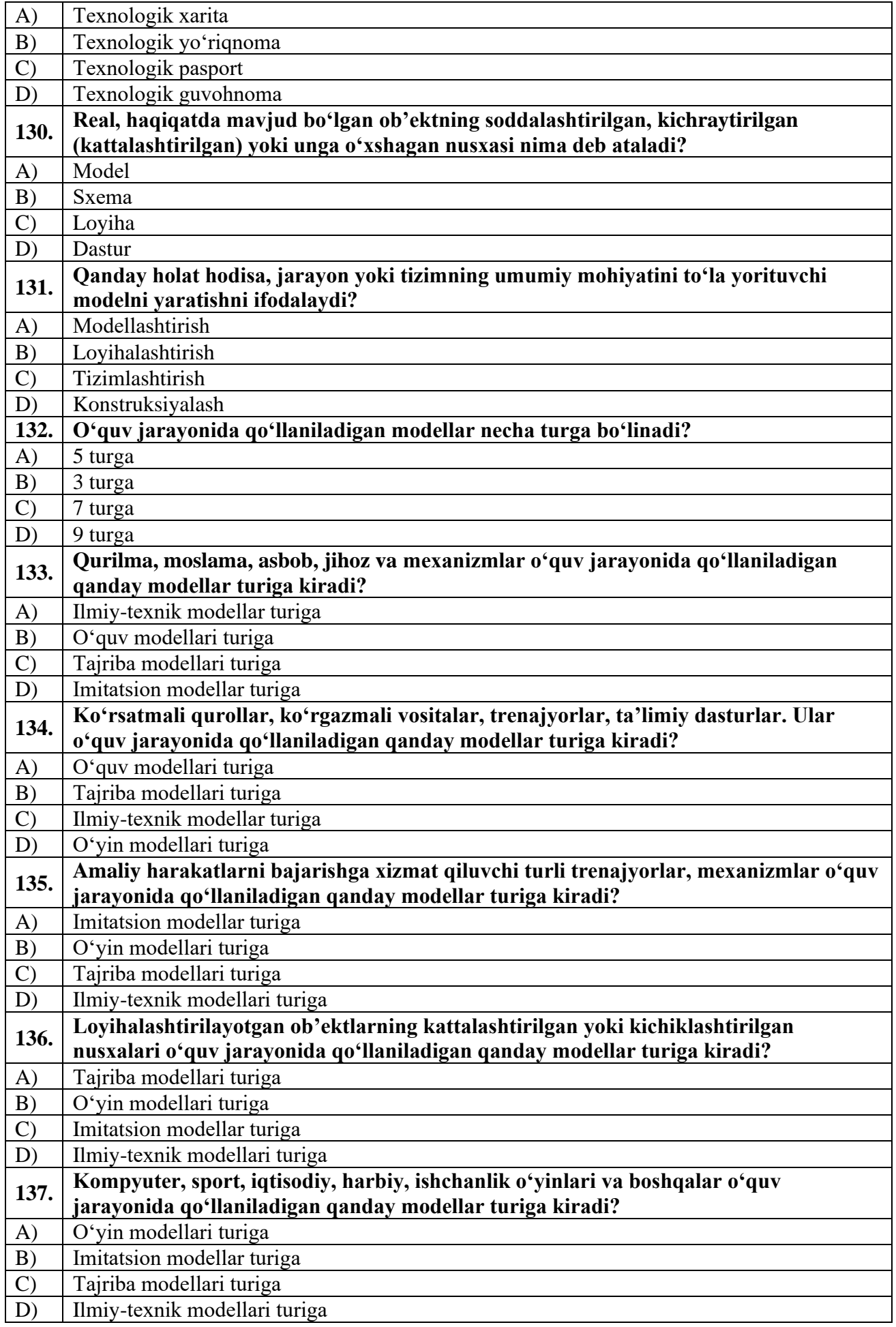

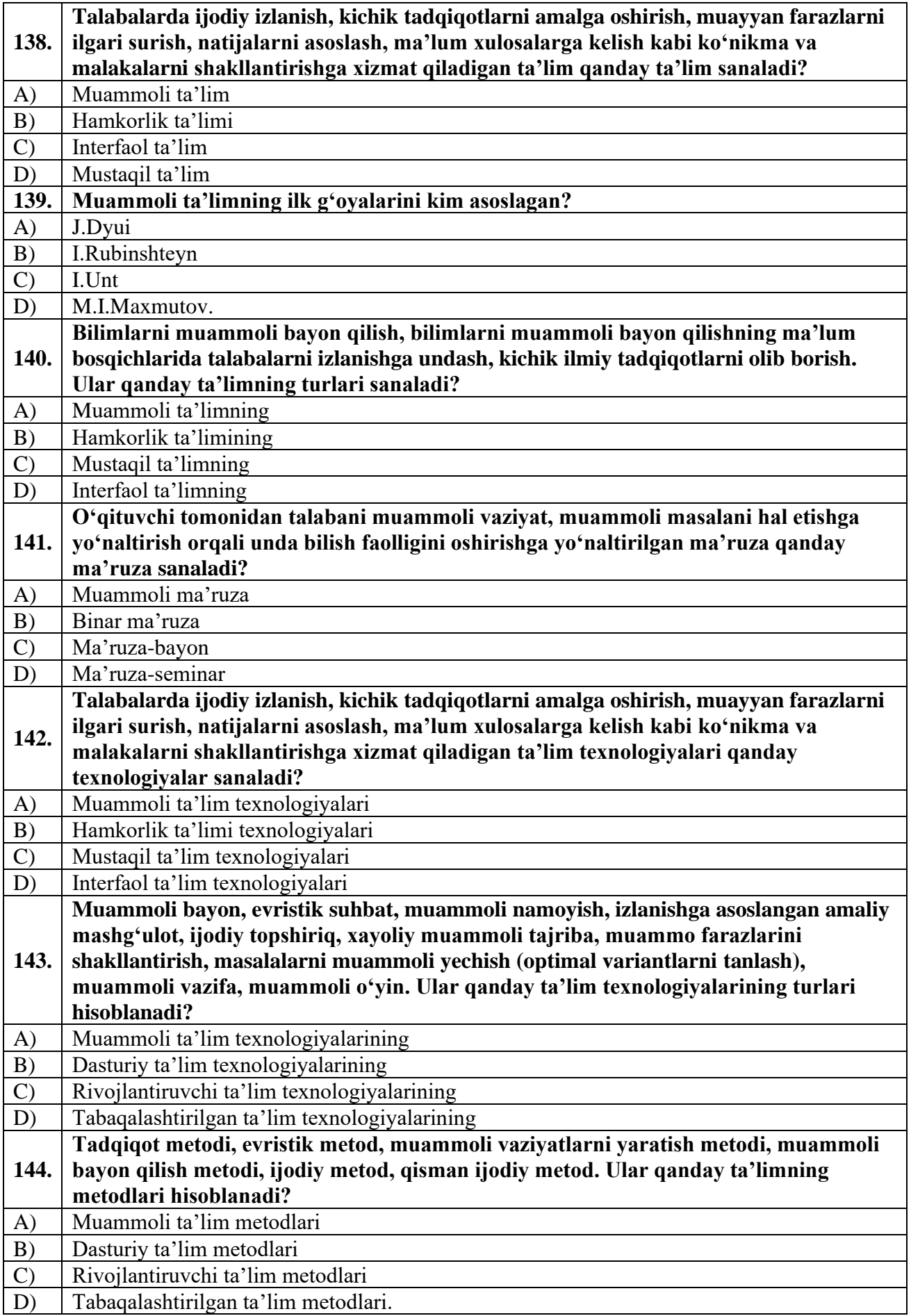

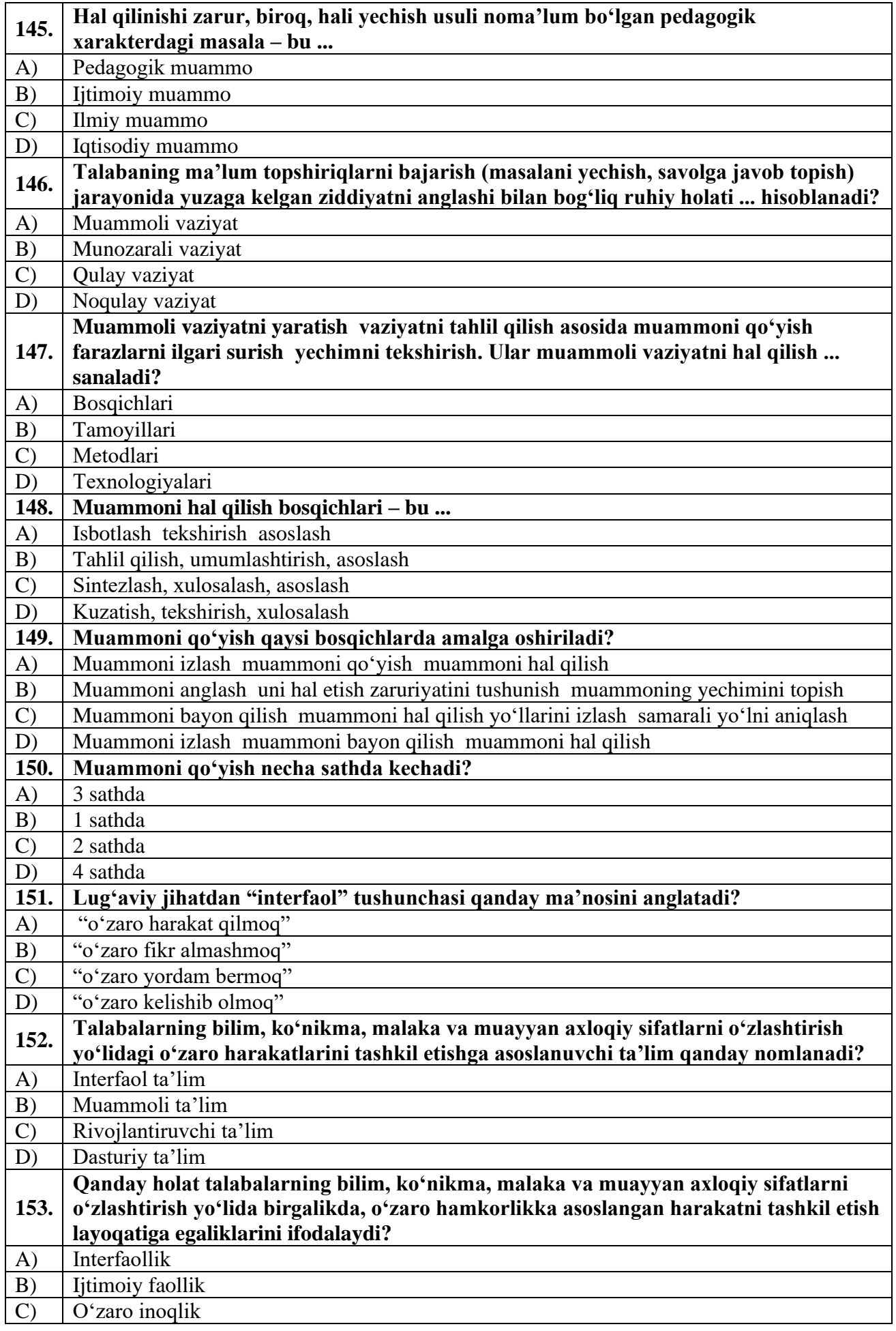

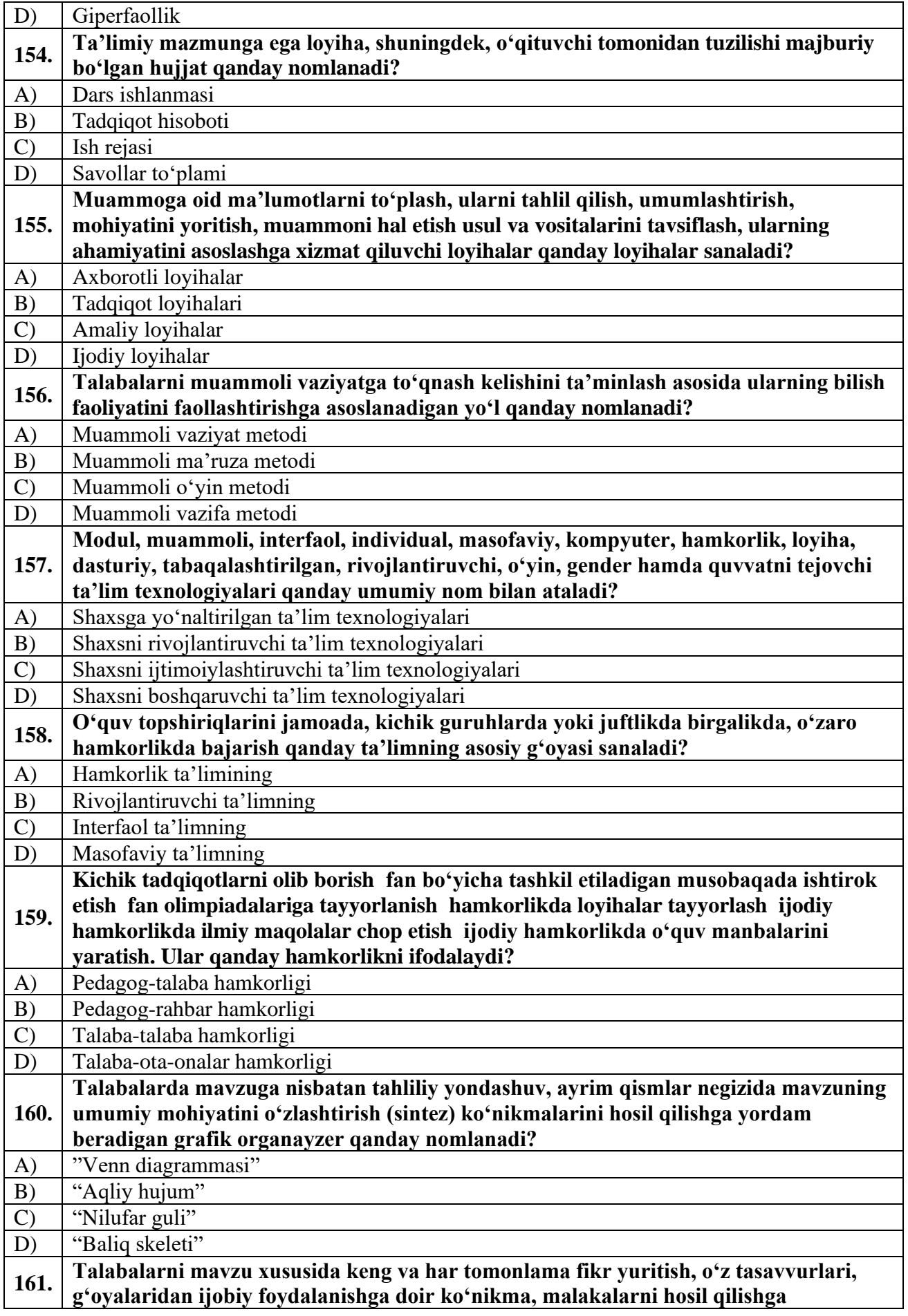

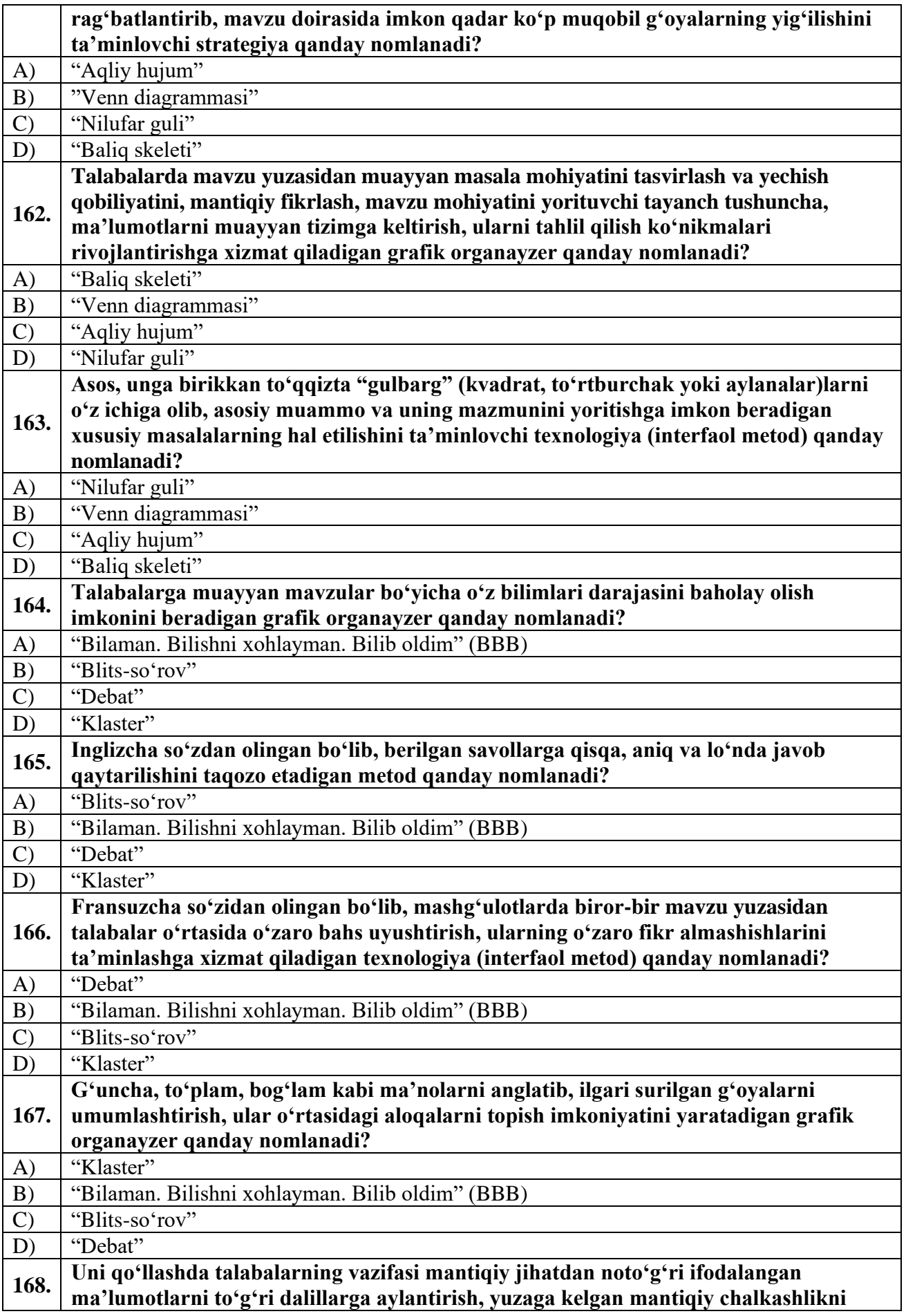

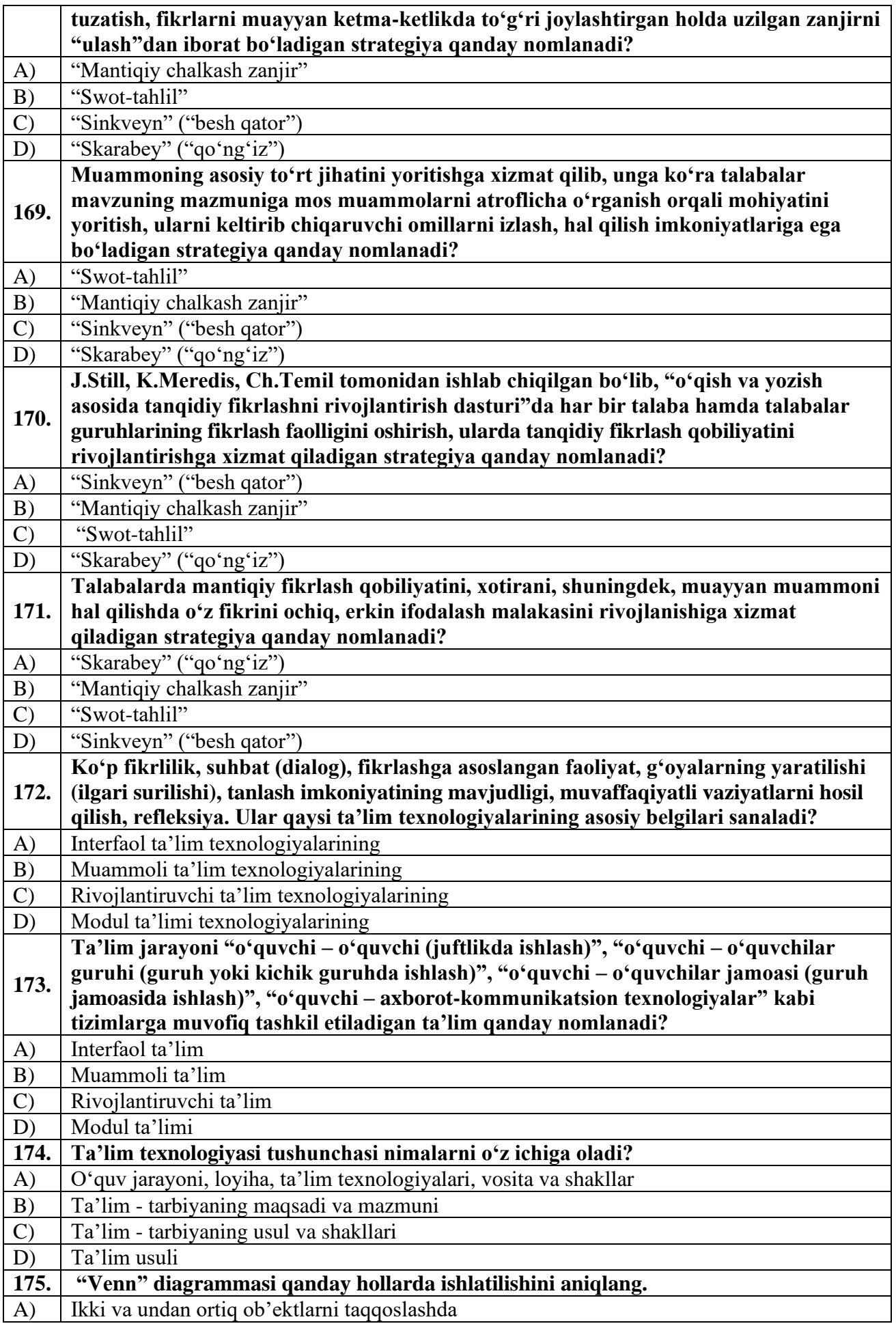

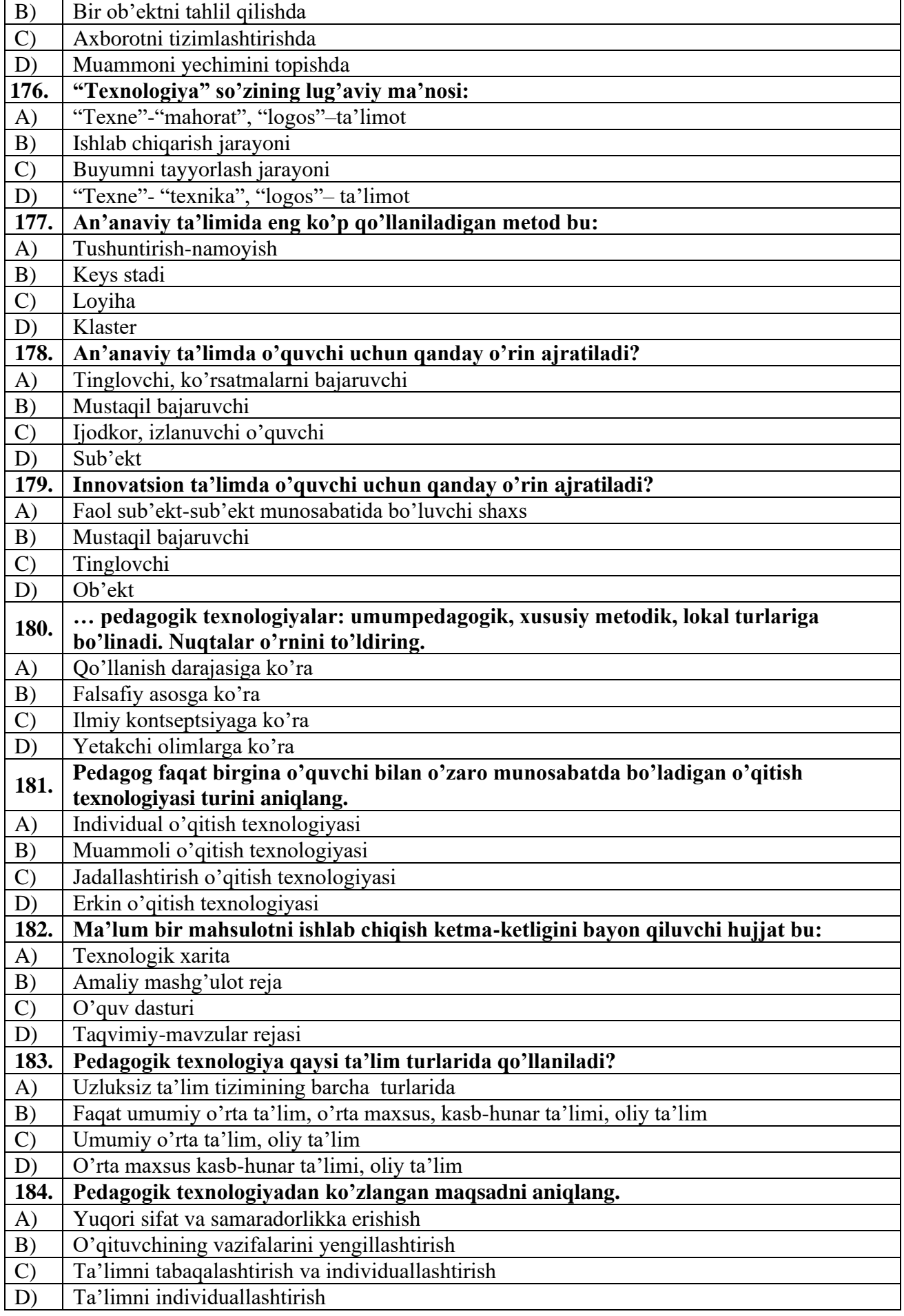

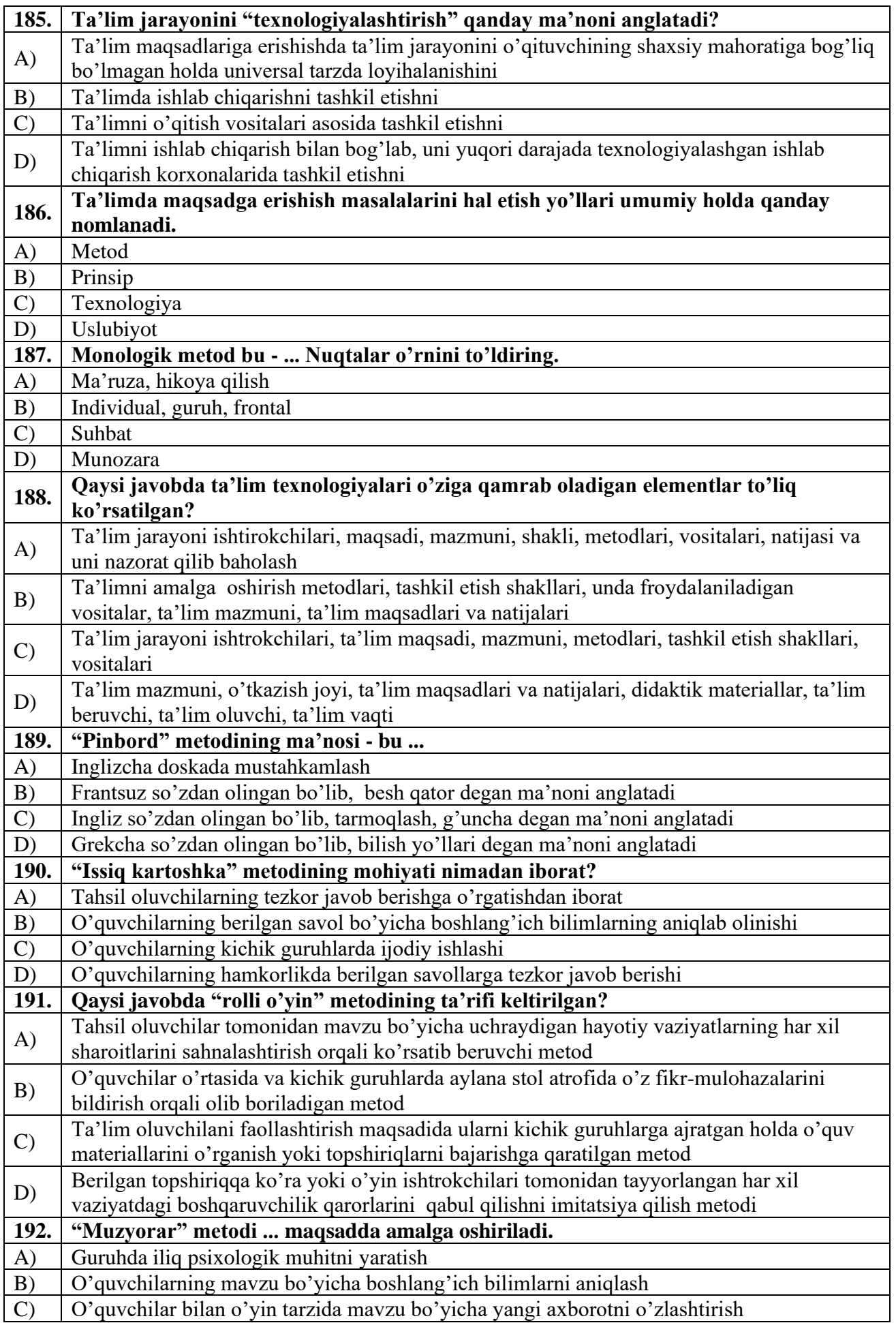

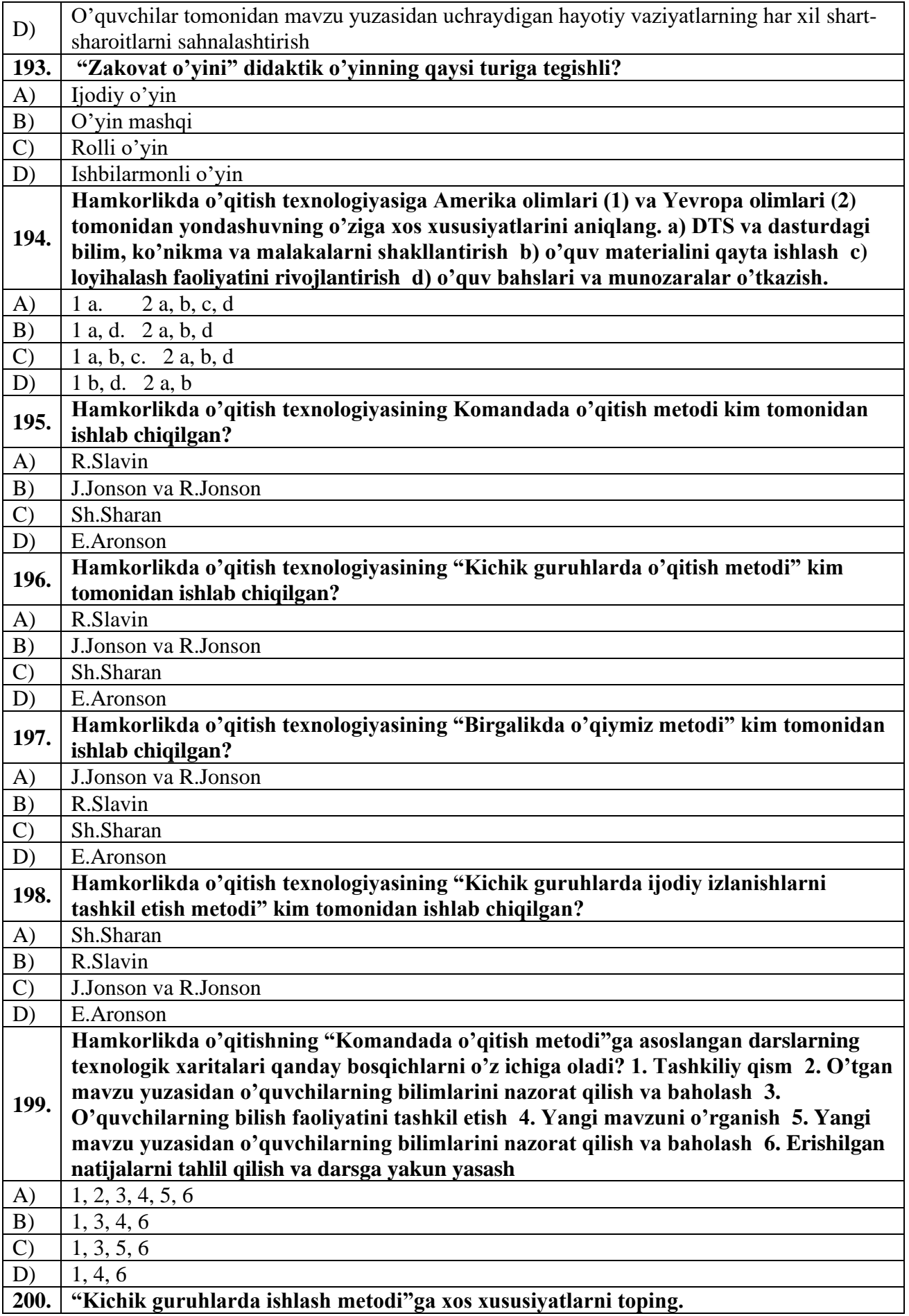

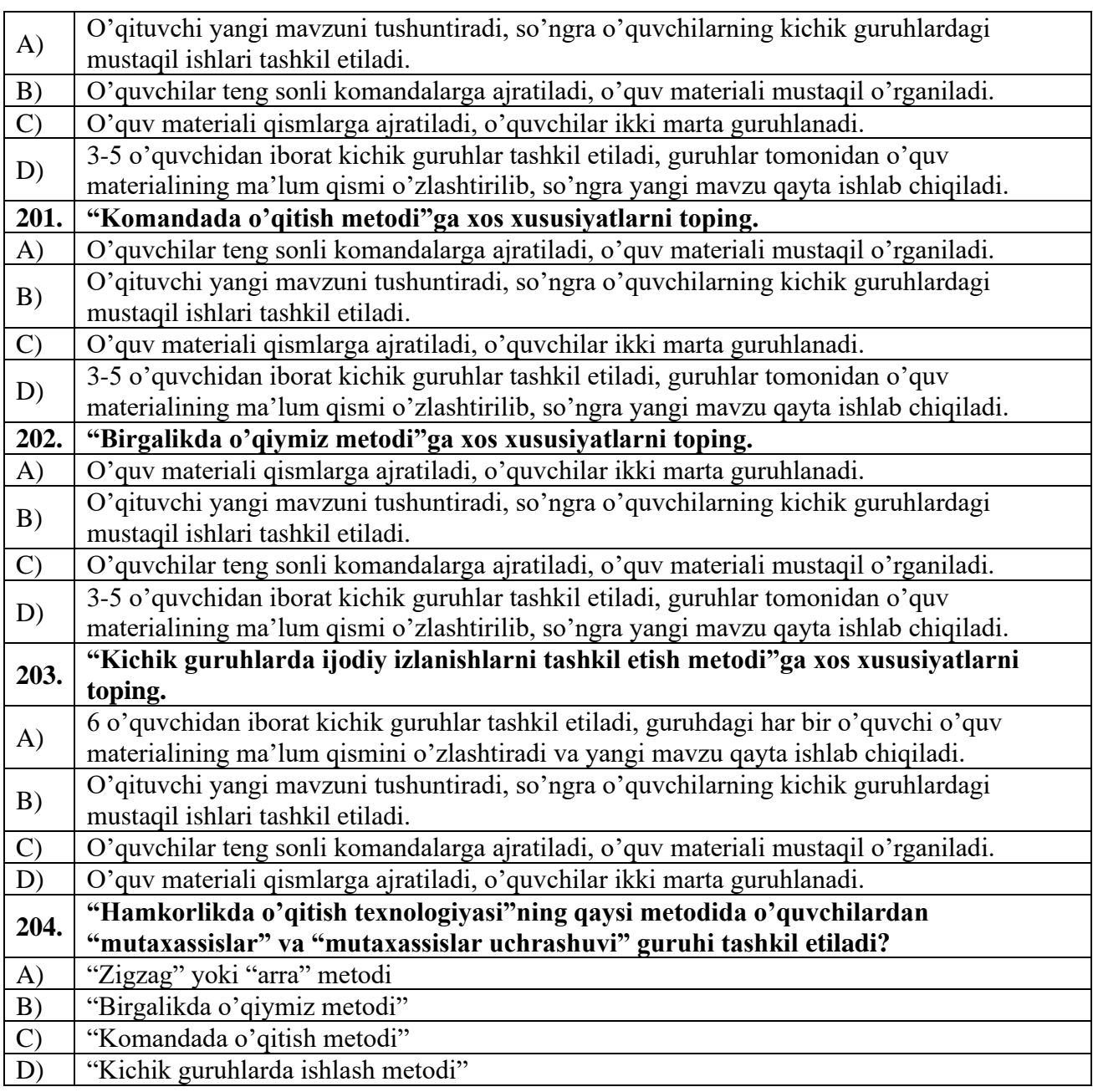

## **3. Pedagogik dasturiy vositalar fan bo'yicha:**

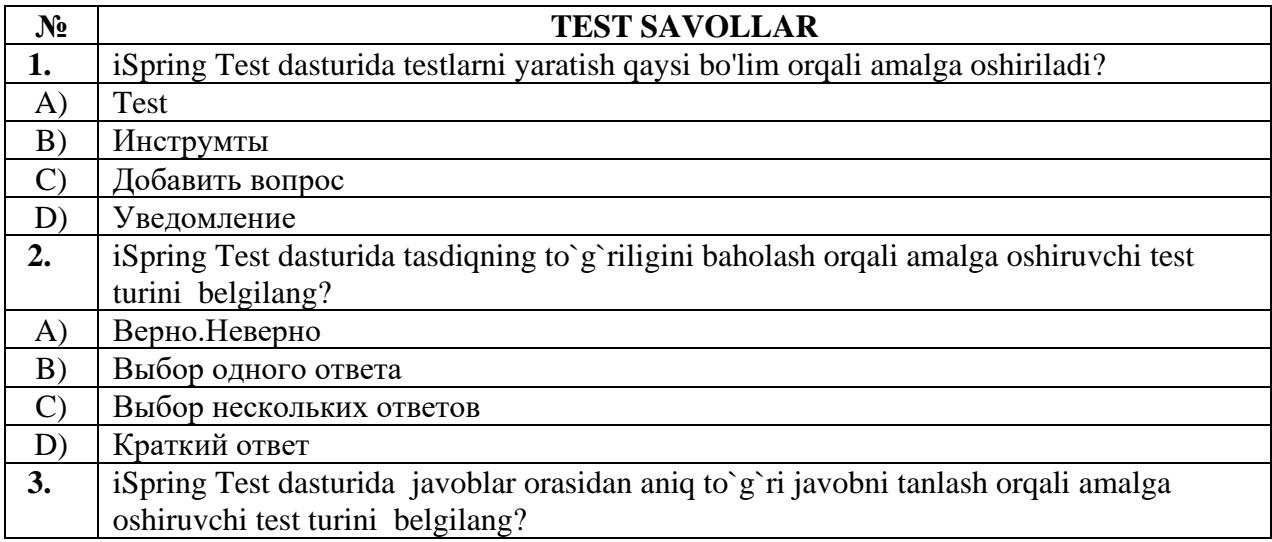

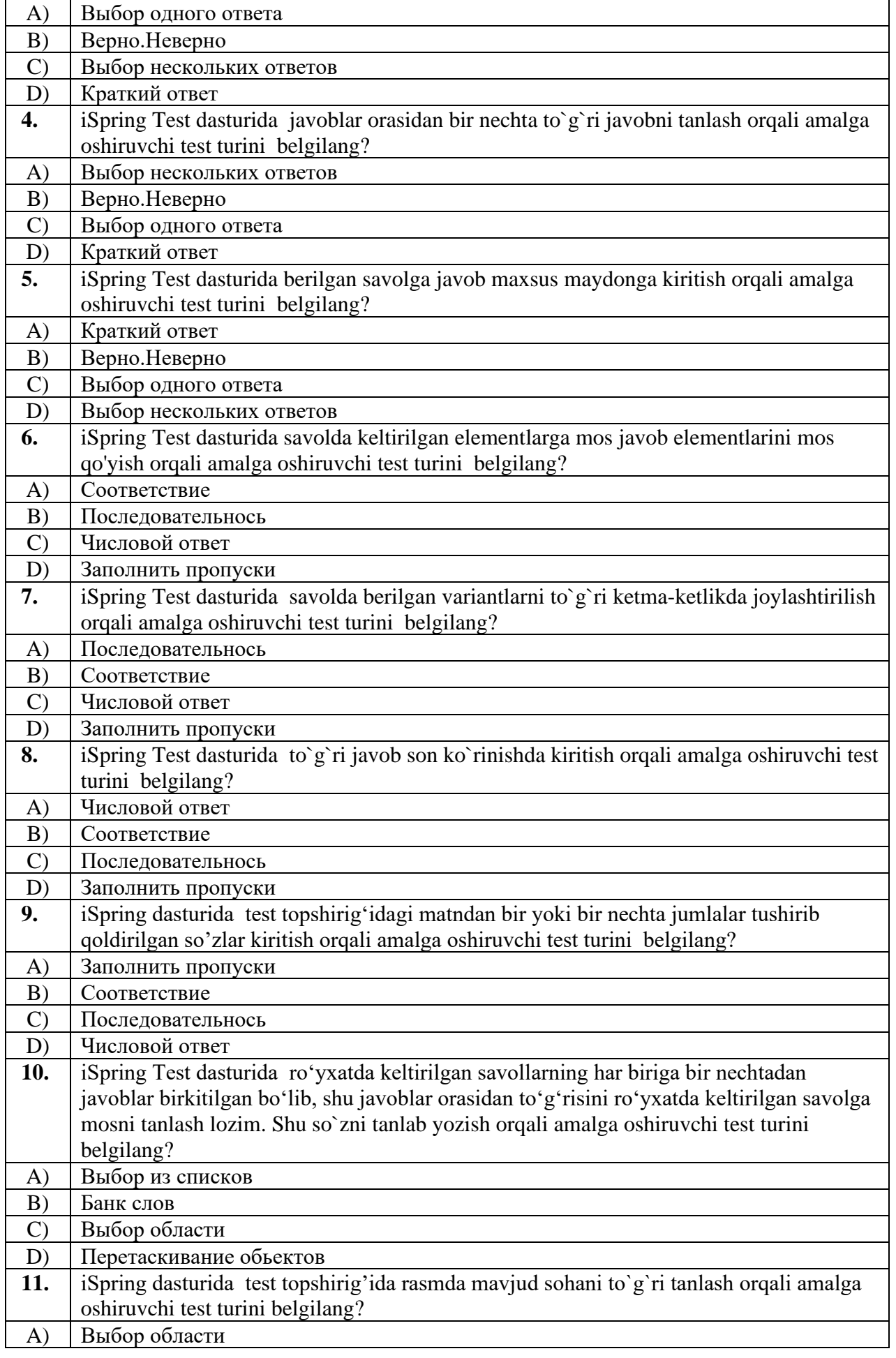

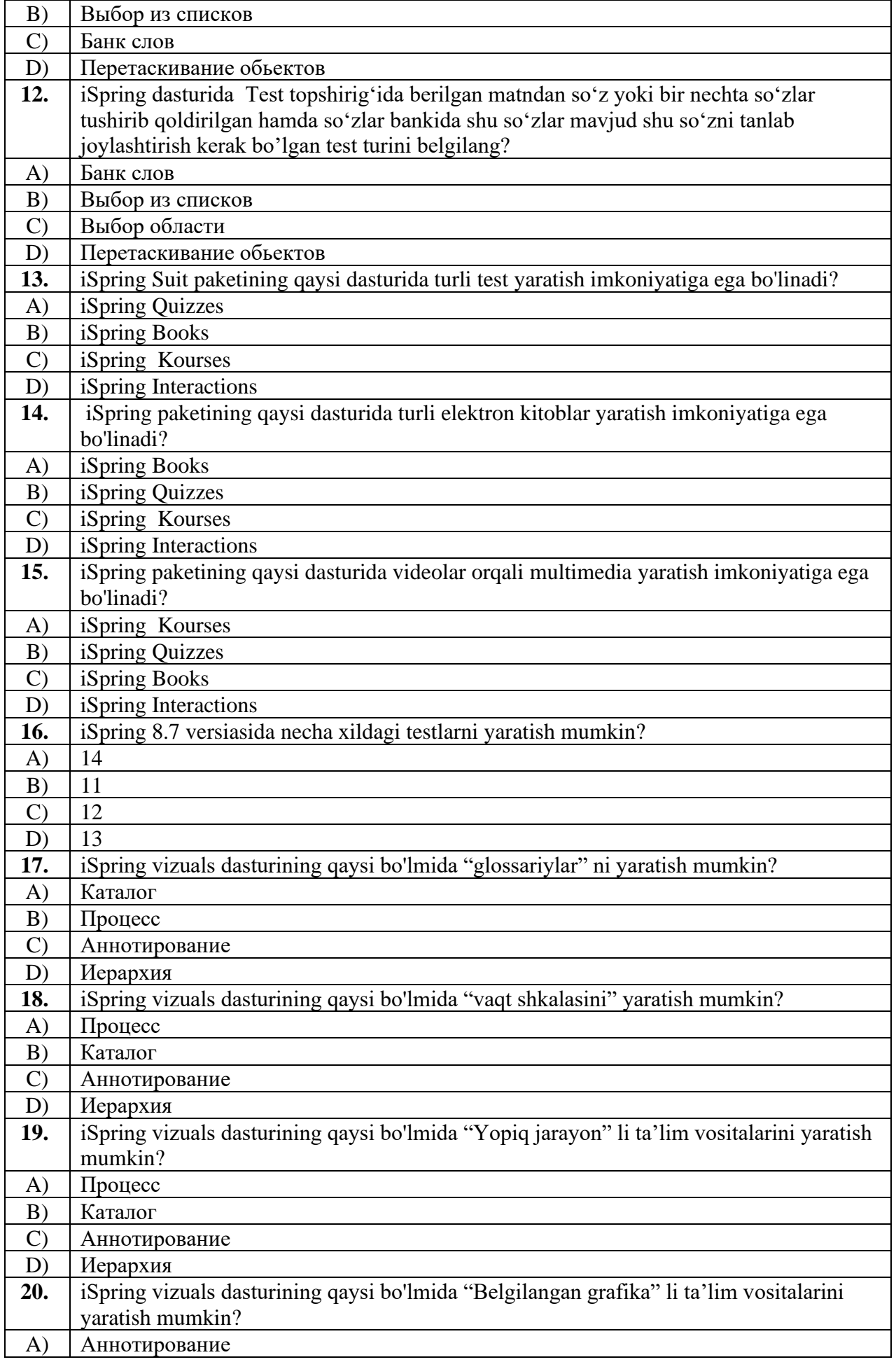

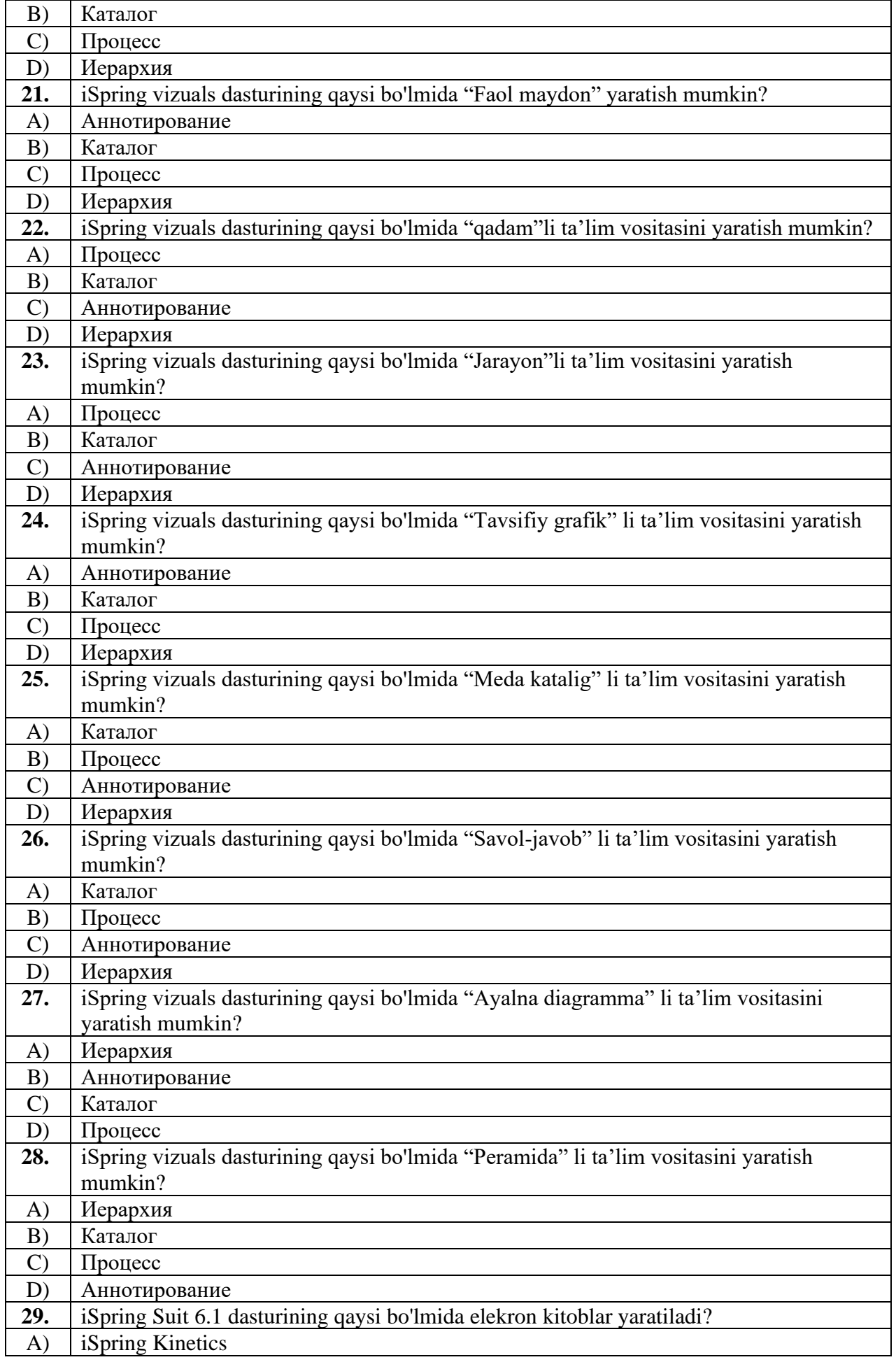

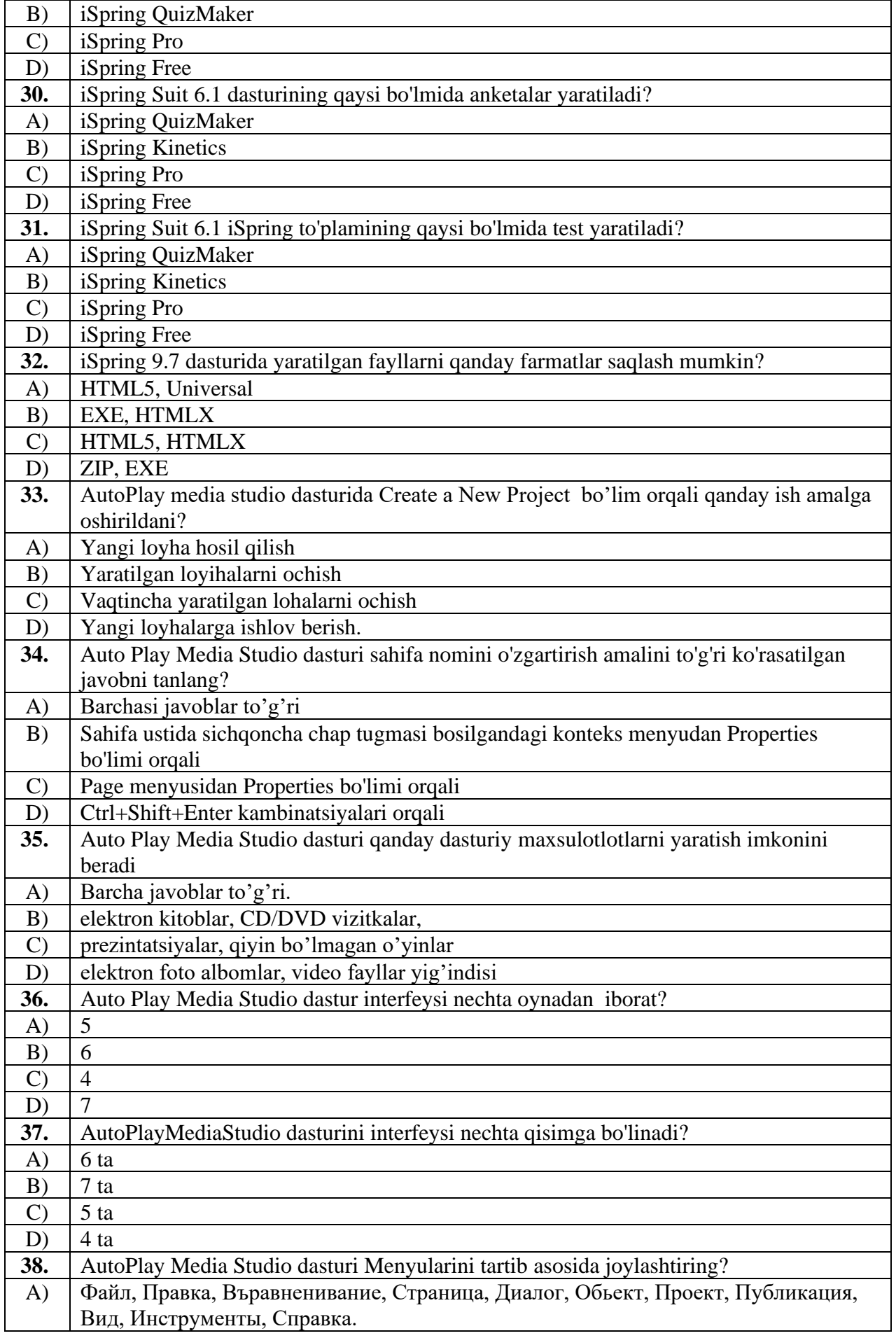

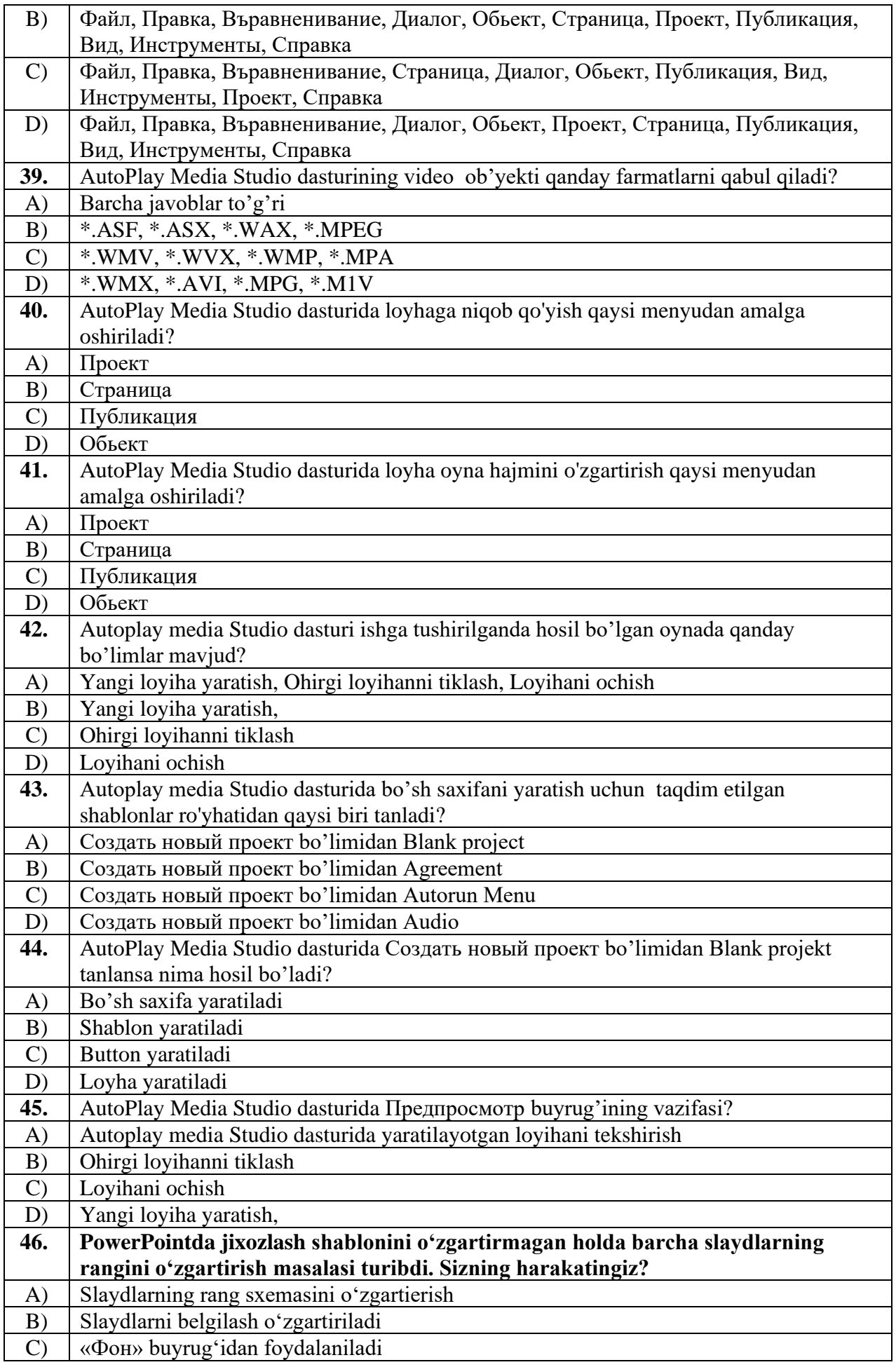

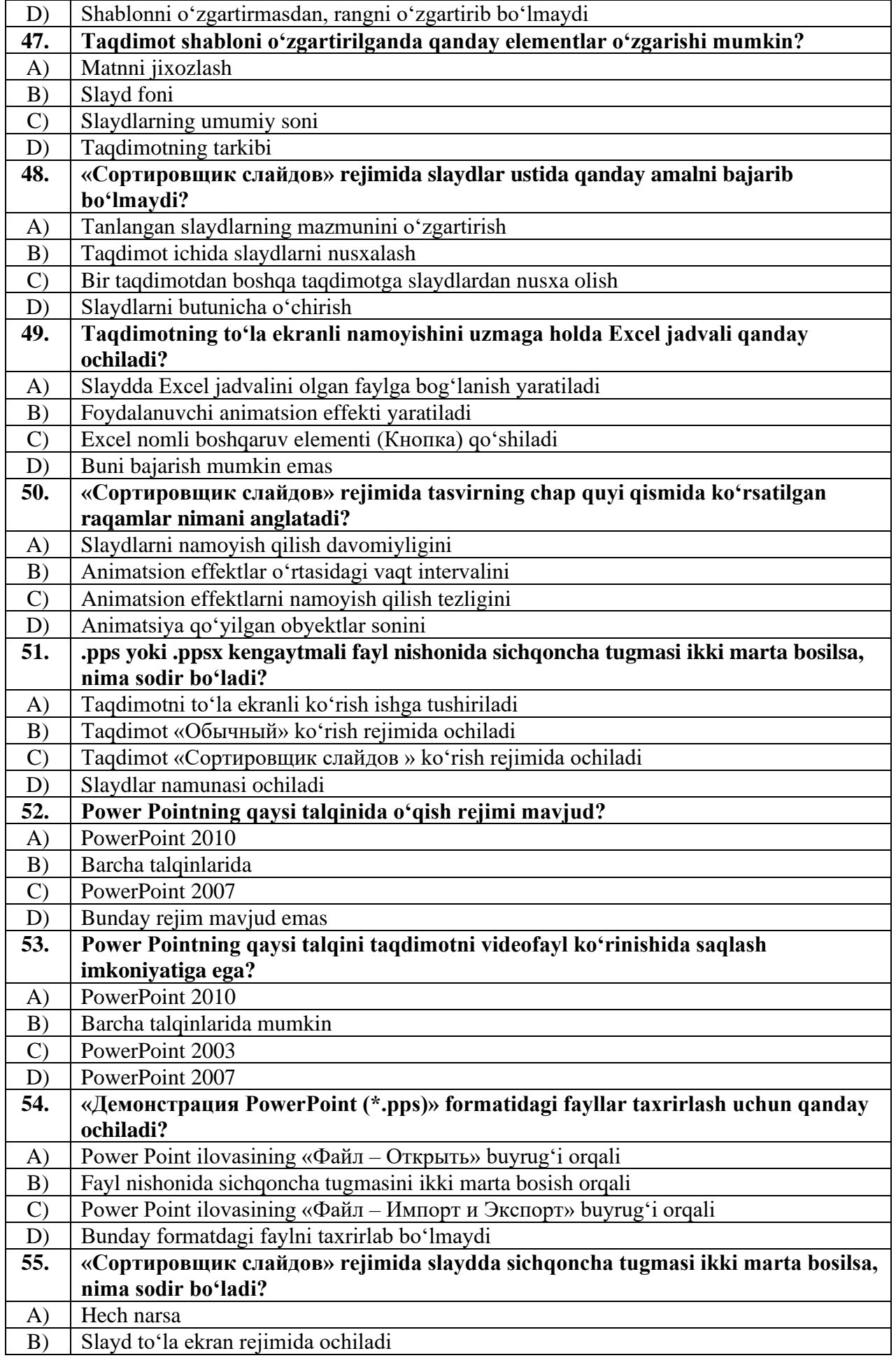

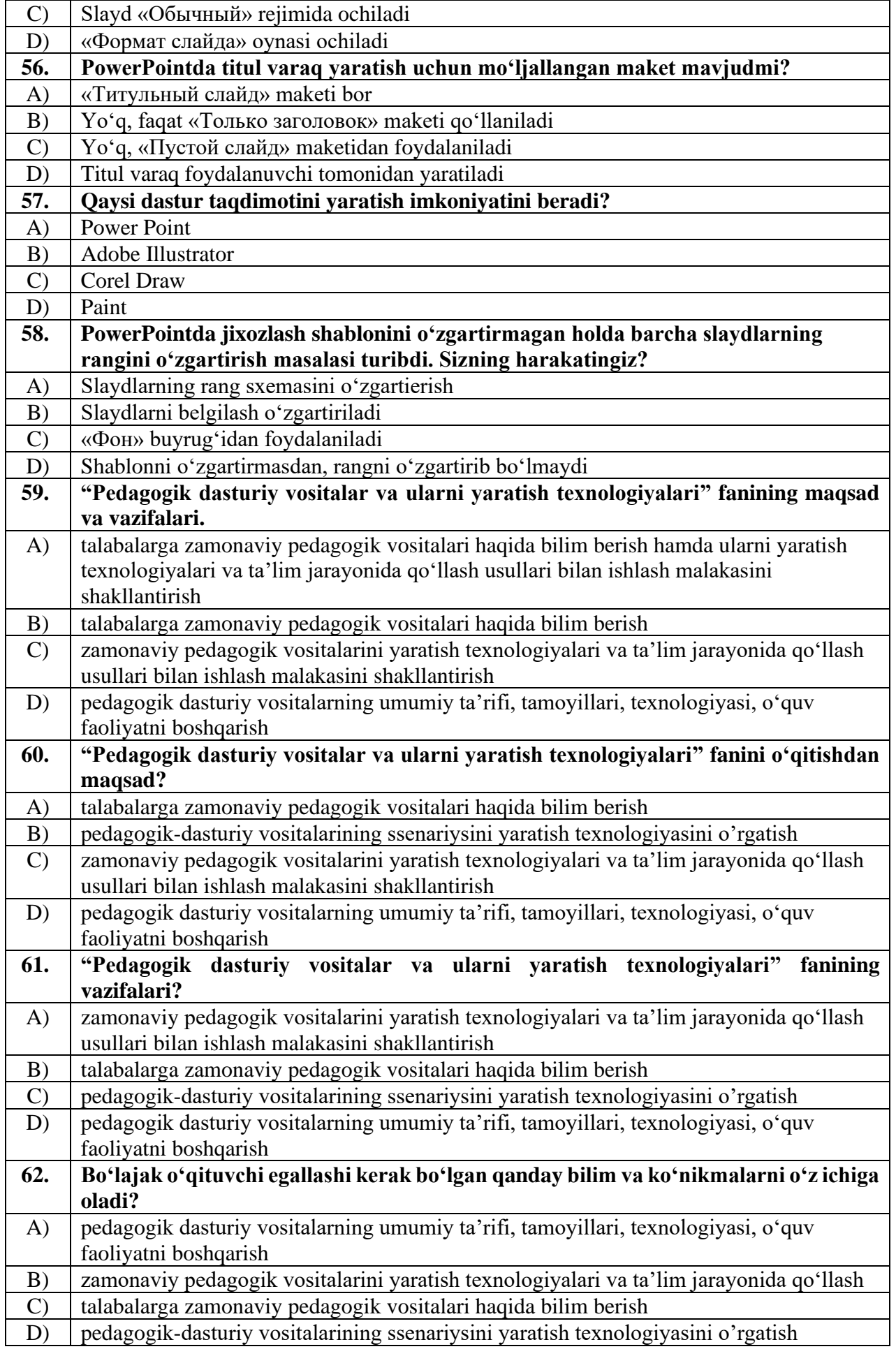

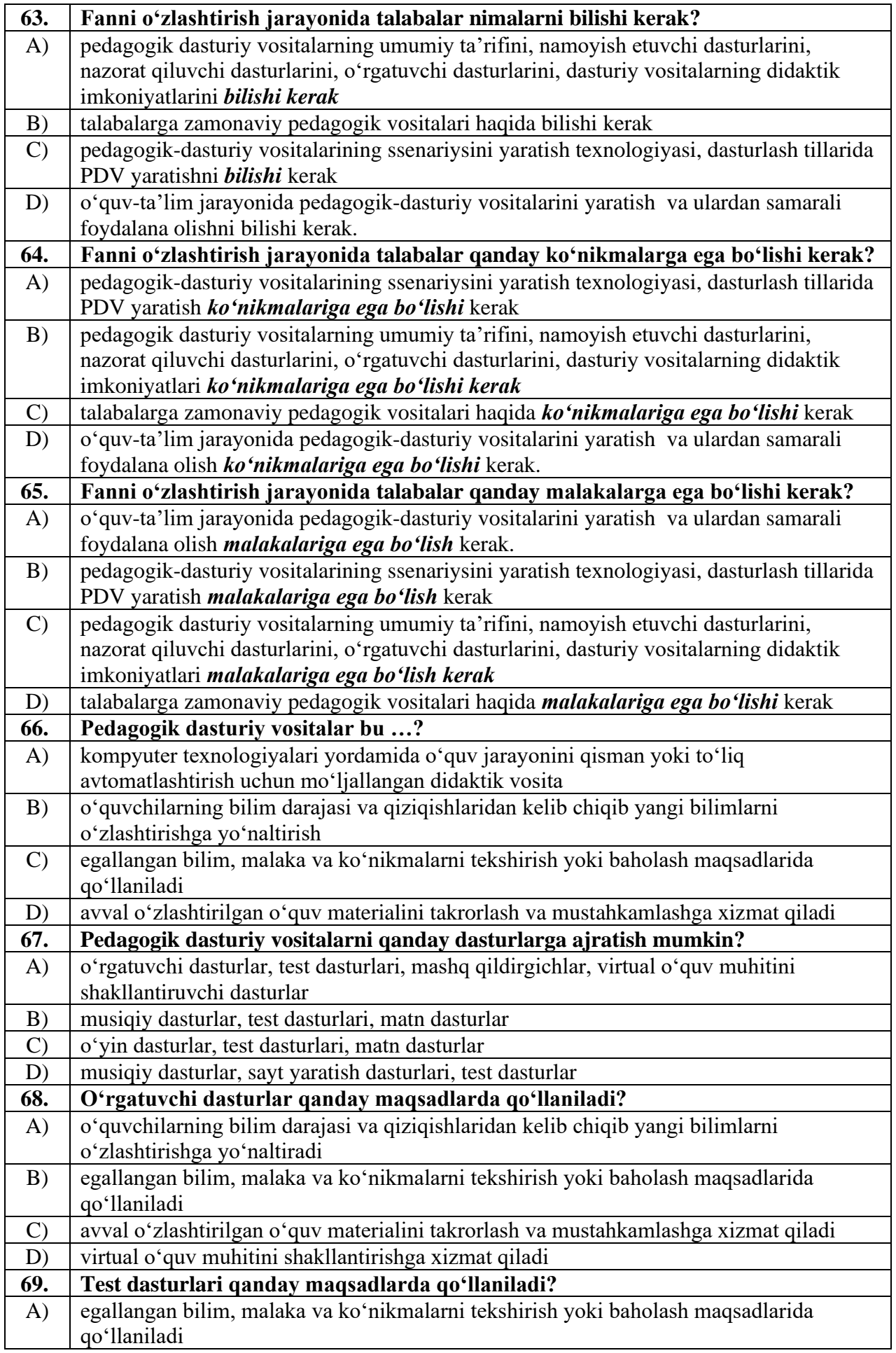

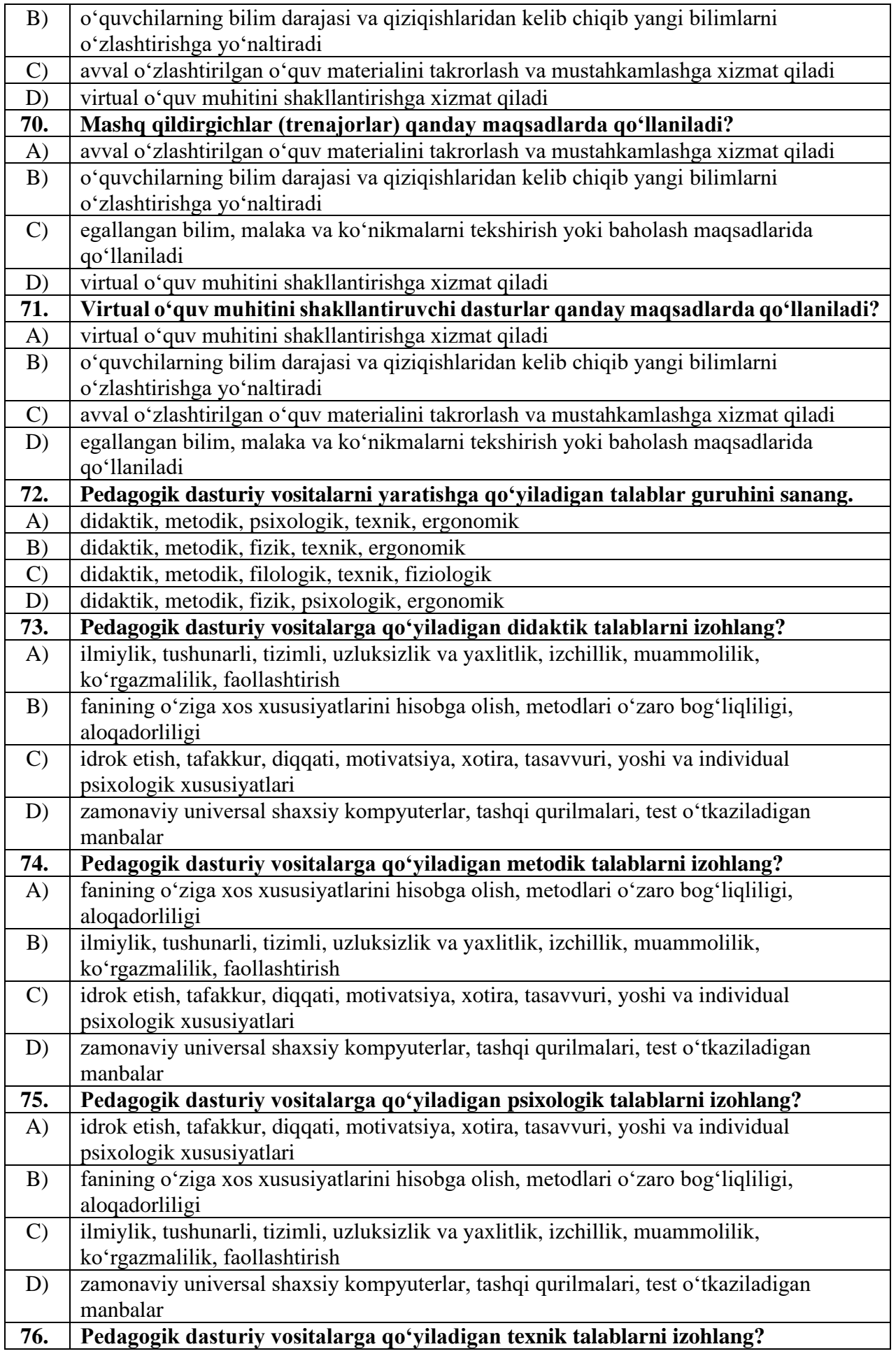

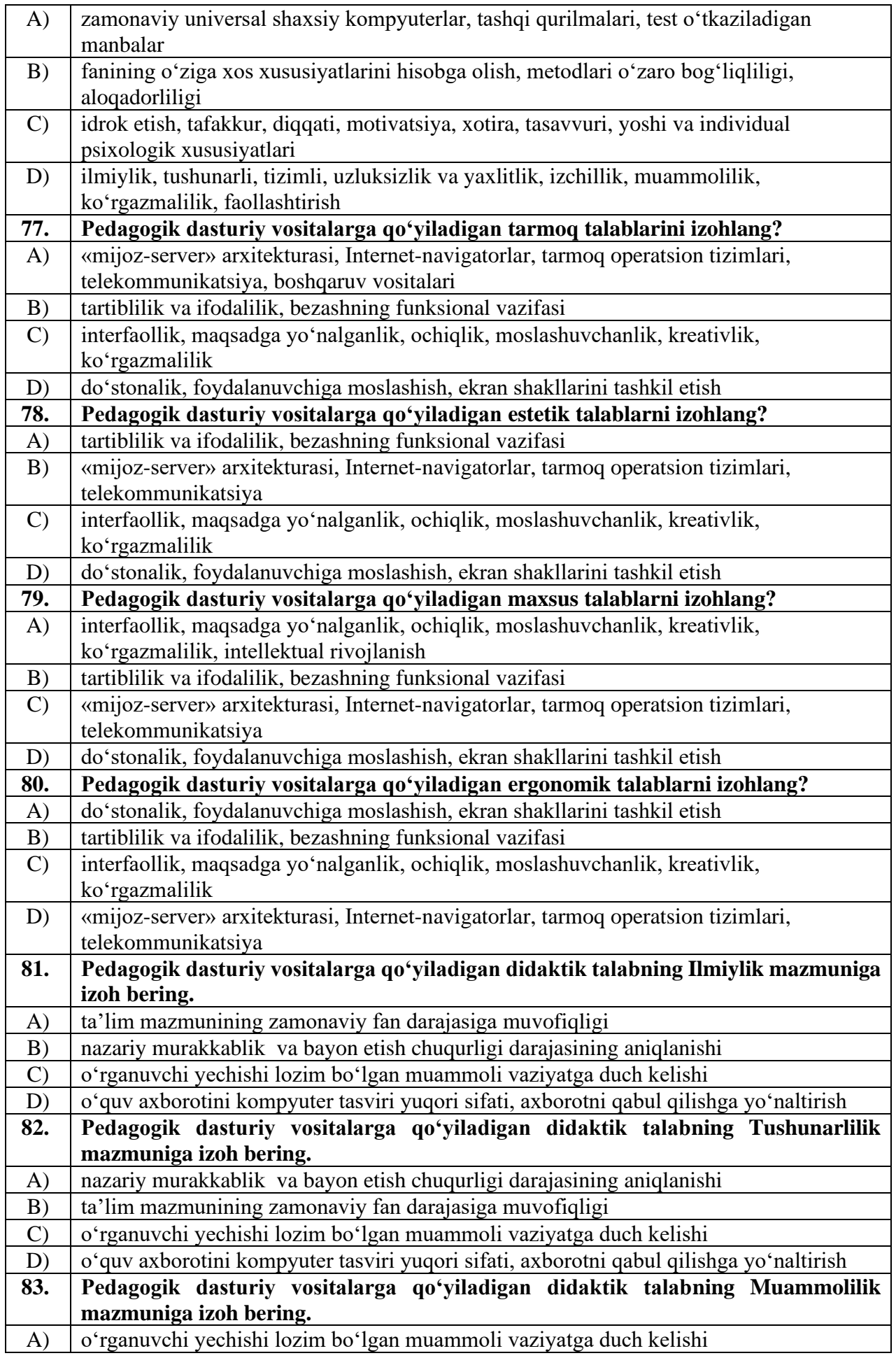

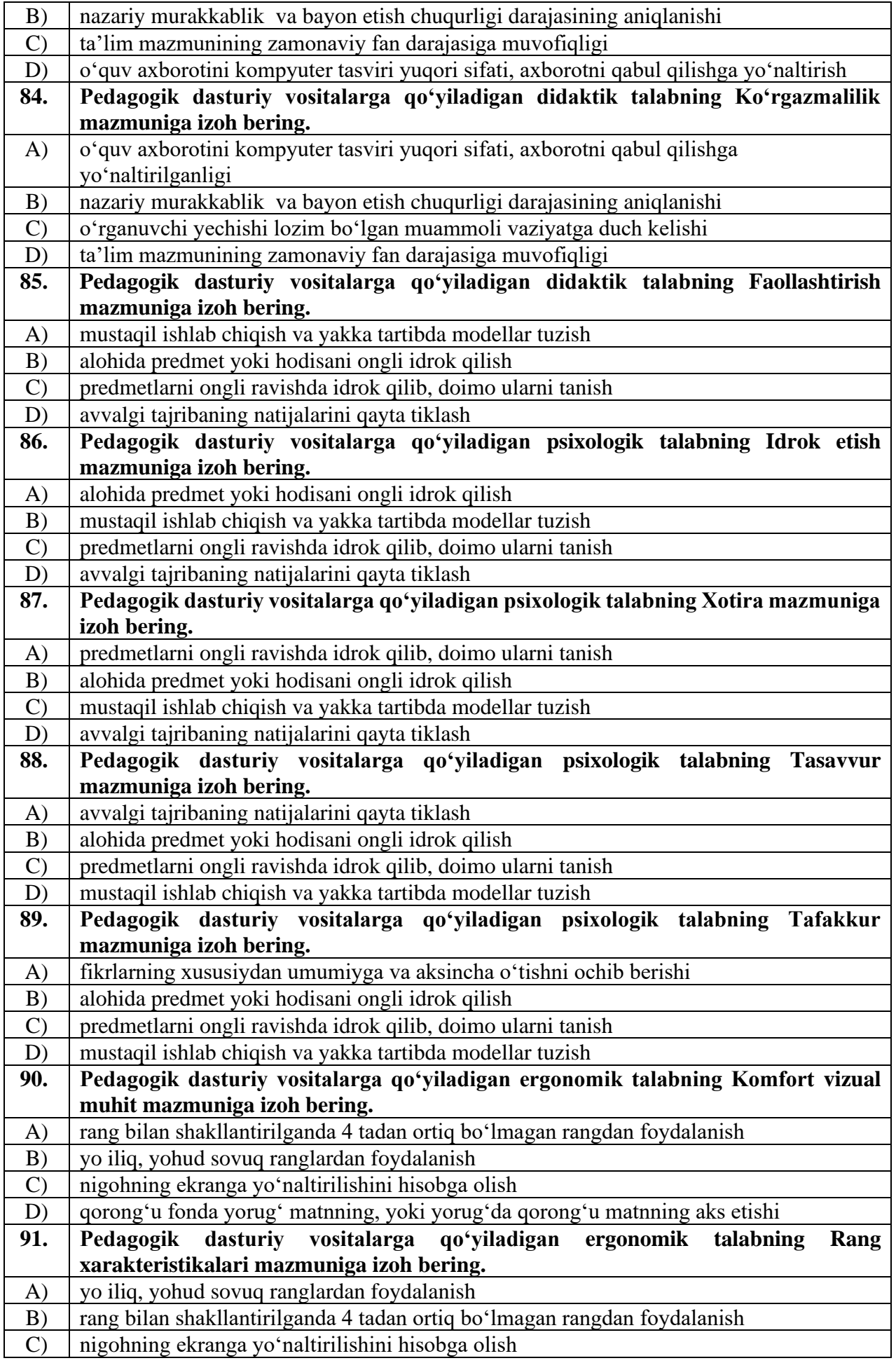

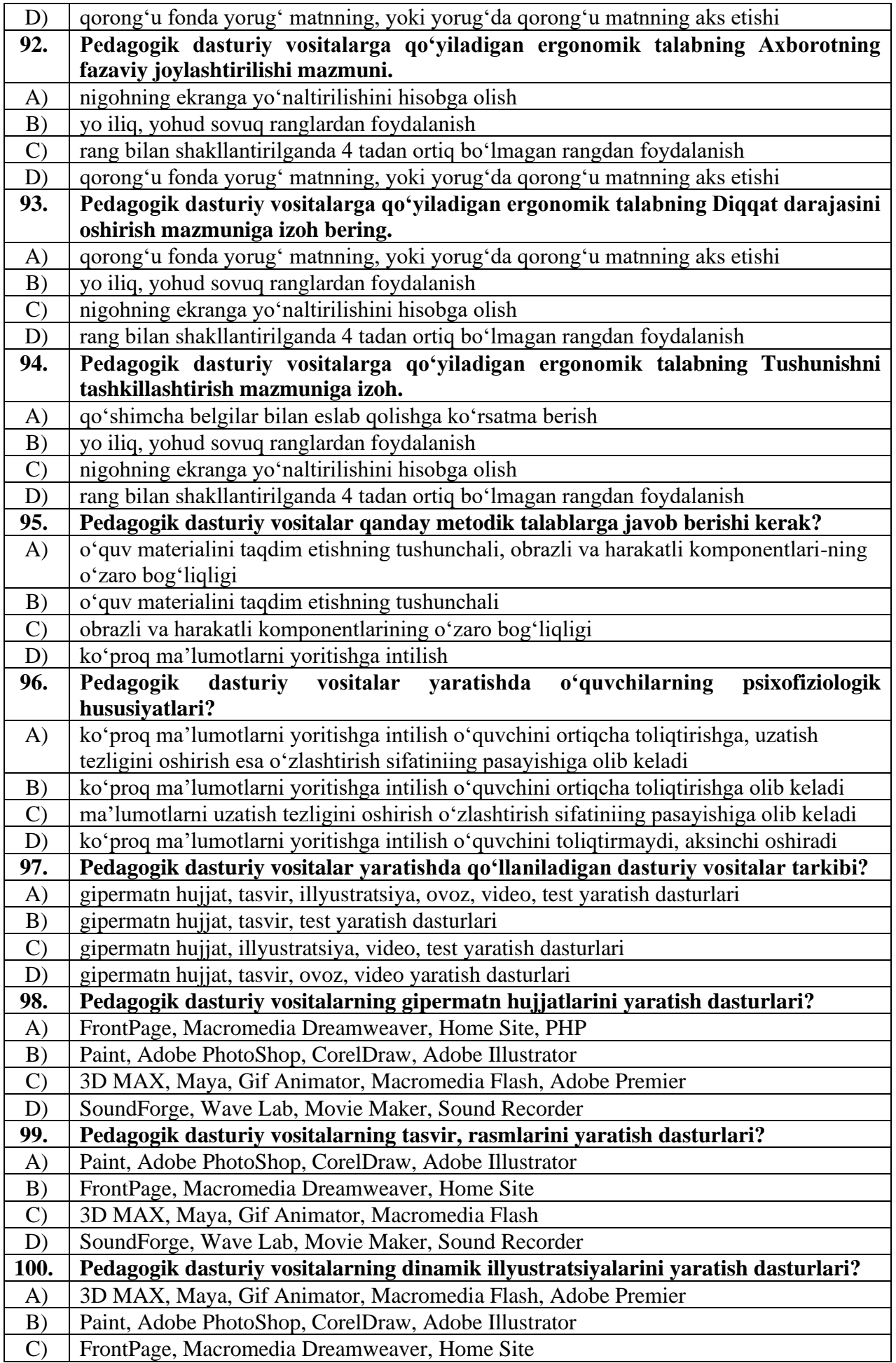

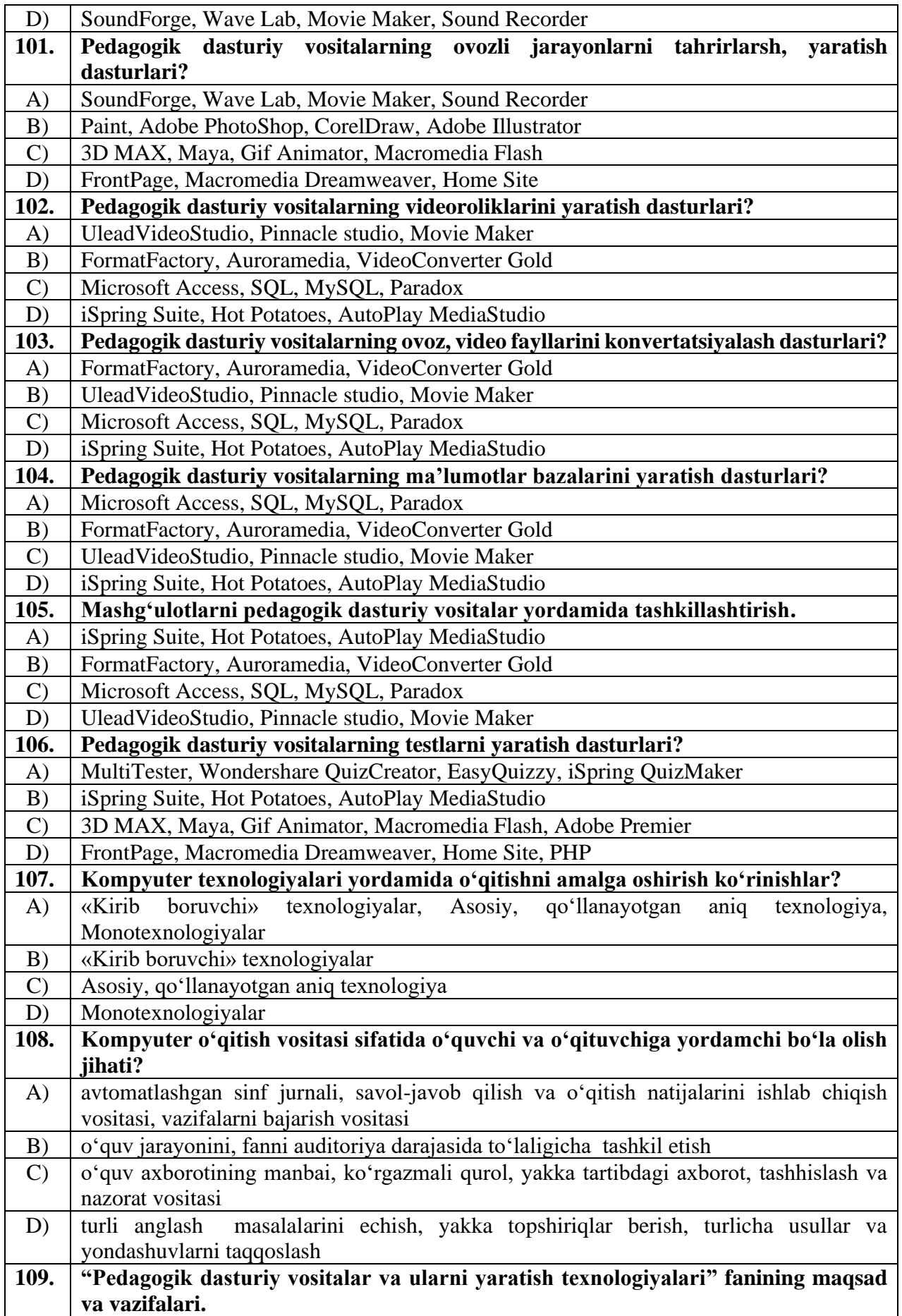

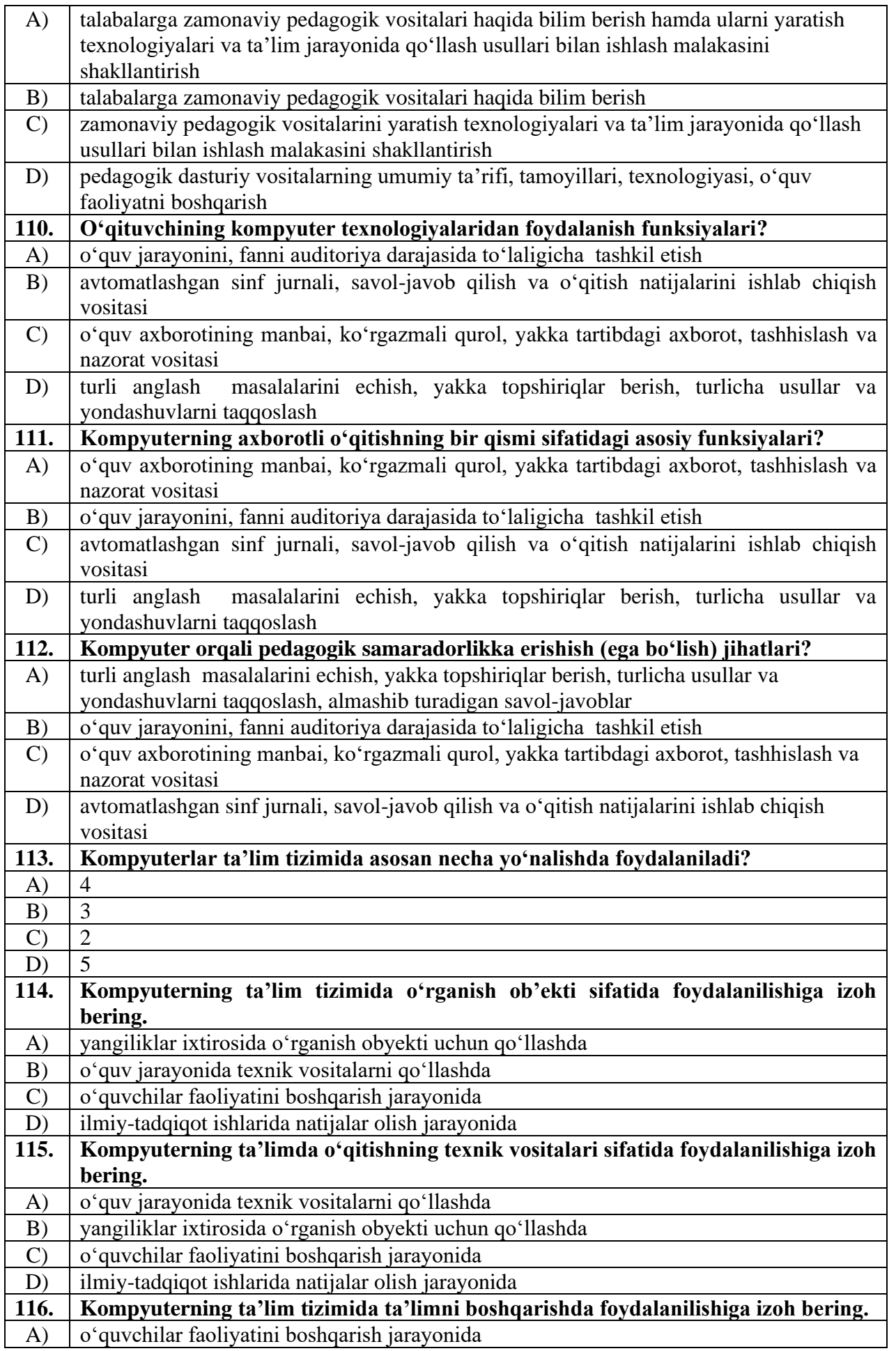

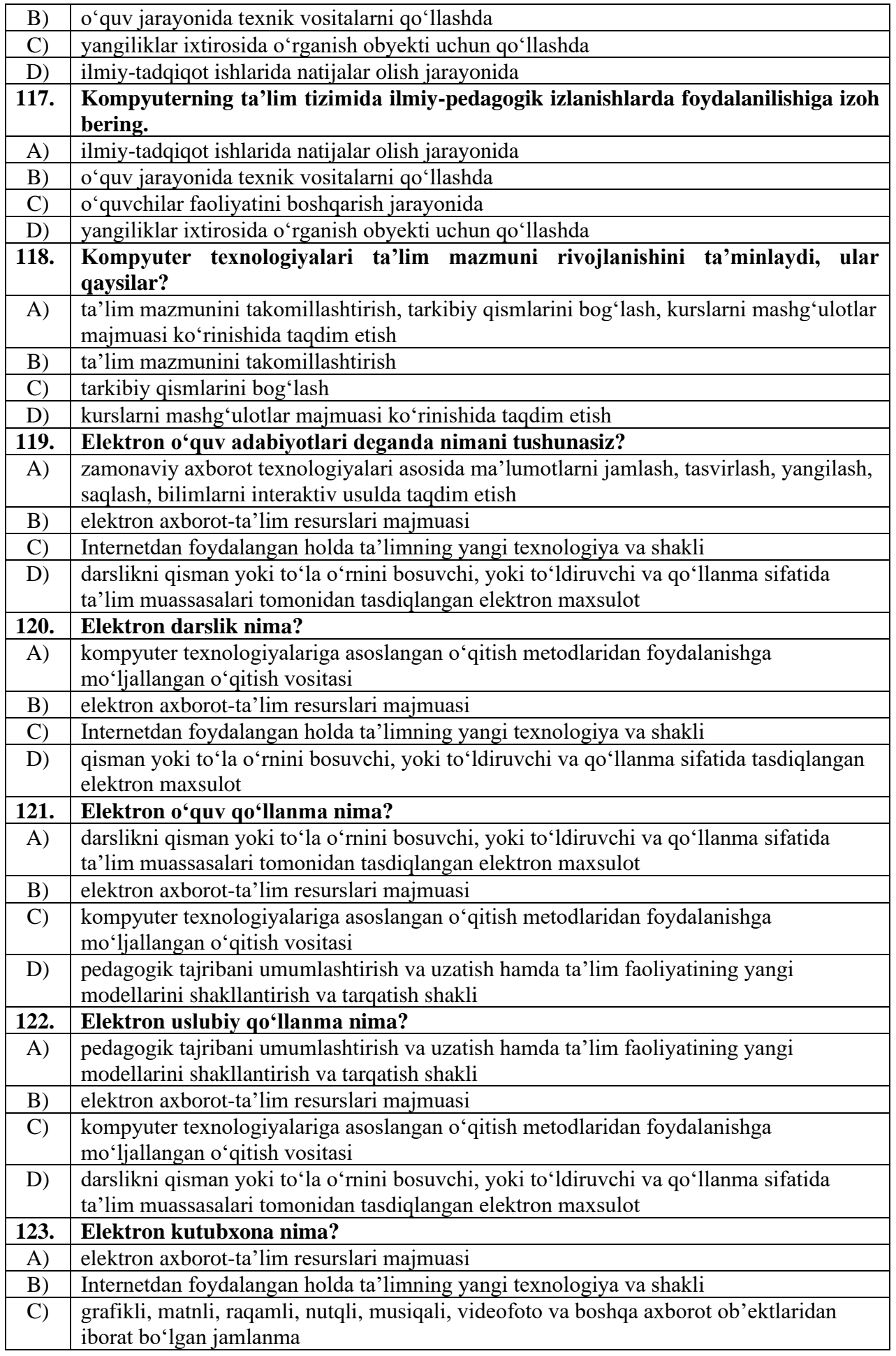

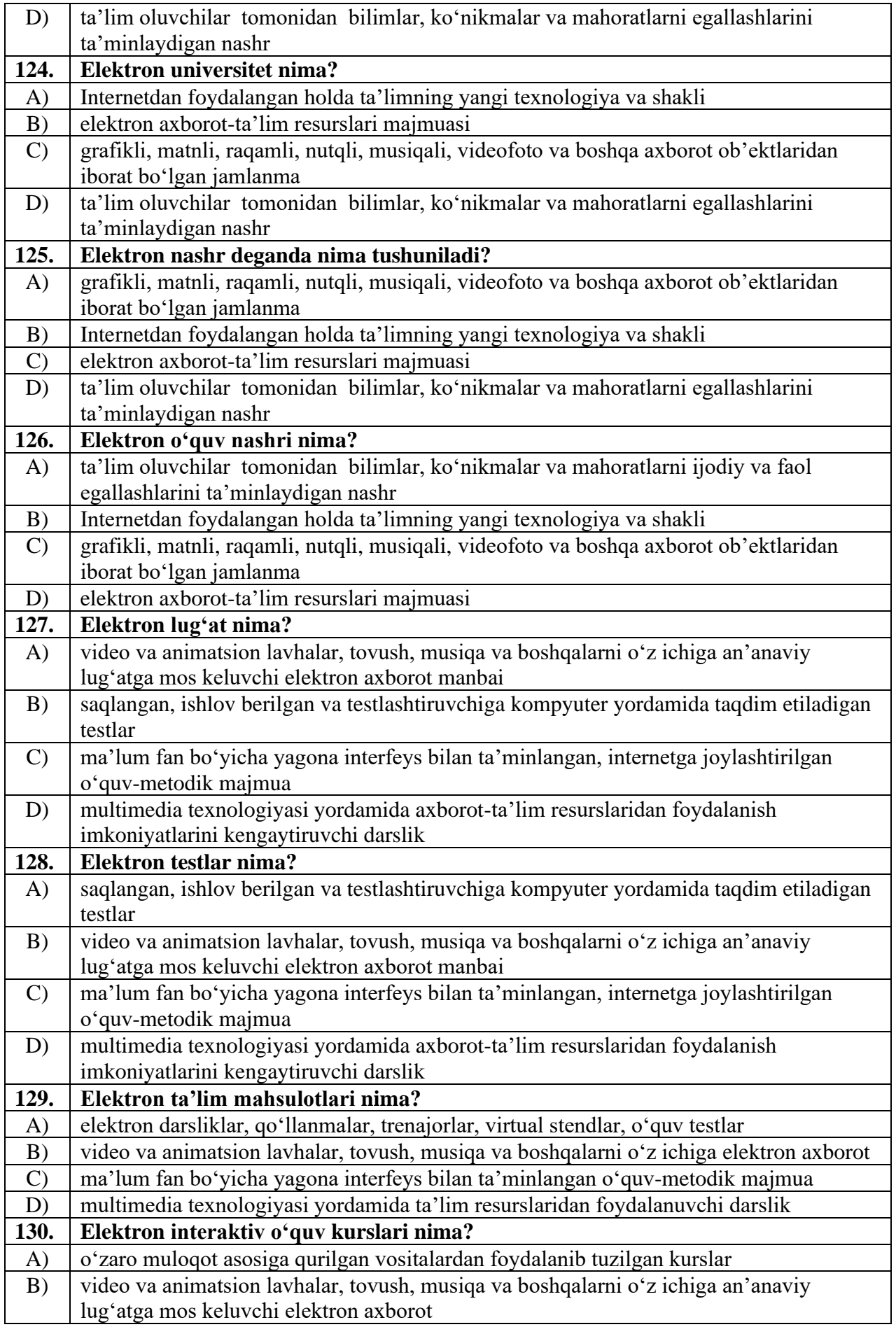

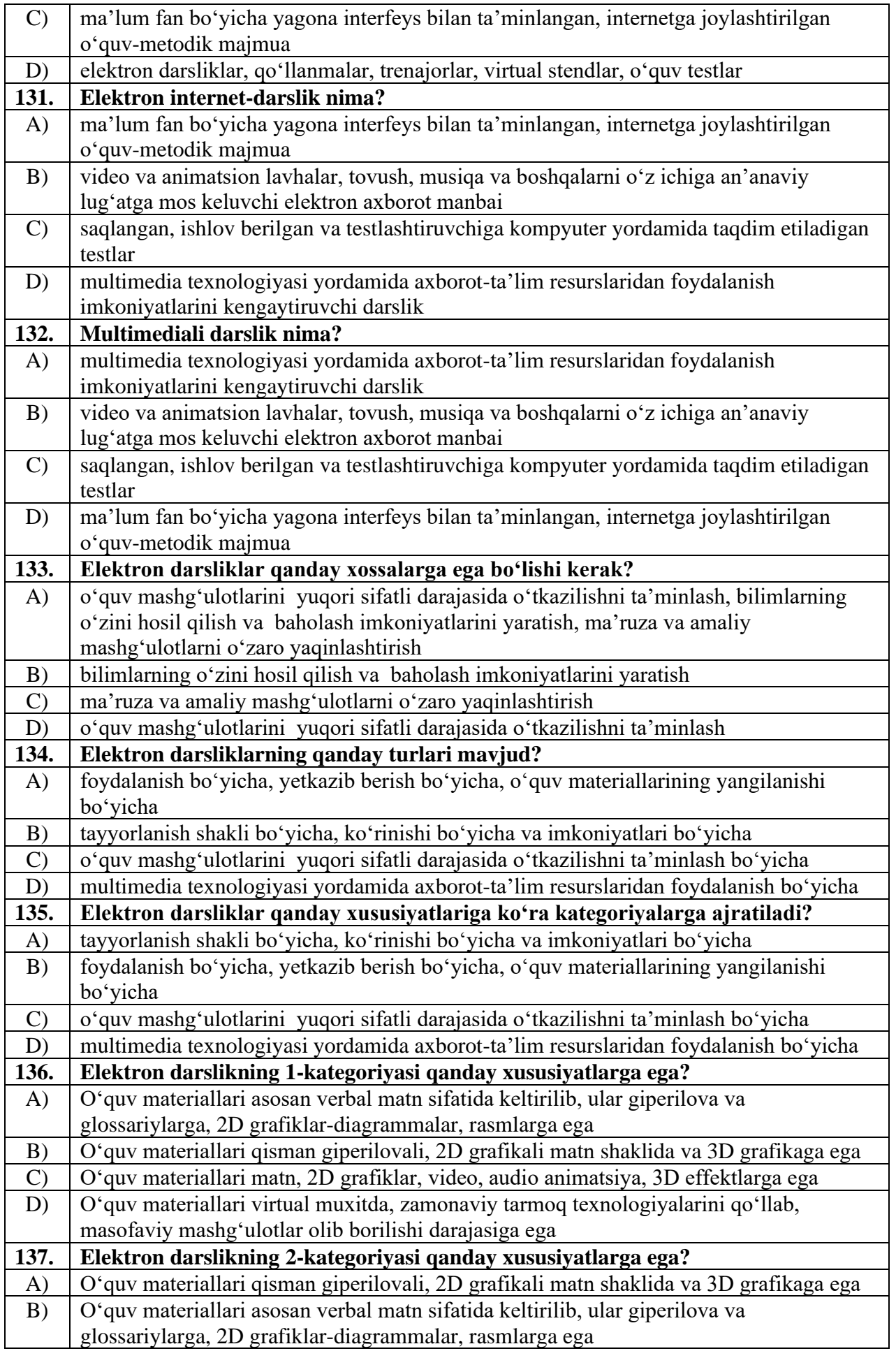

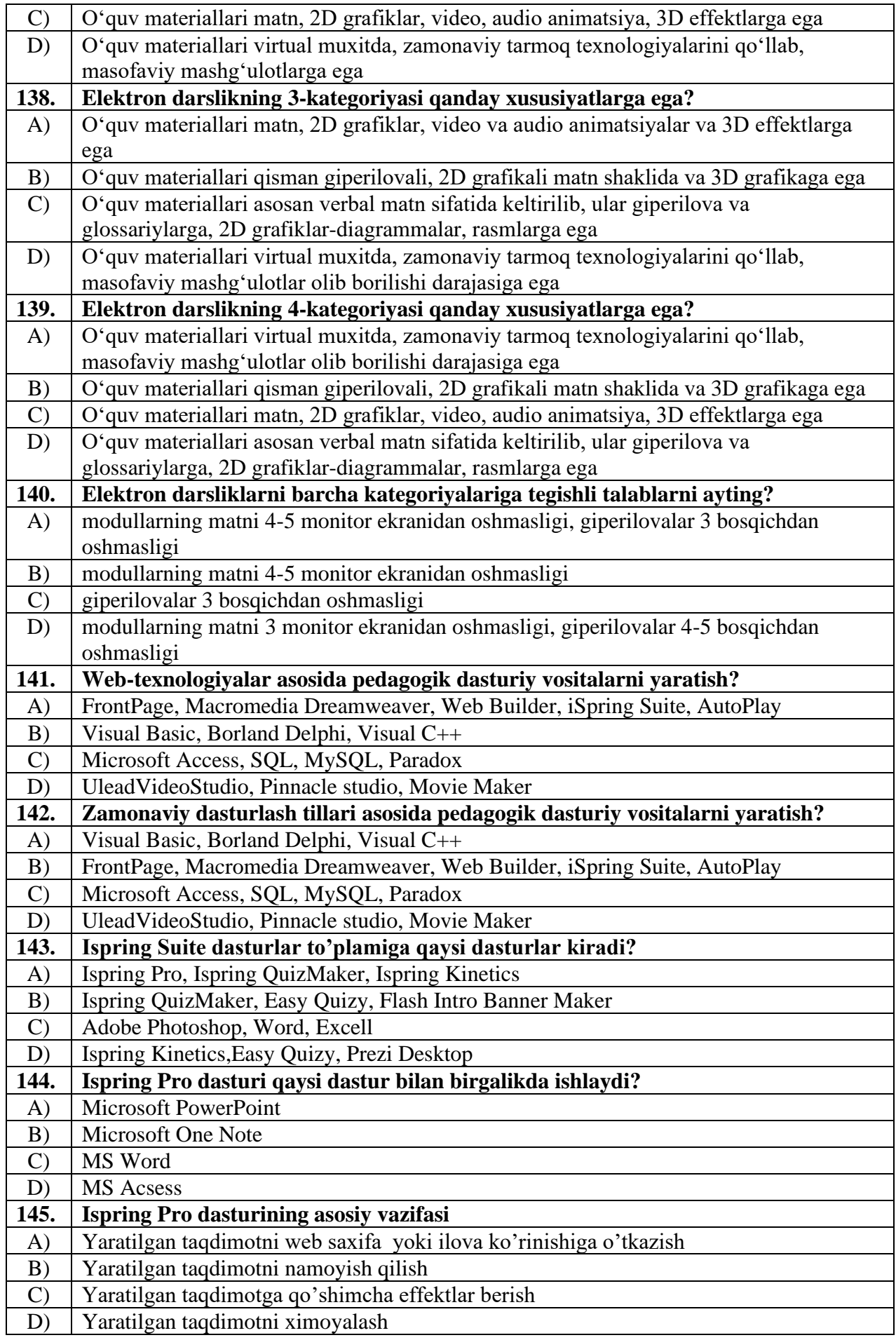

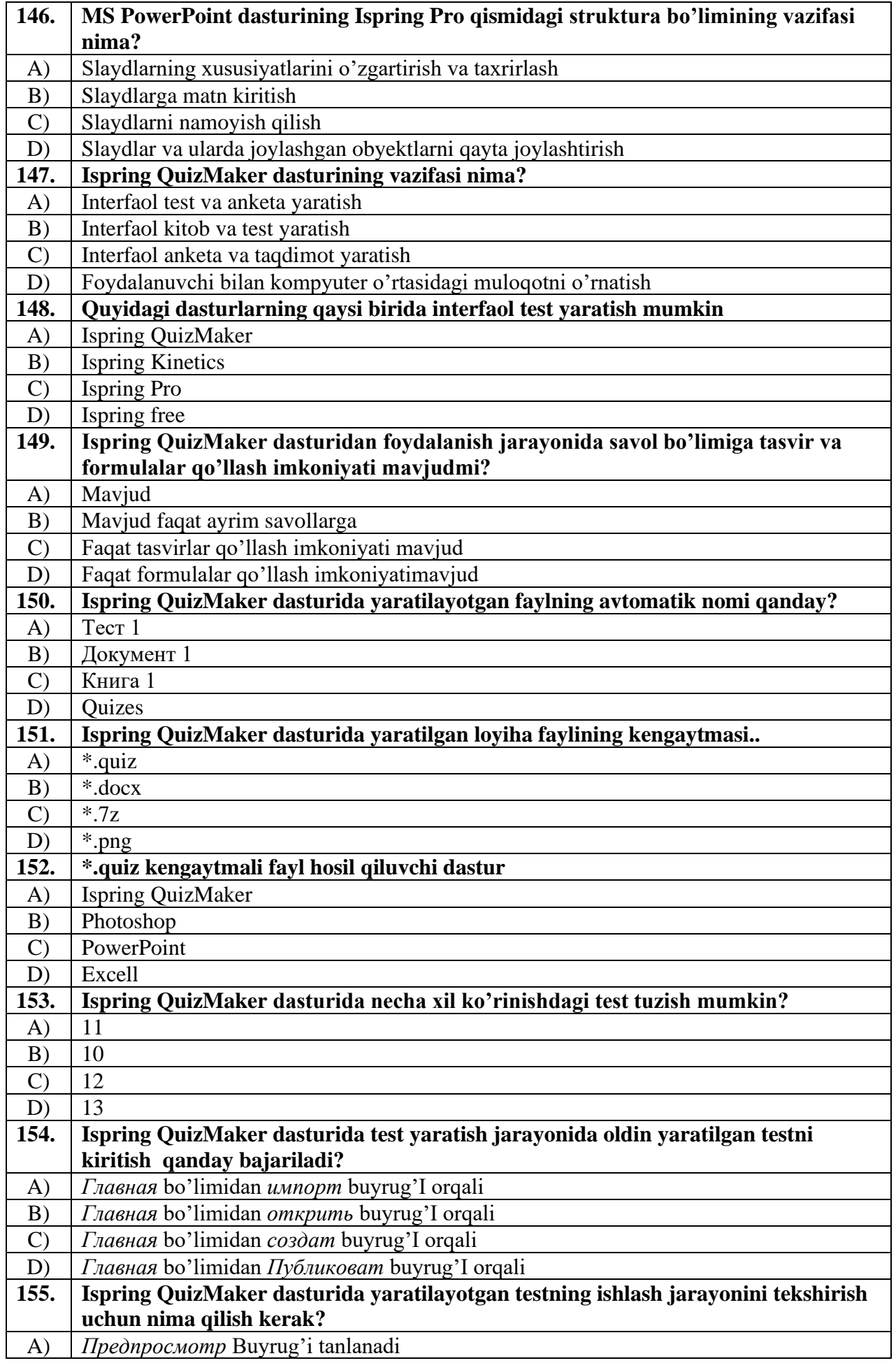

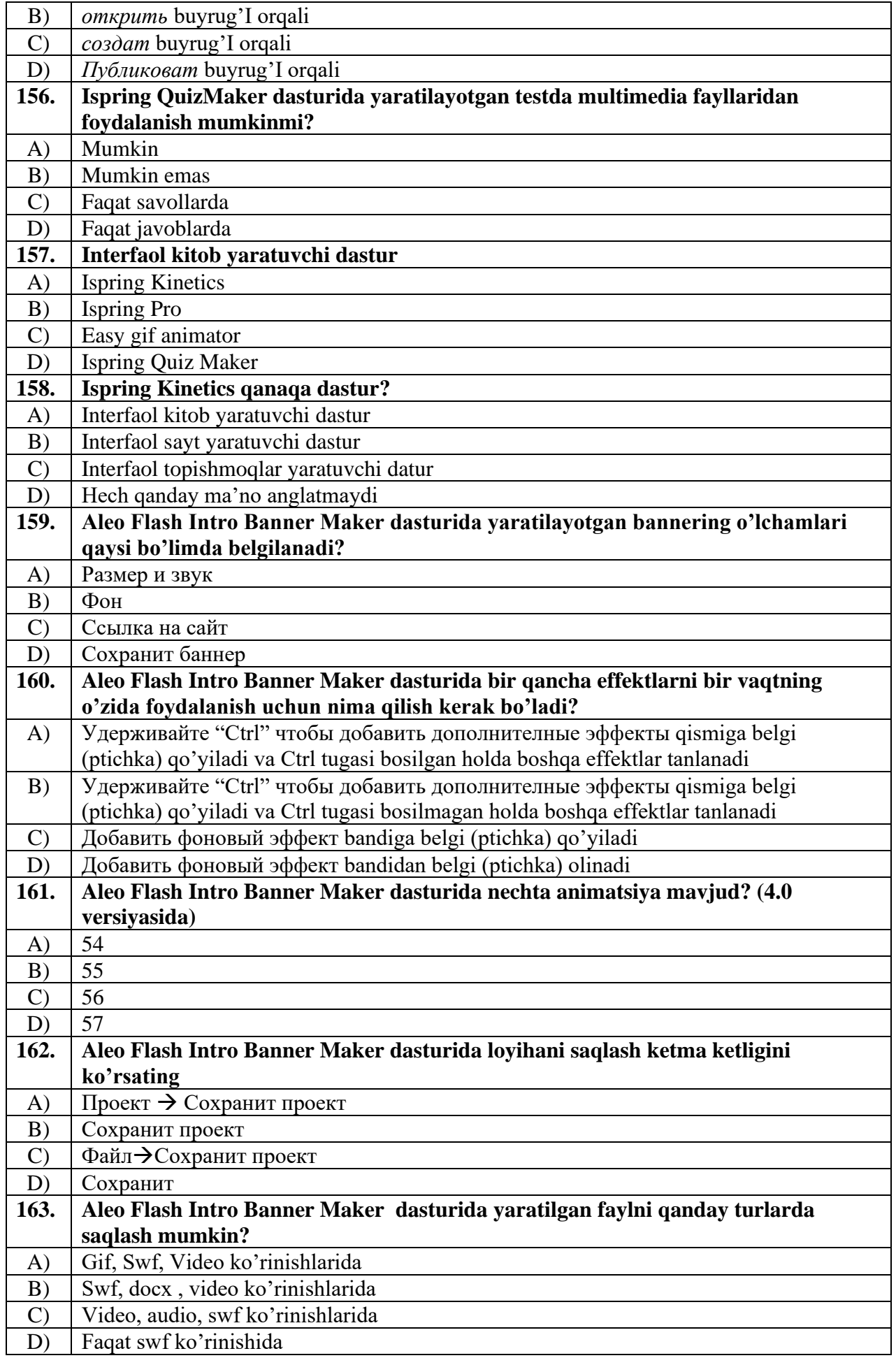

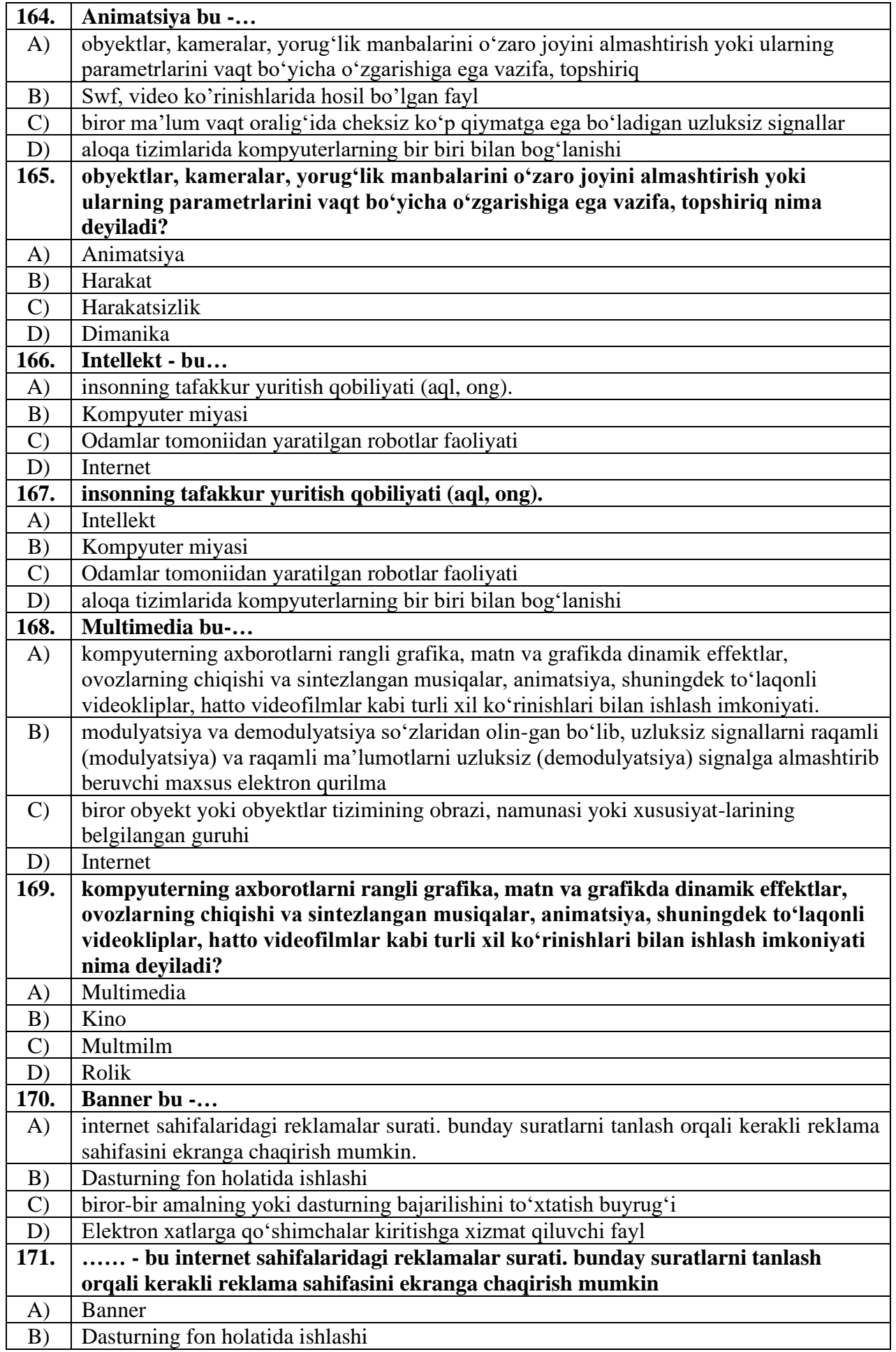

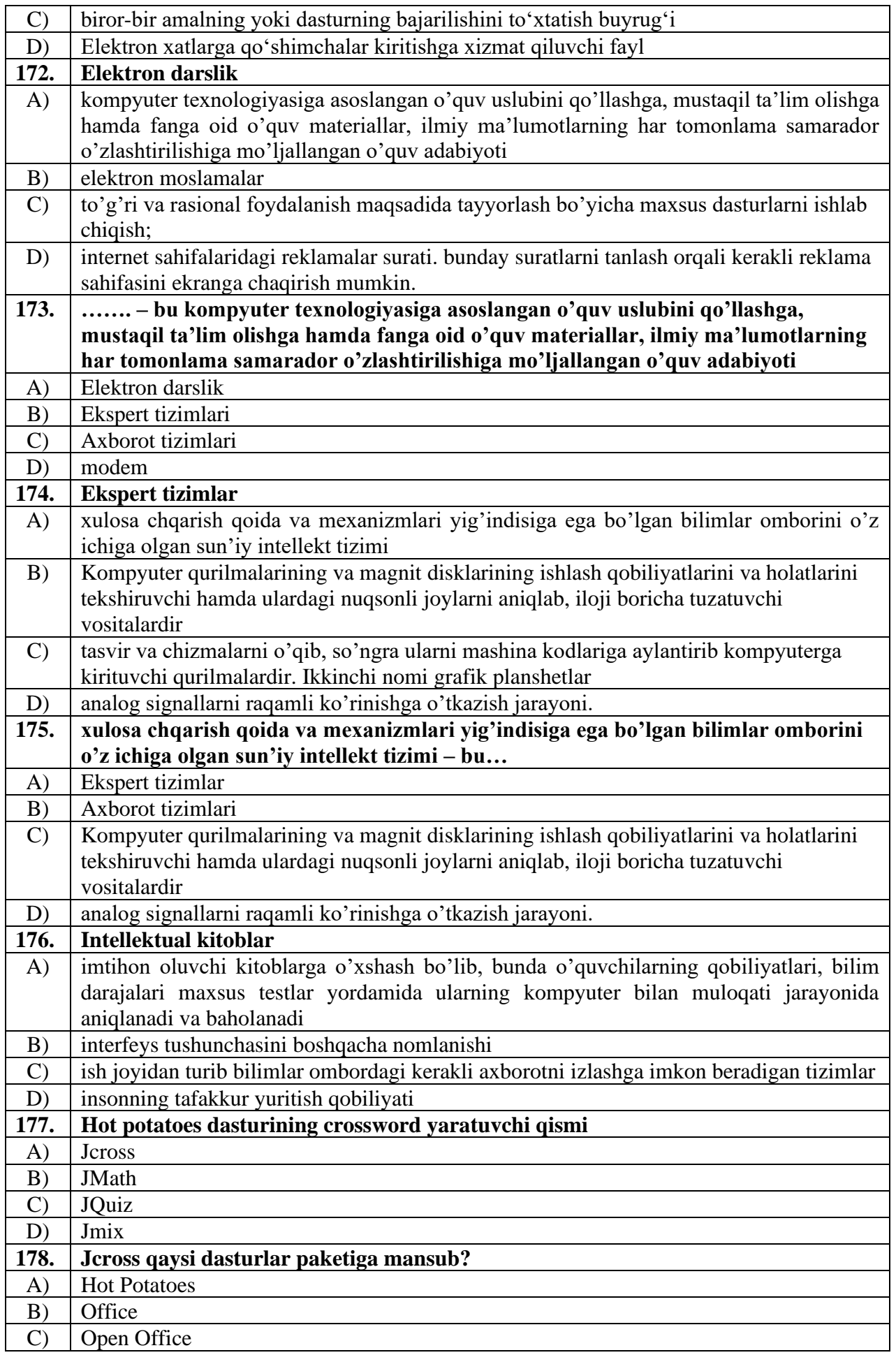

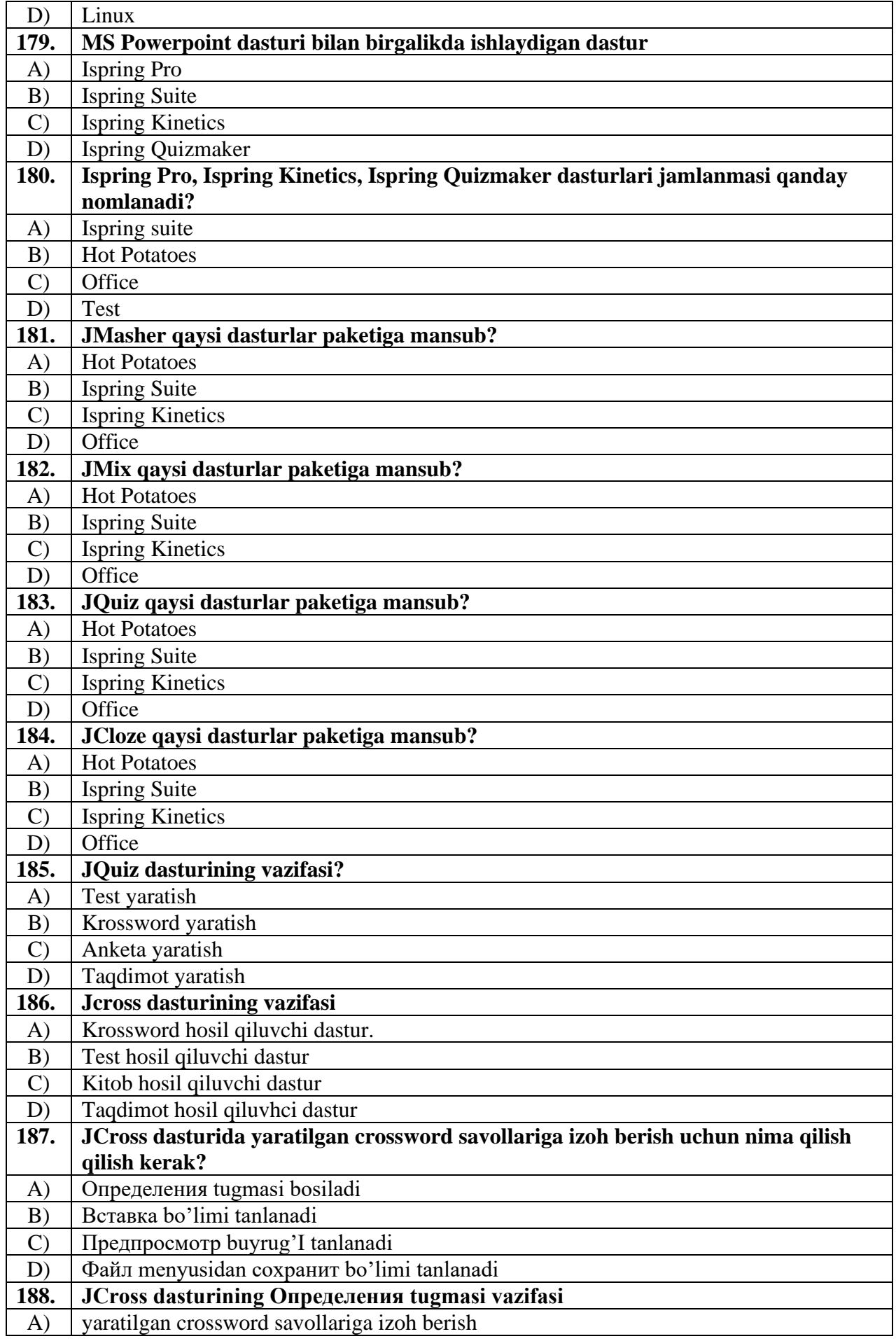

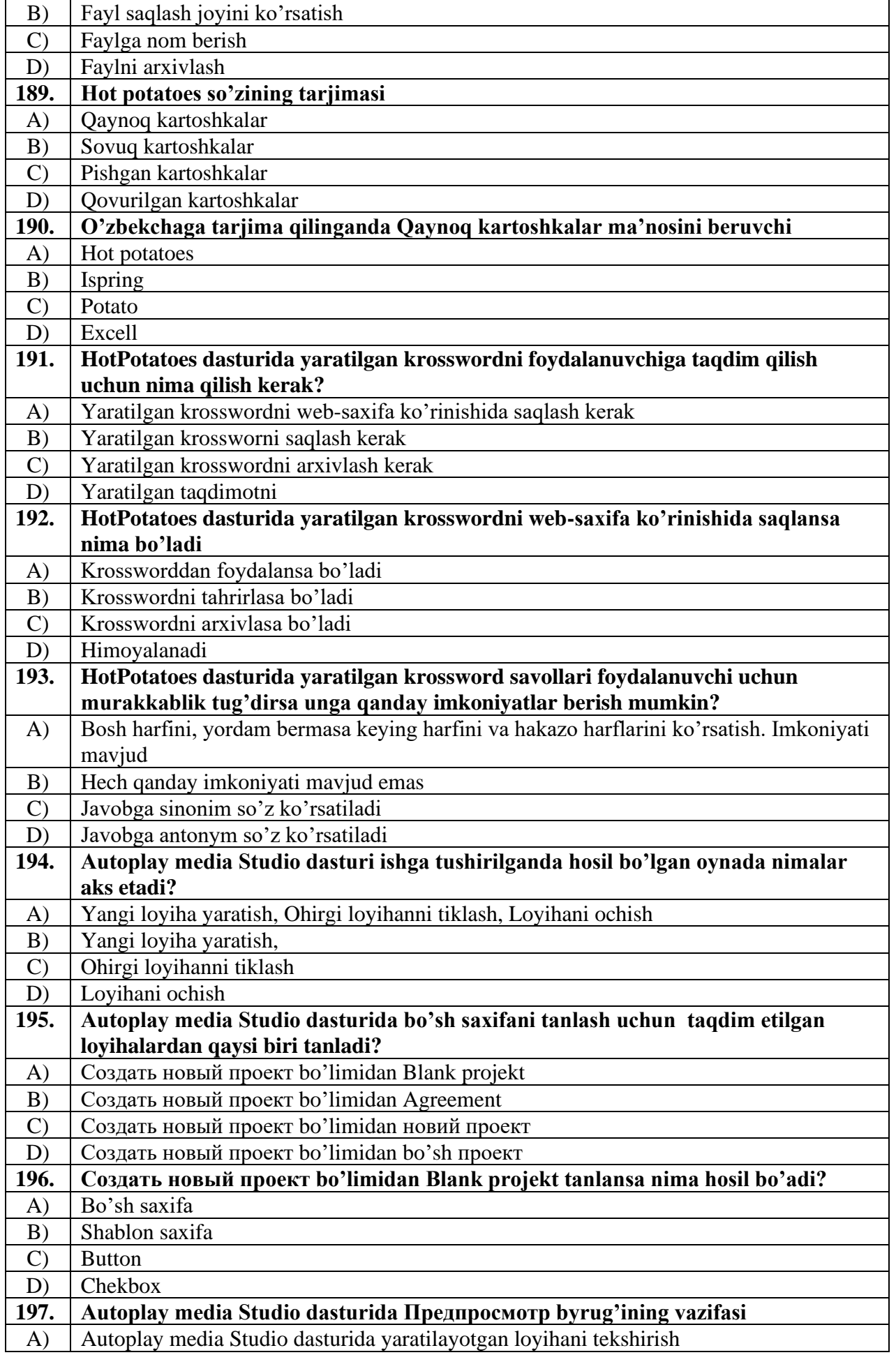

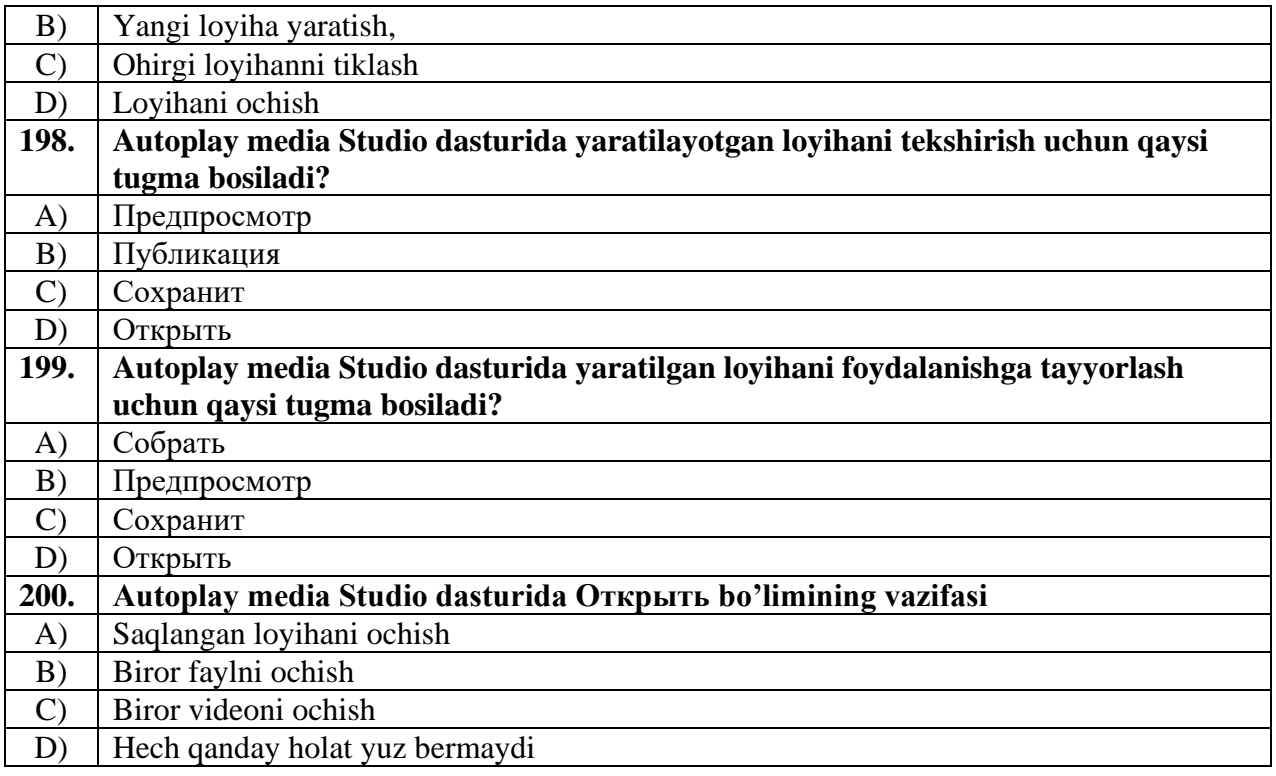

## **4. Dasturlash fan bo'yicha:**

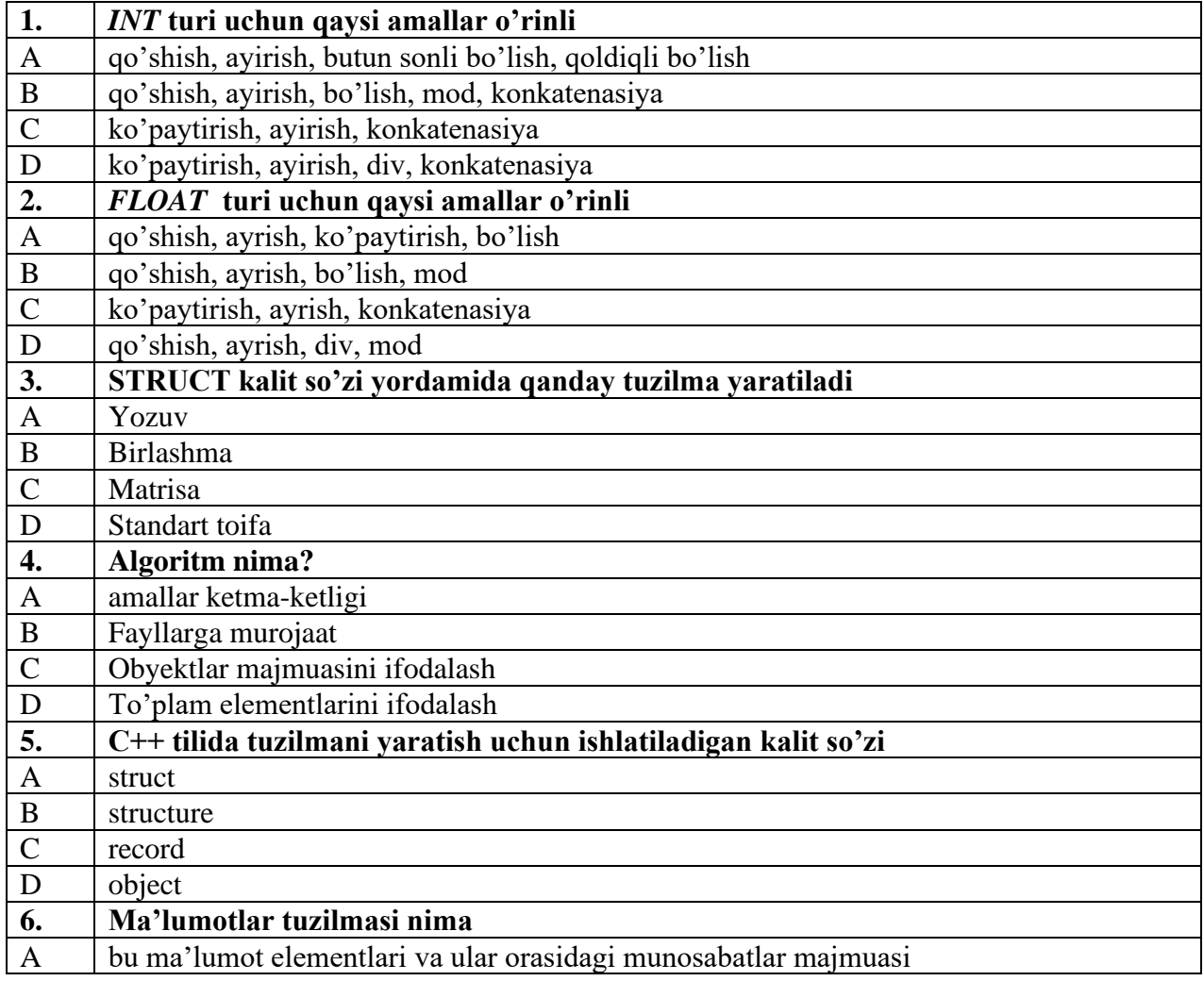
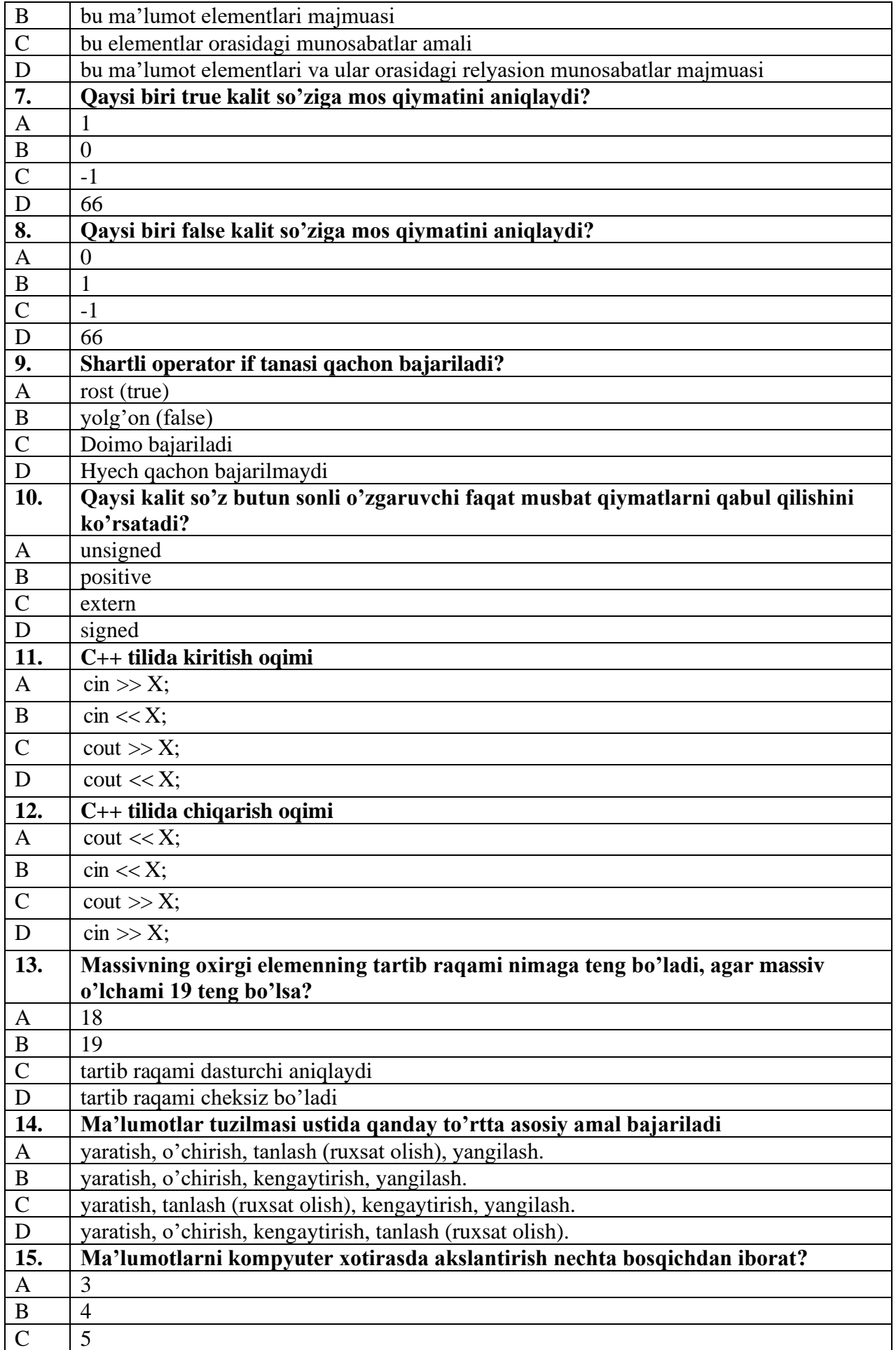

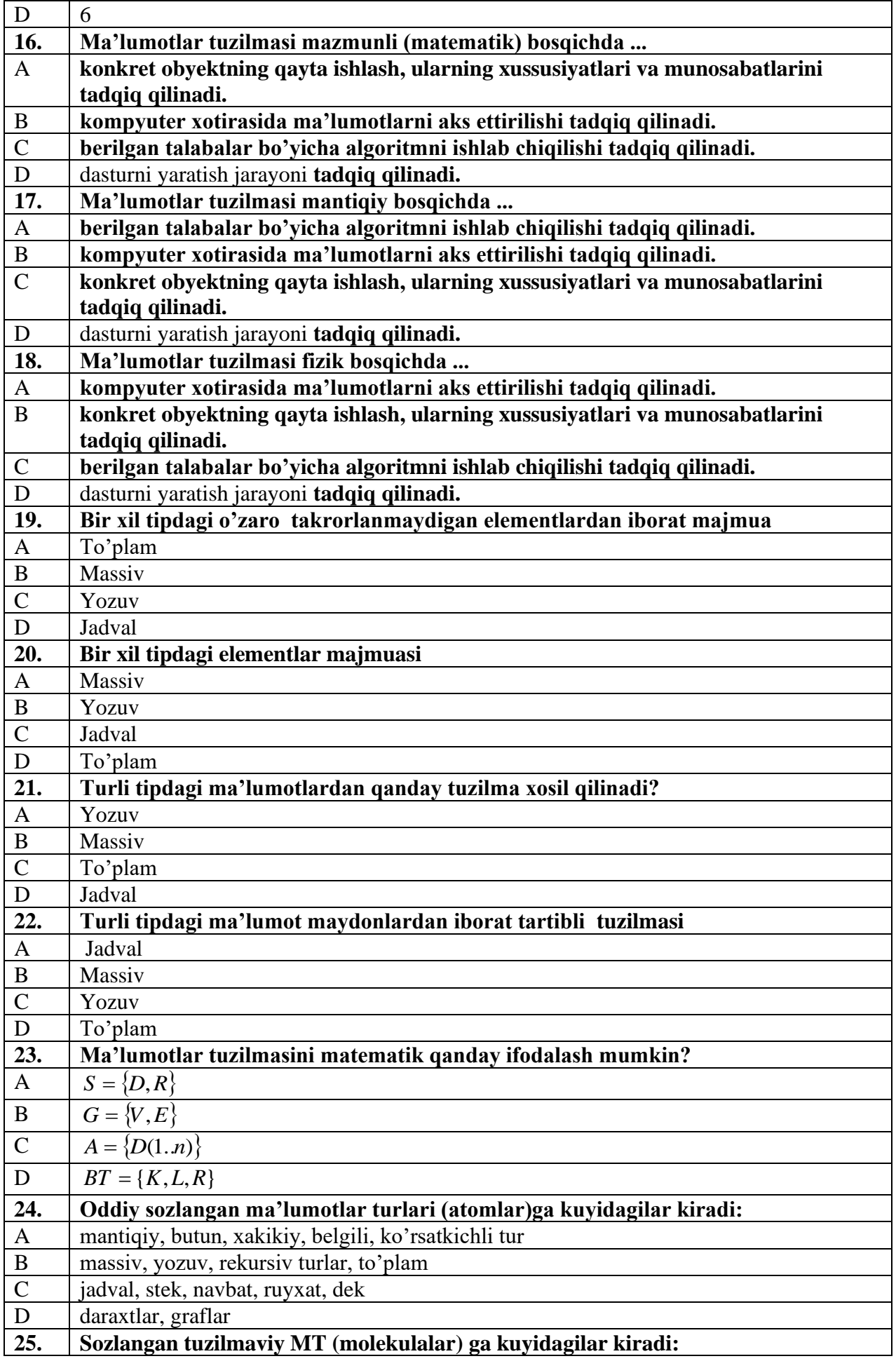

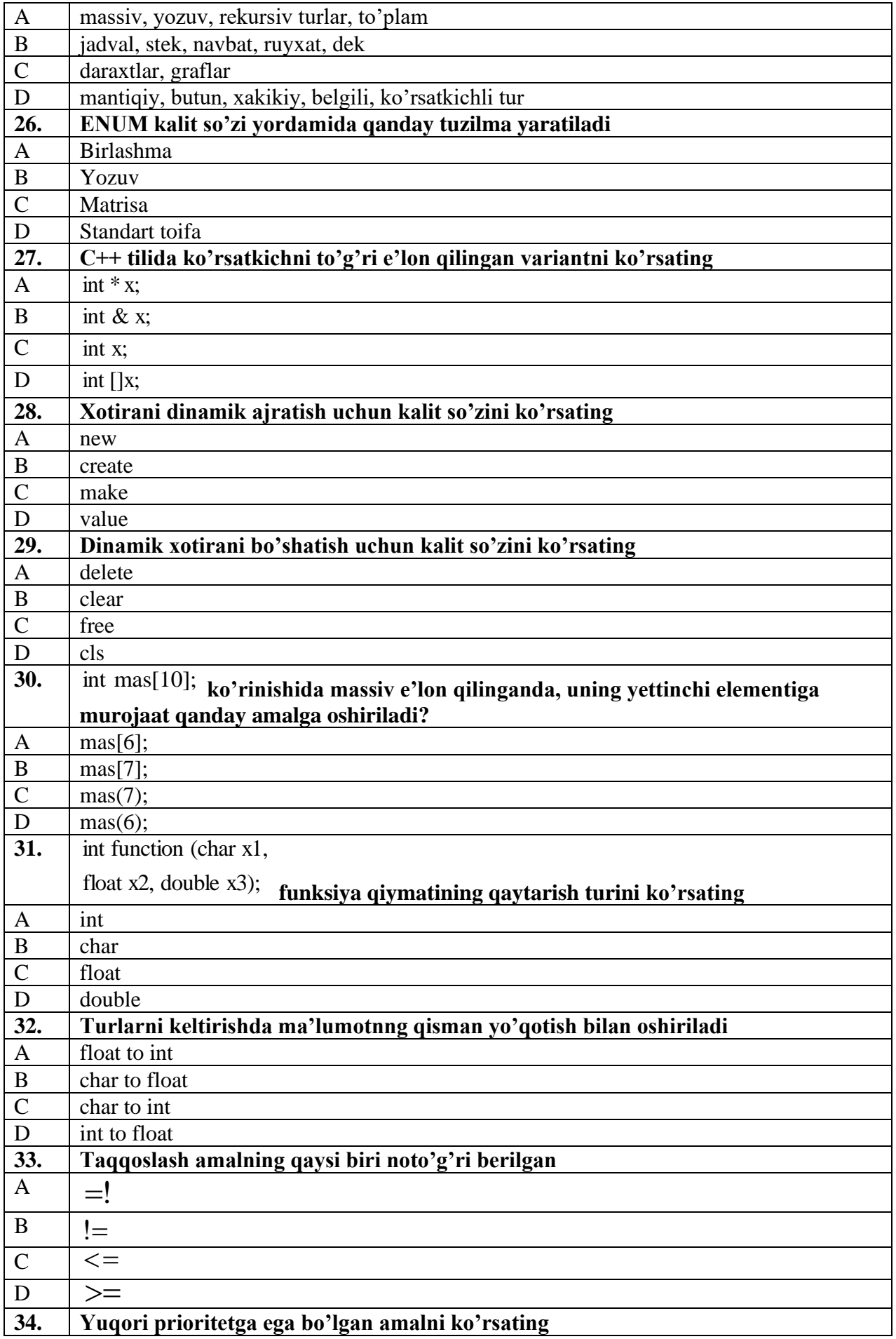

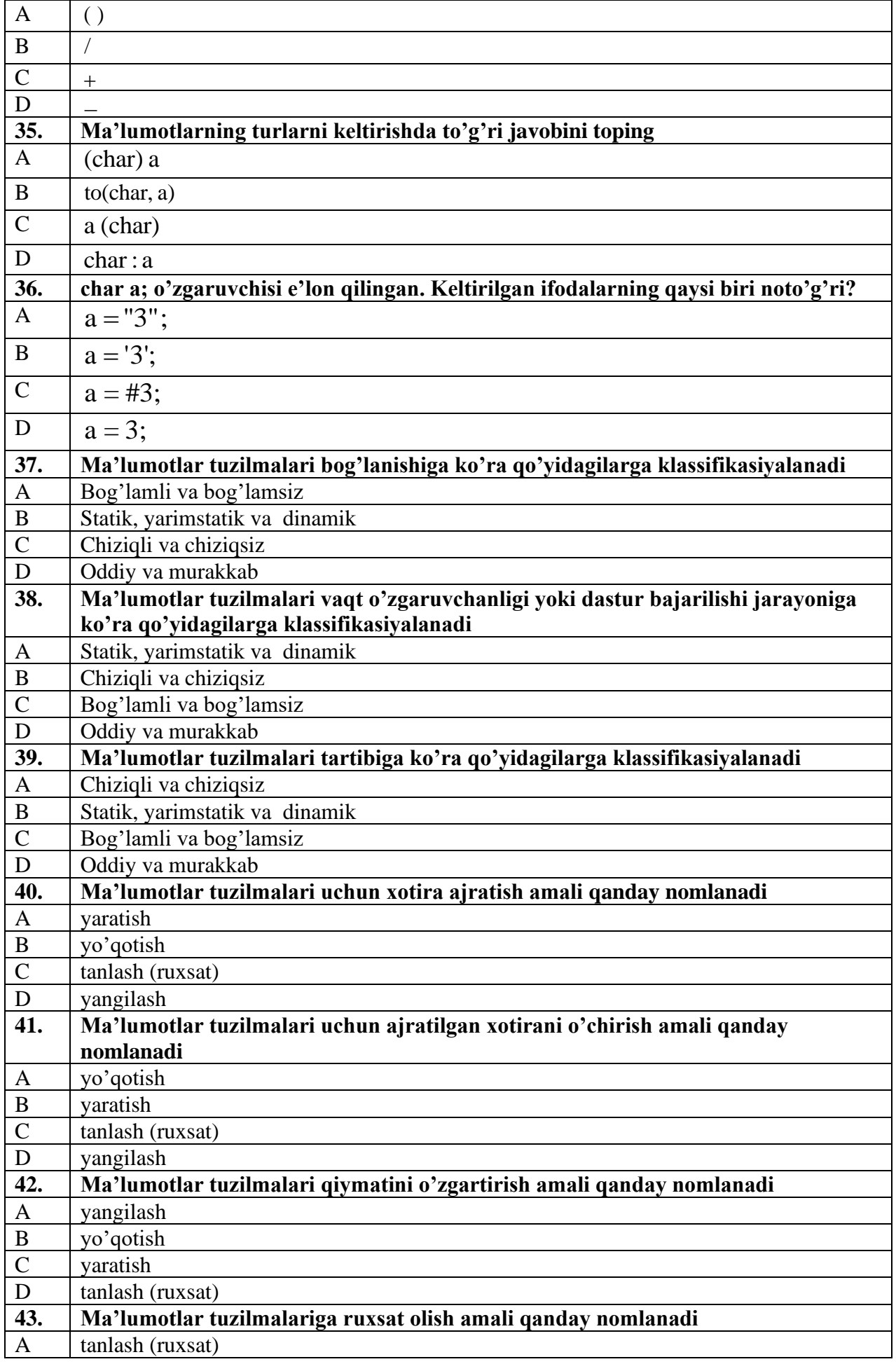

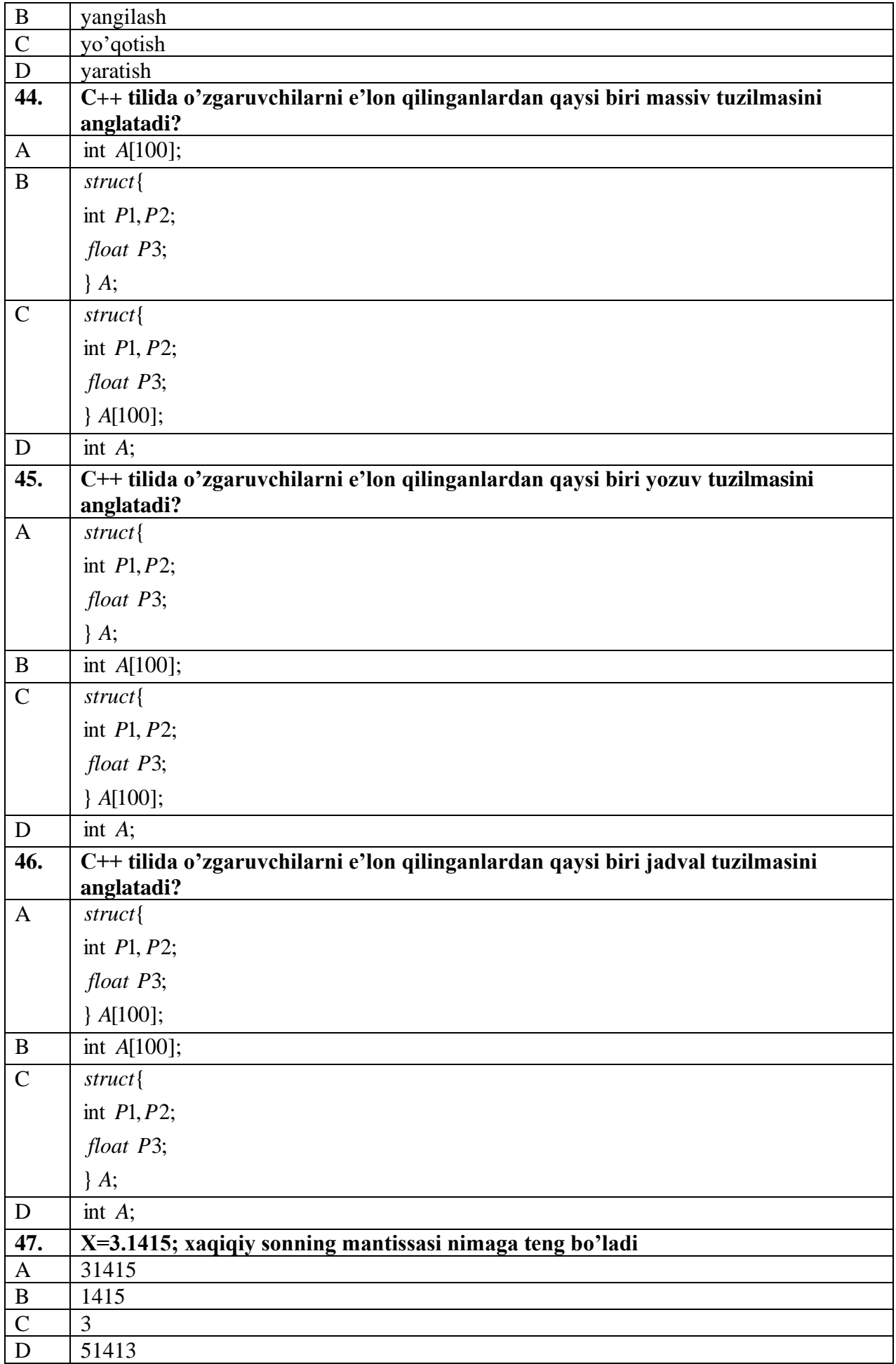

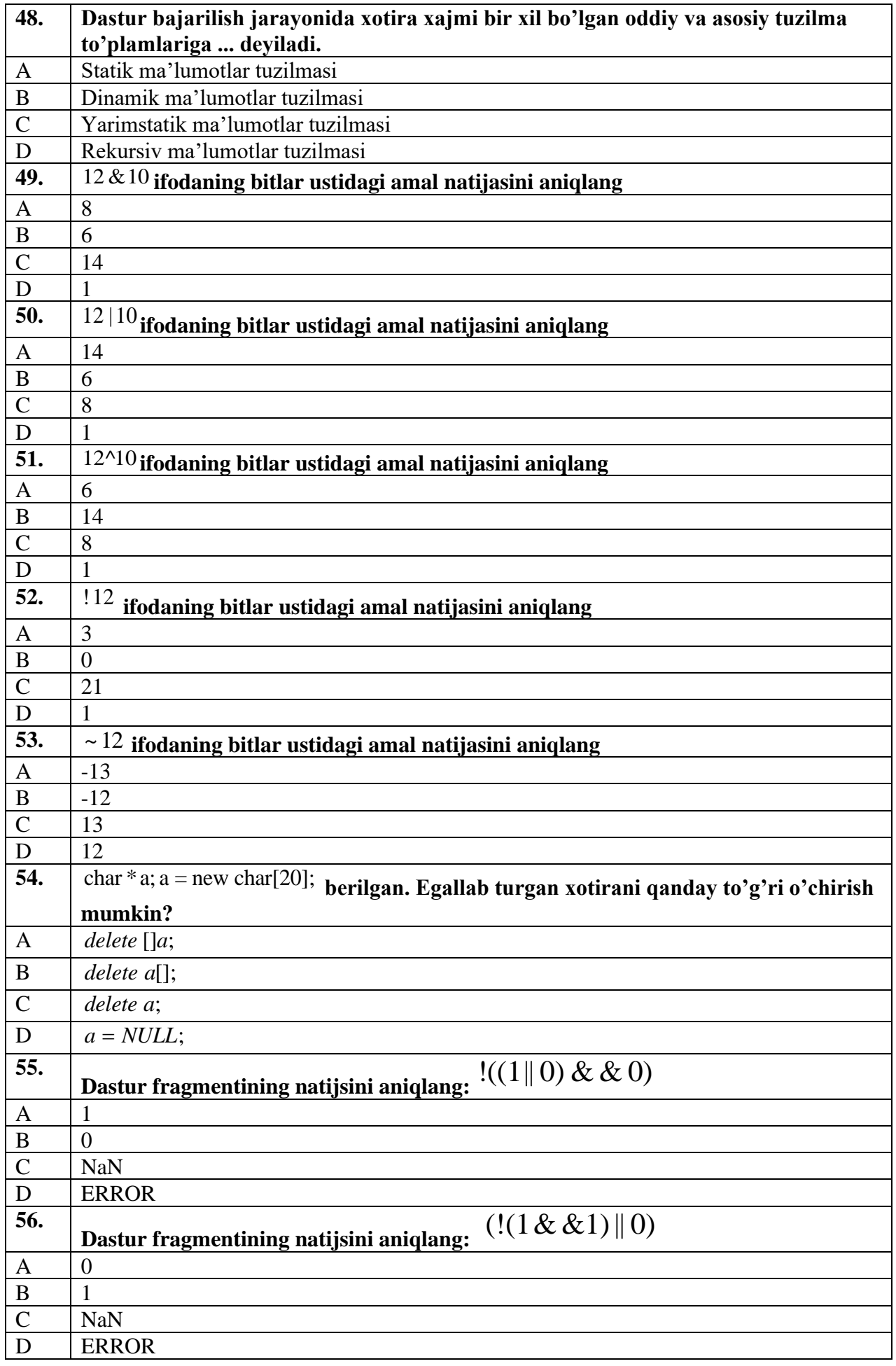

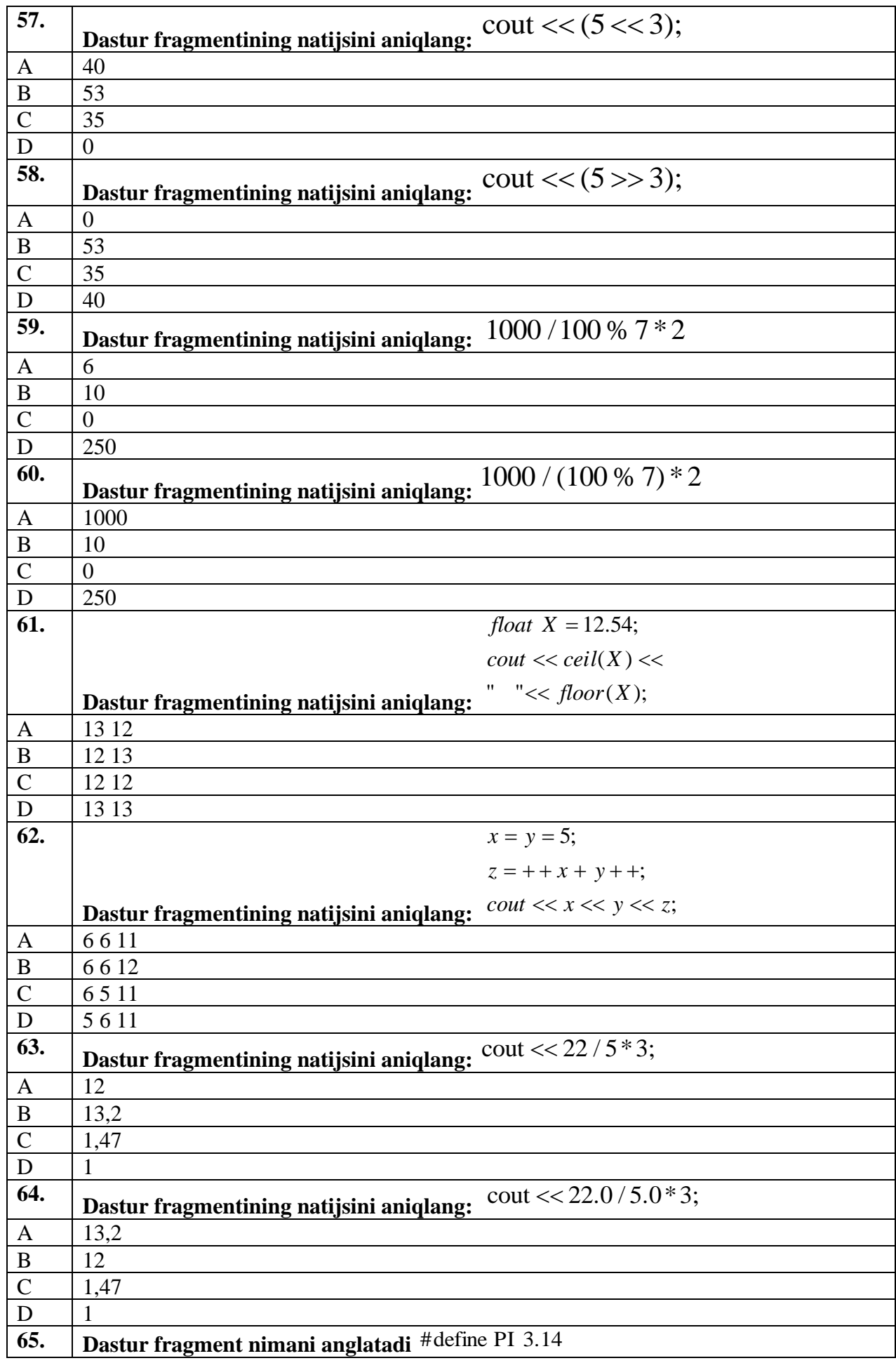

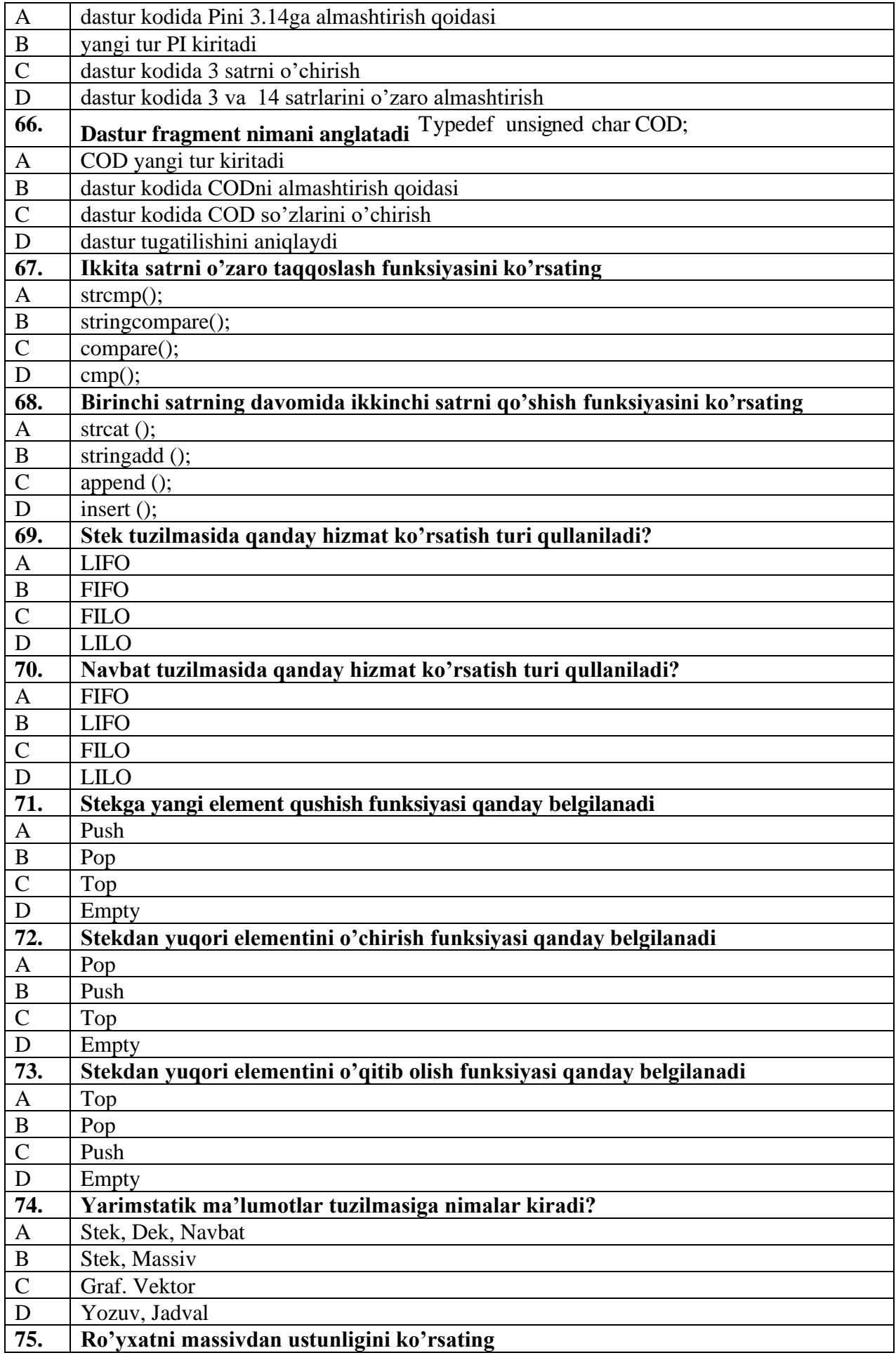

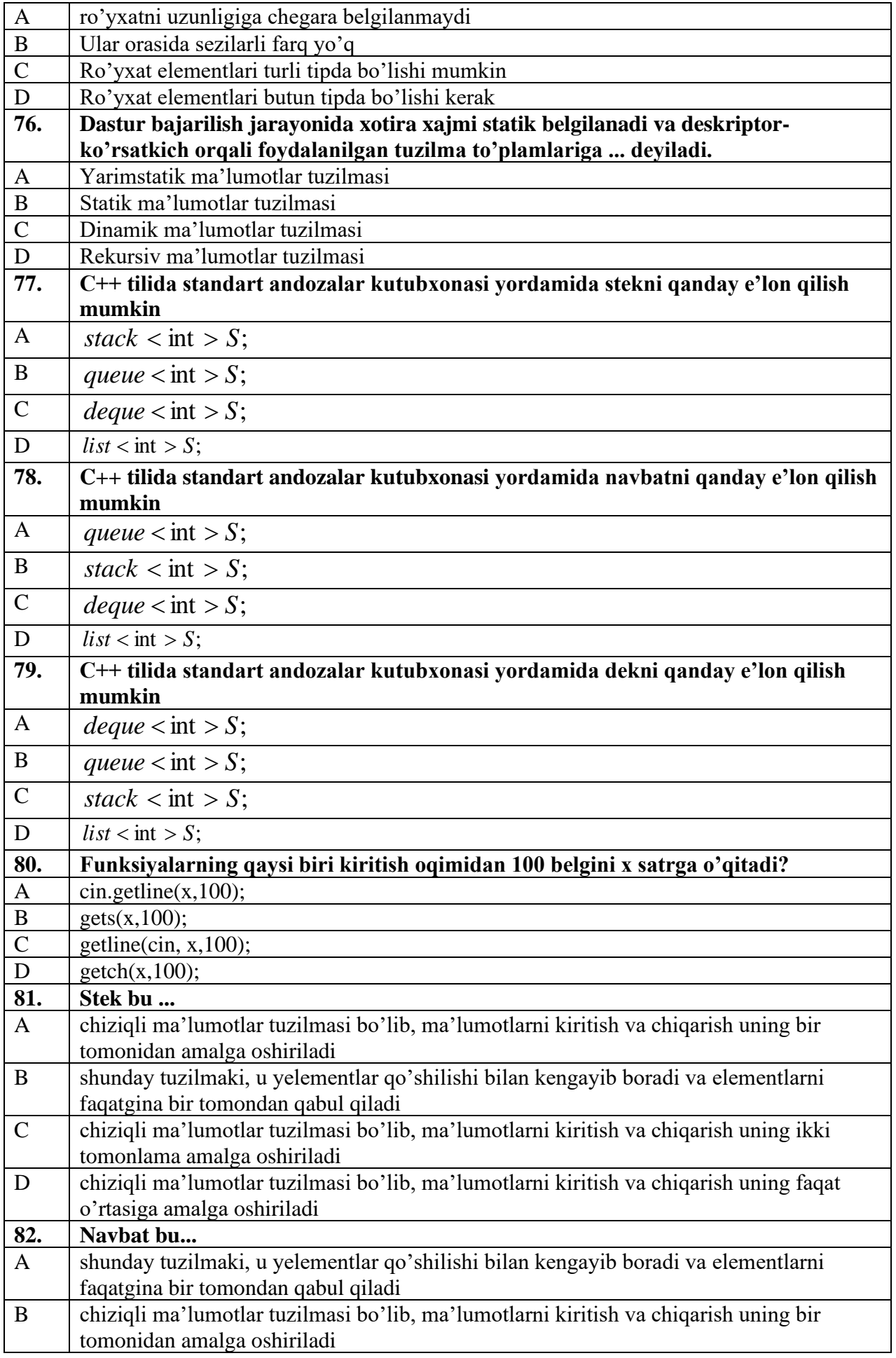

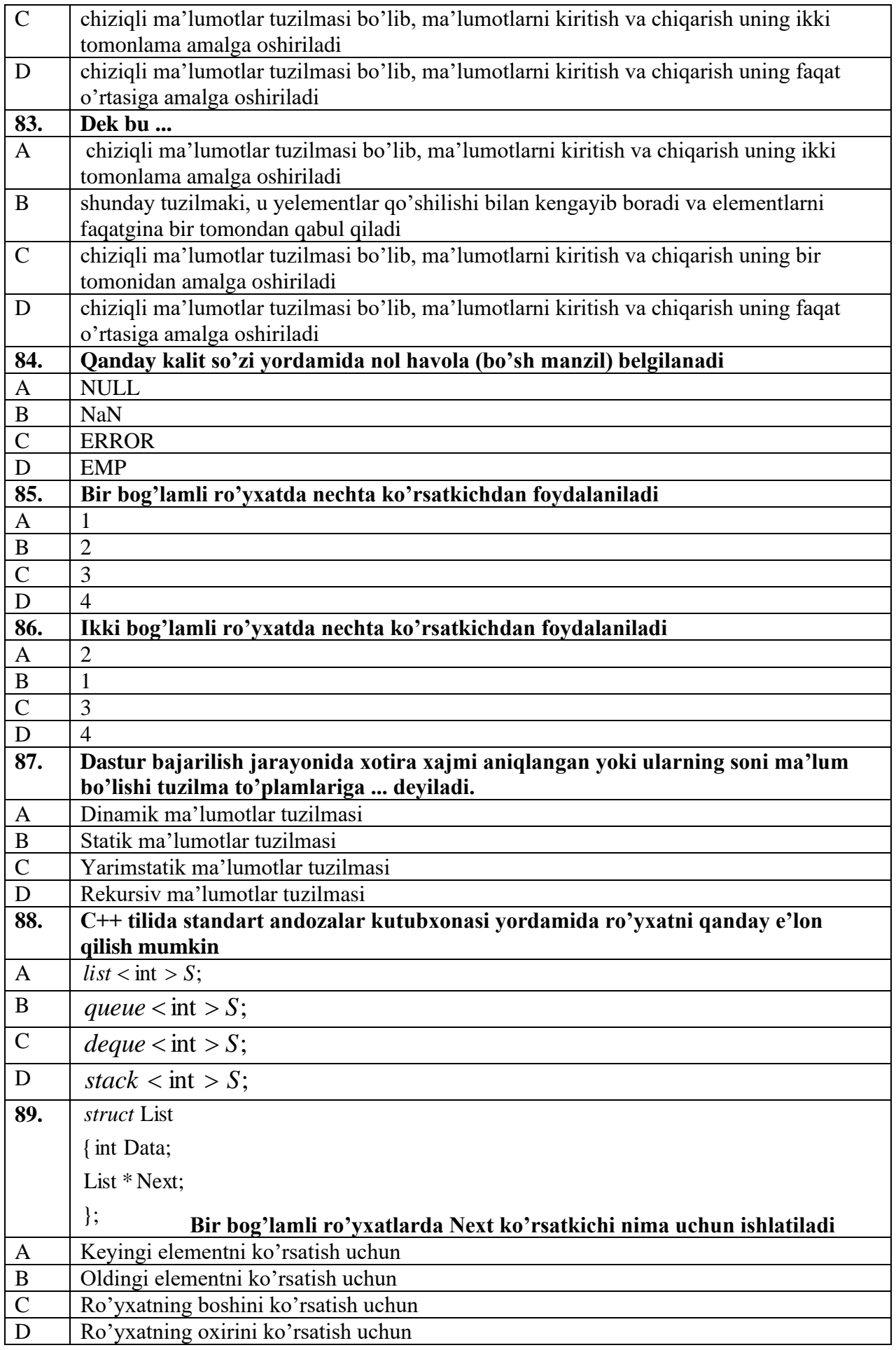

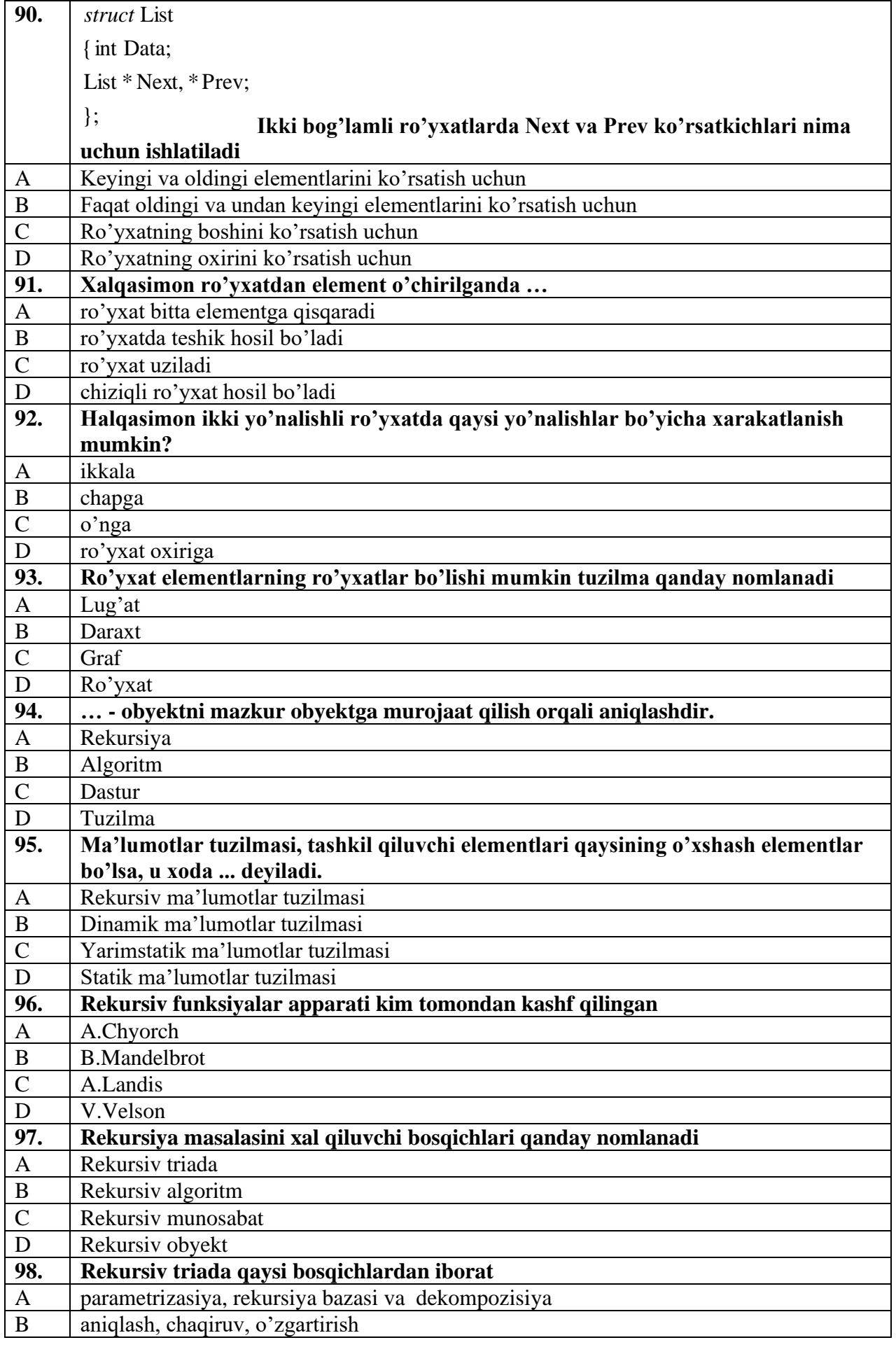

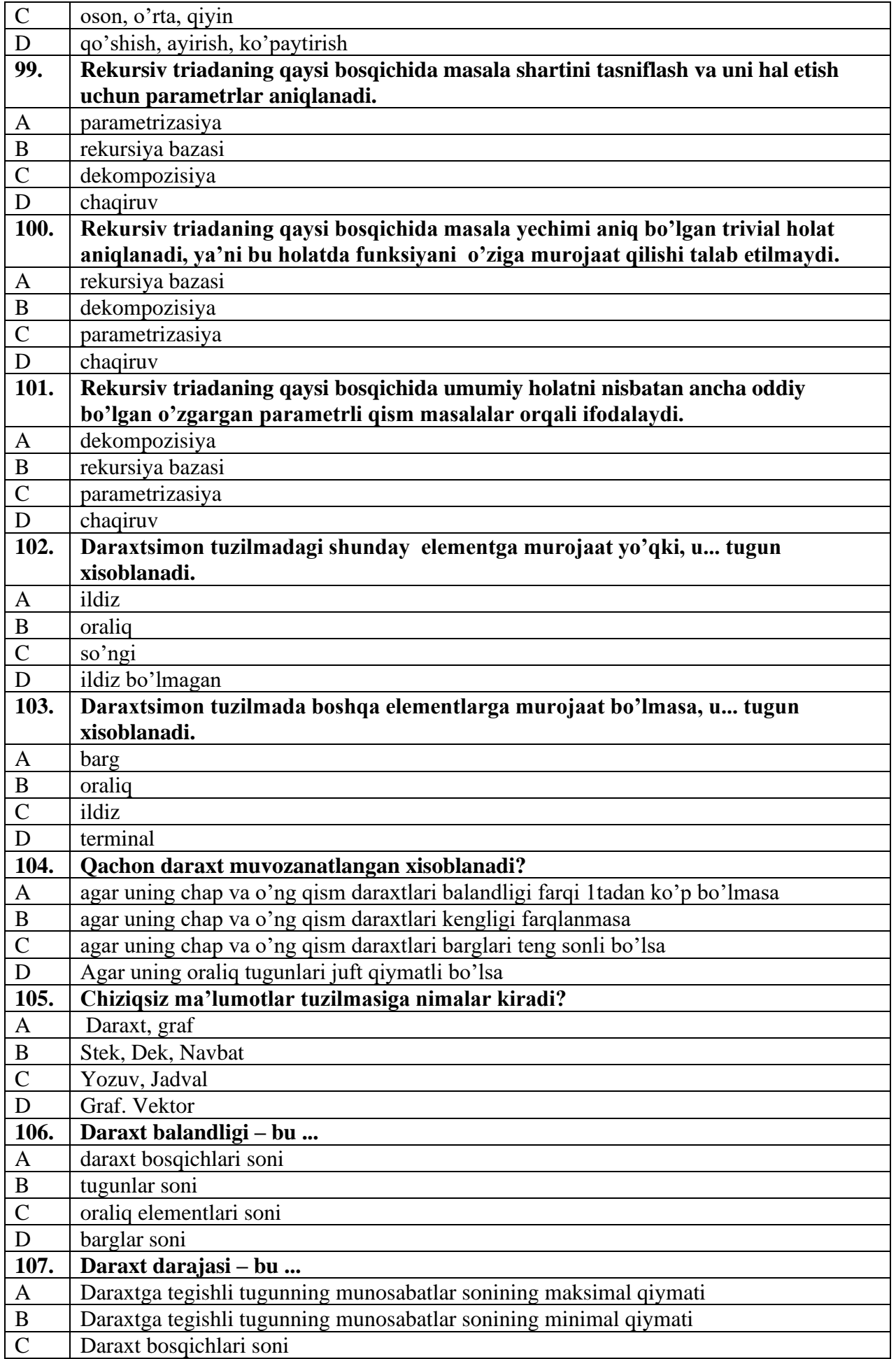

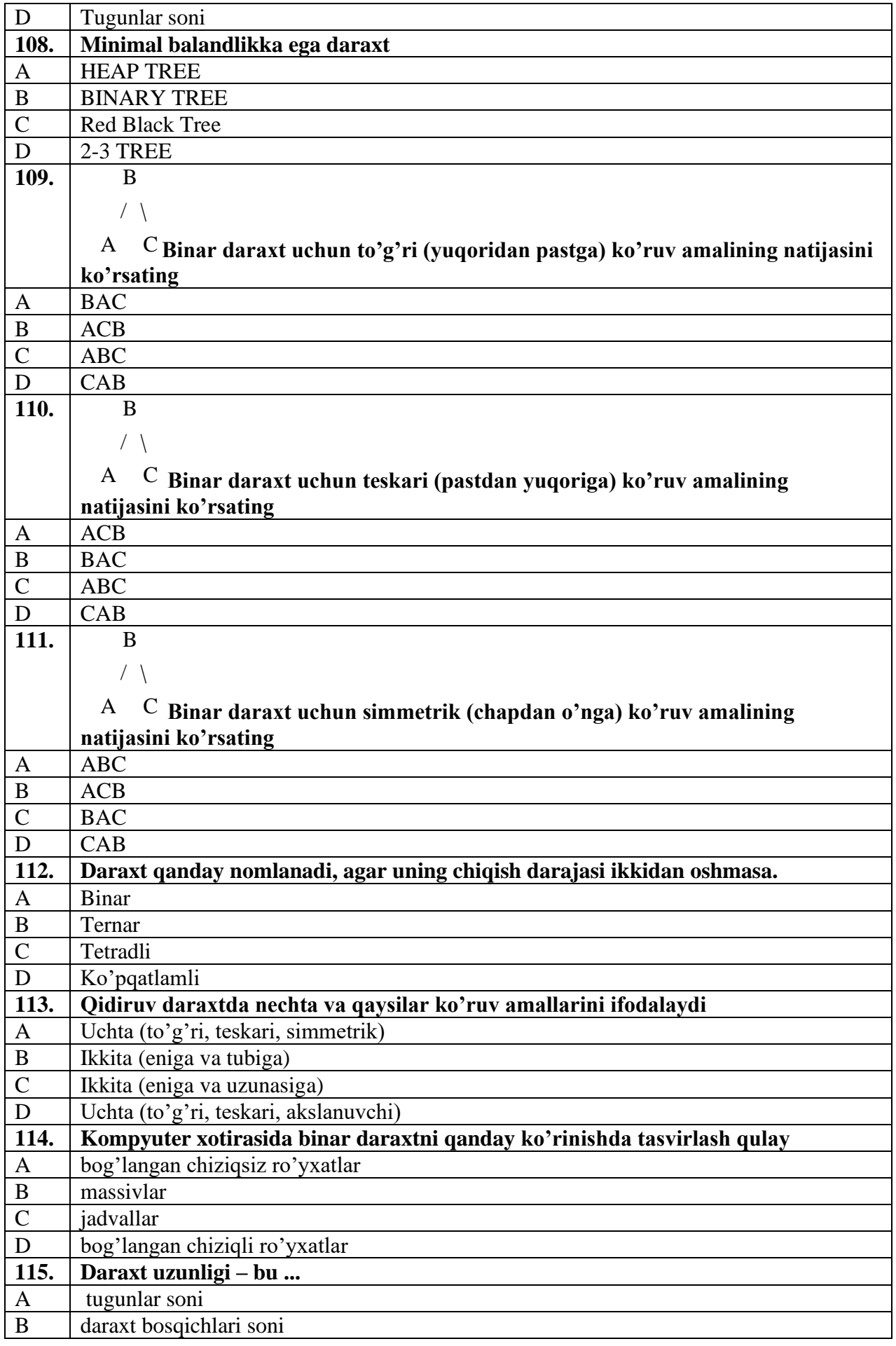

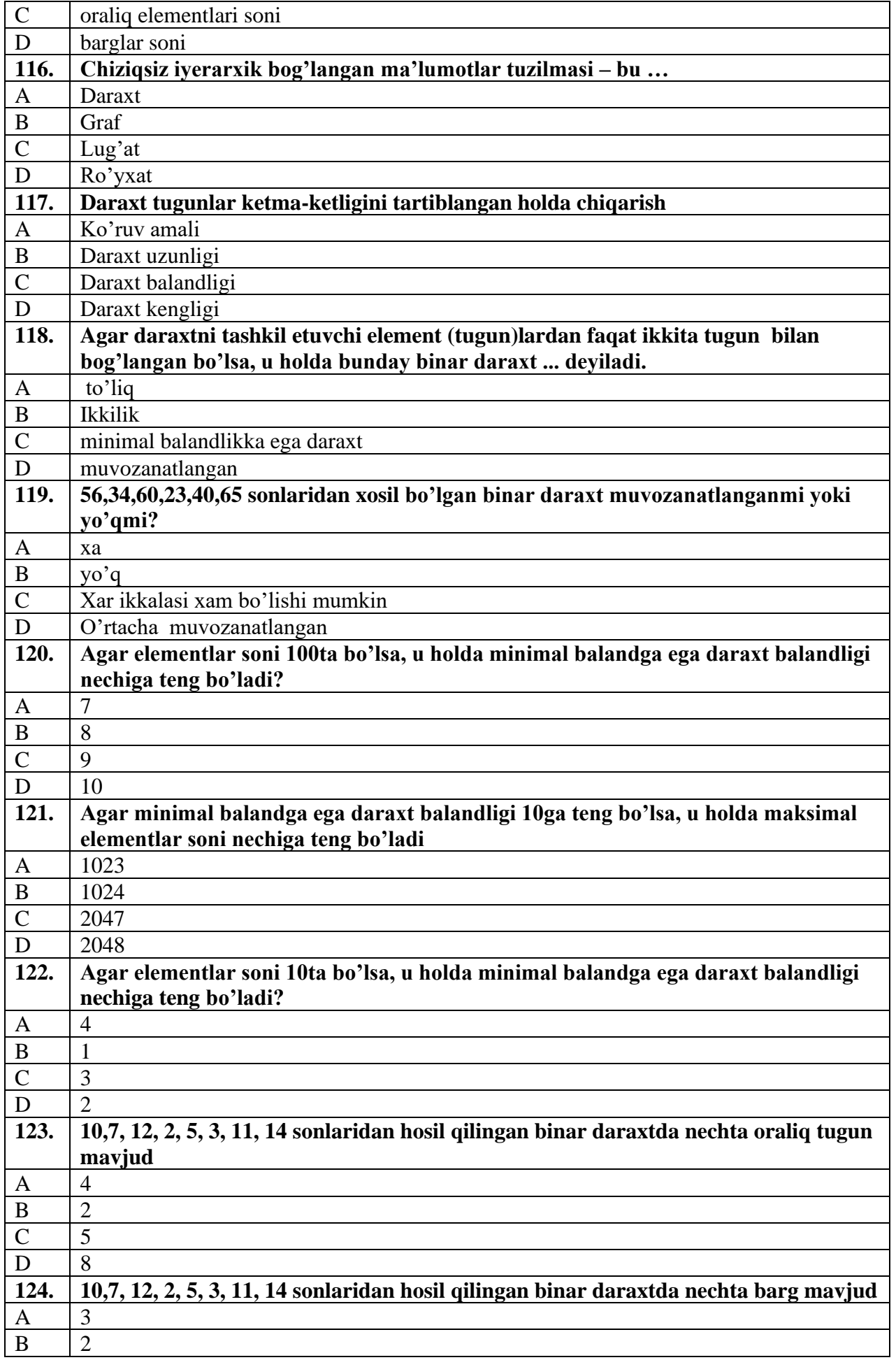

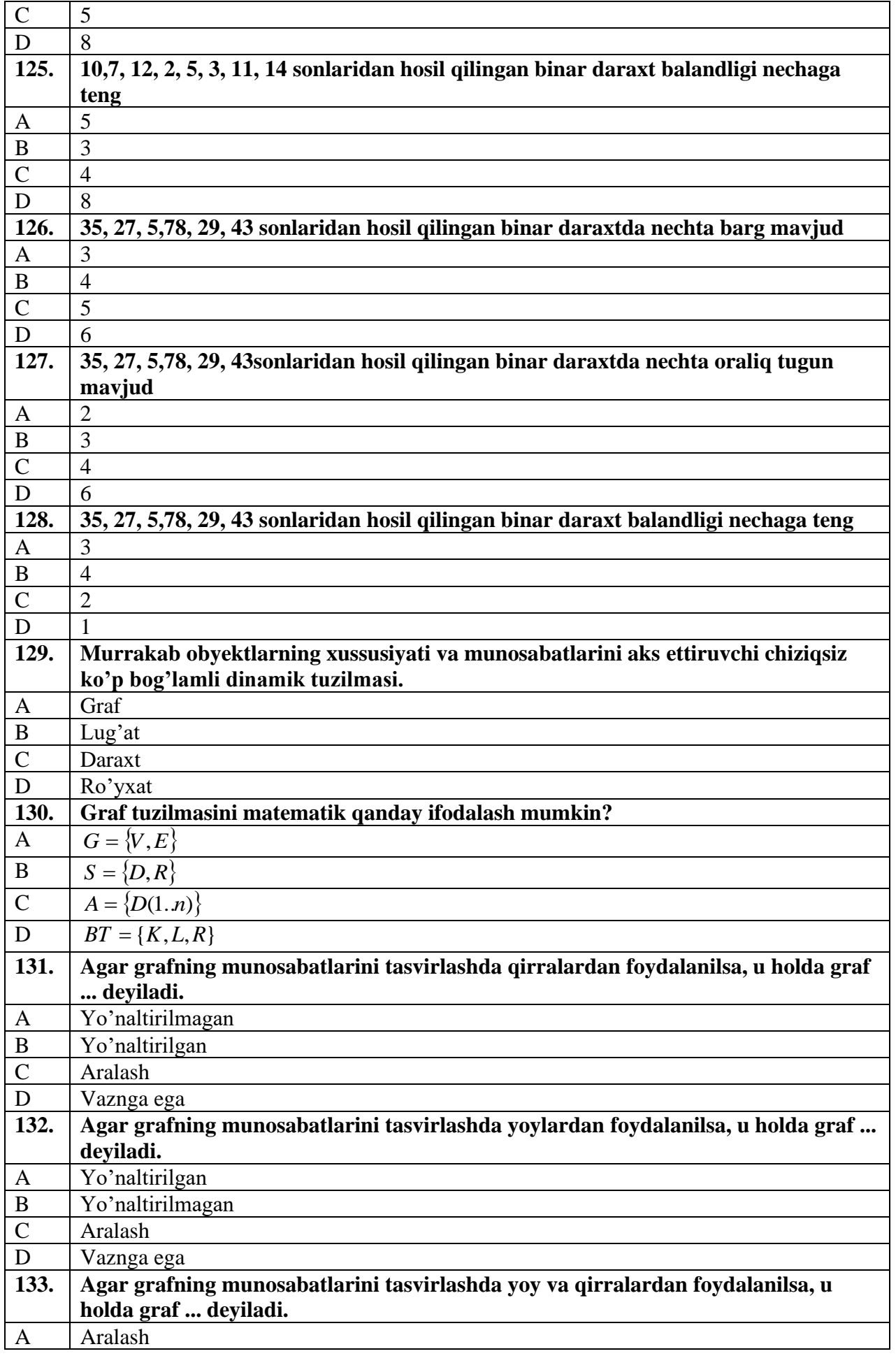

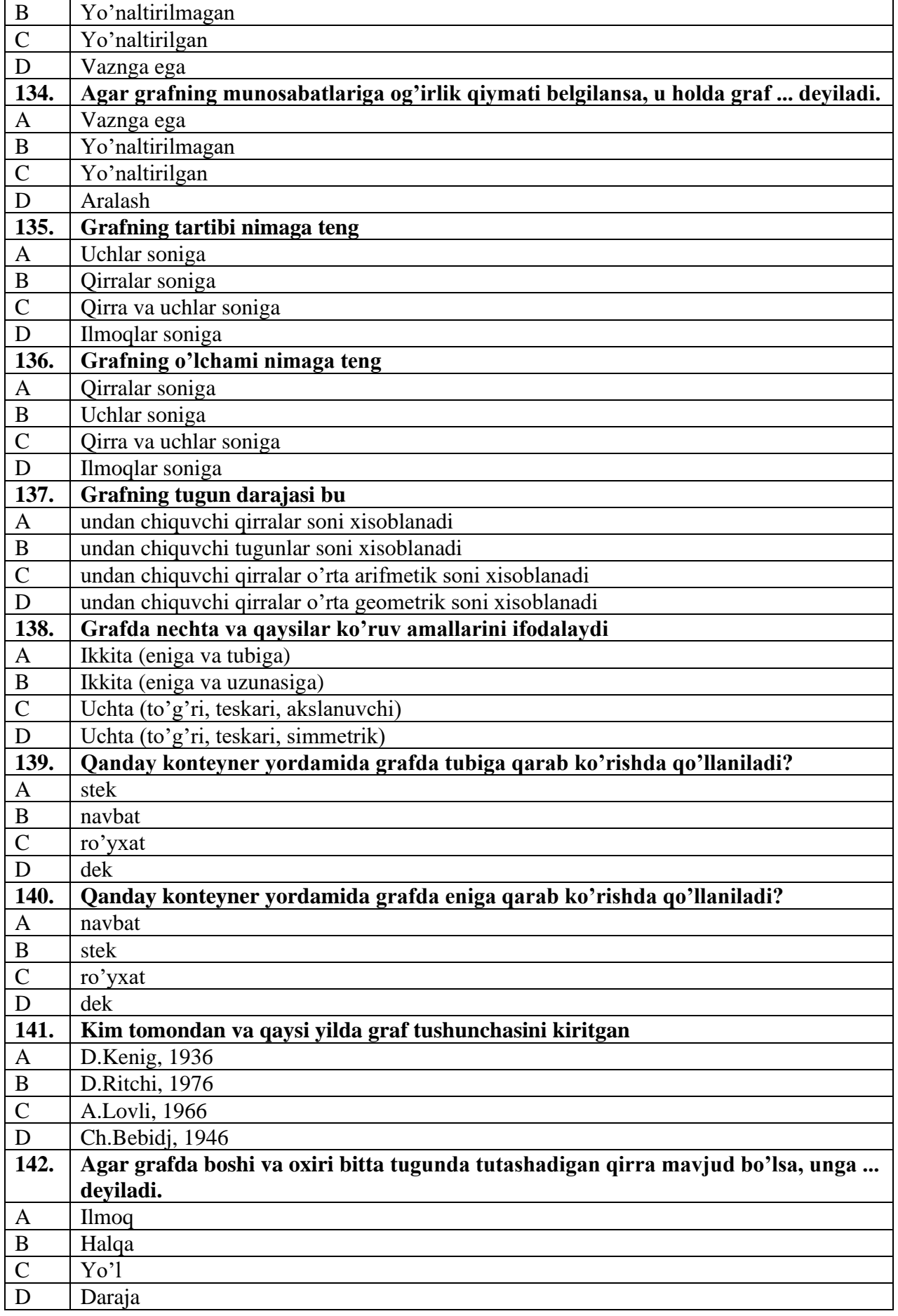

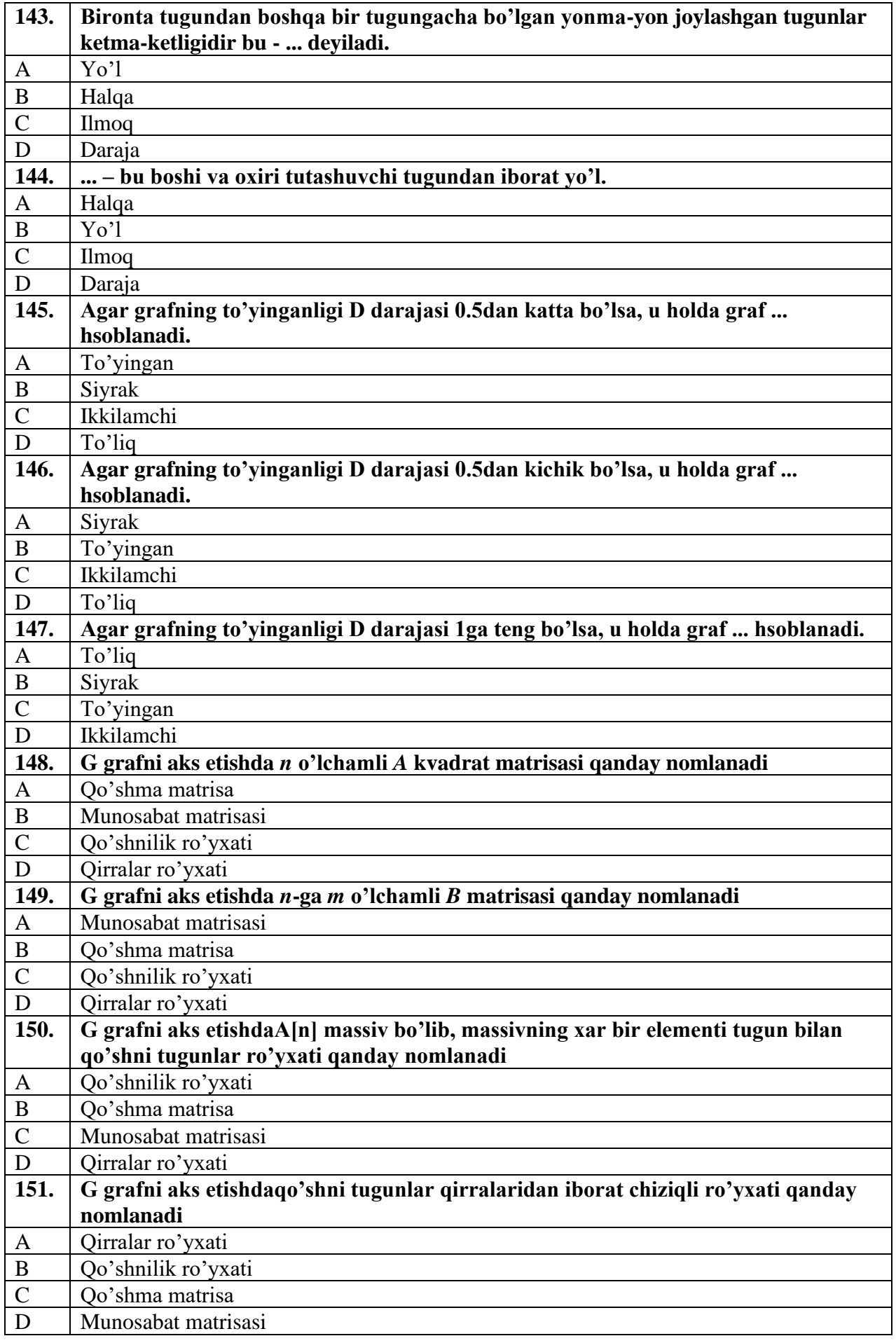

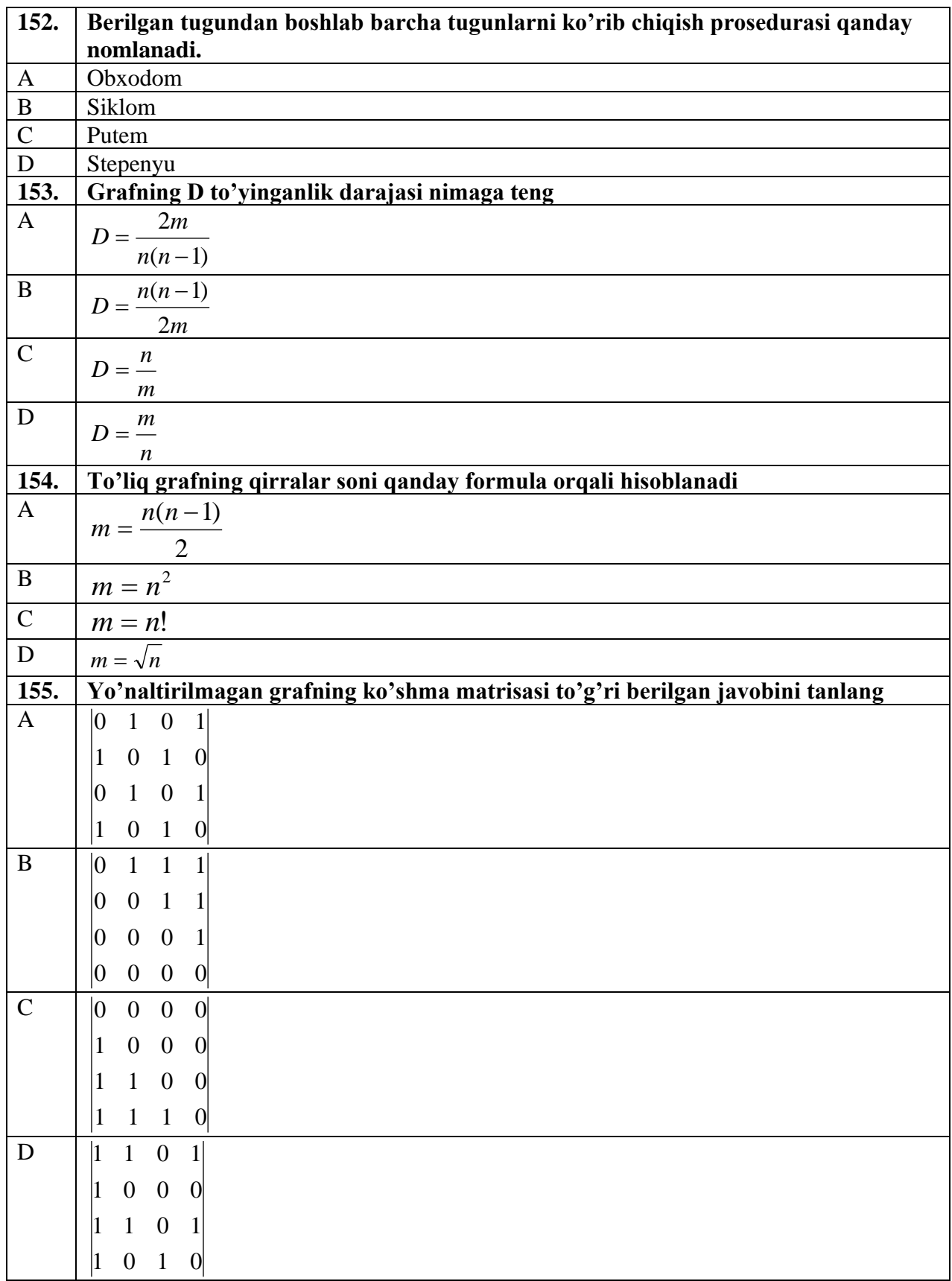

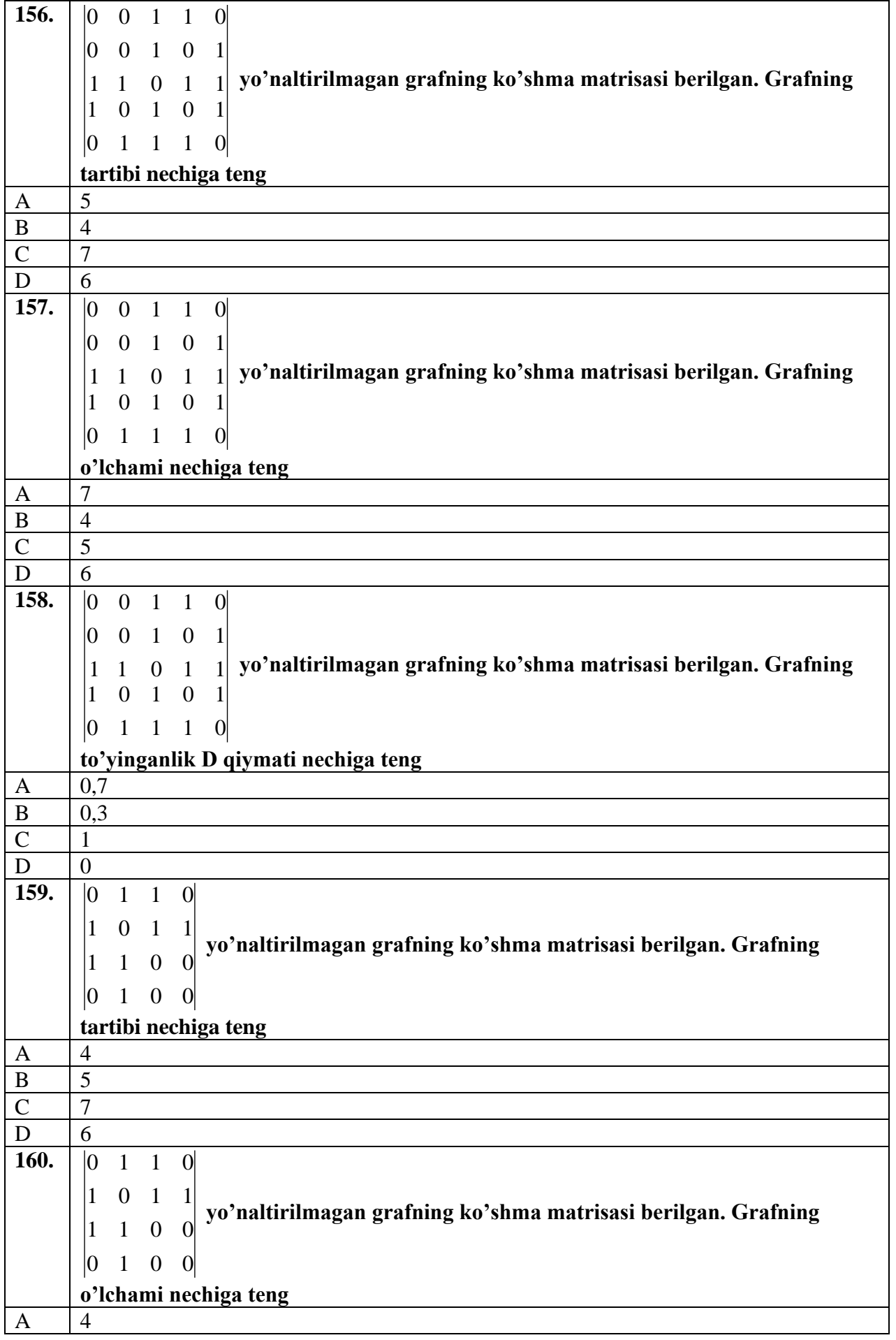

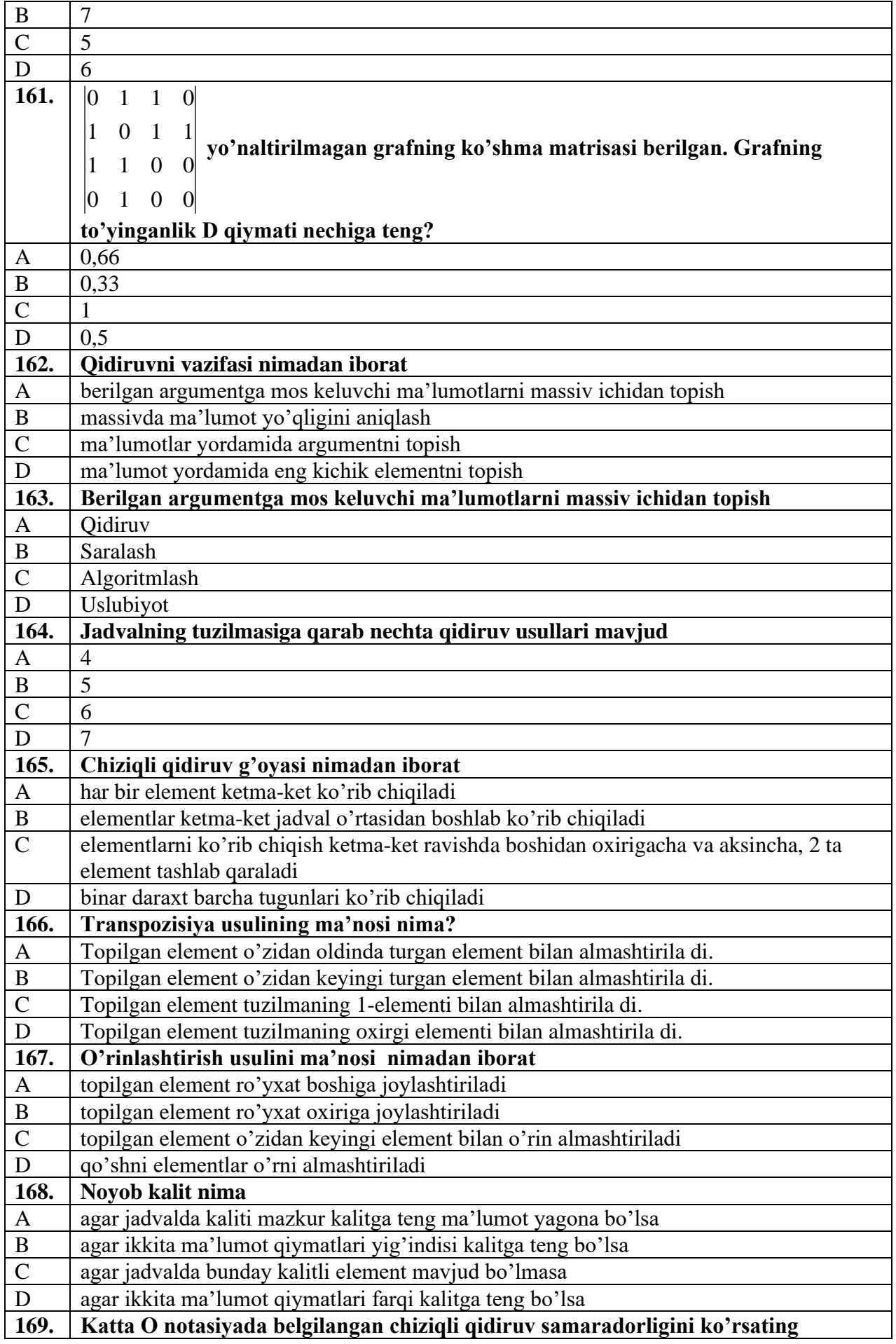

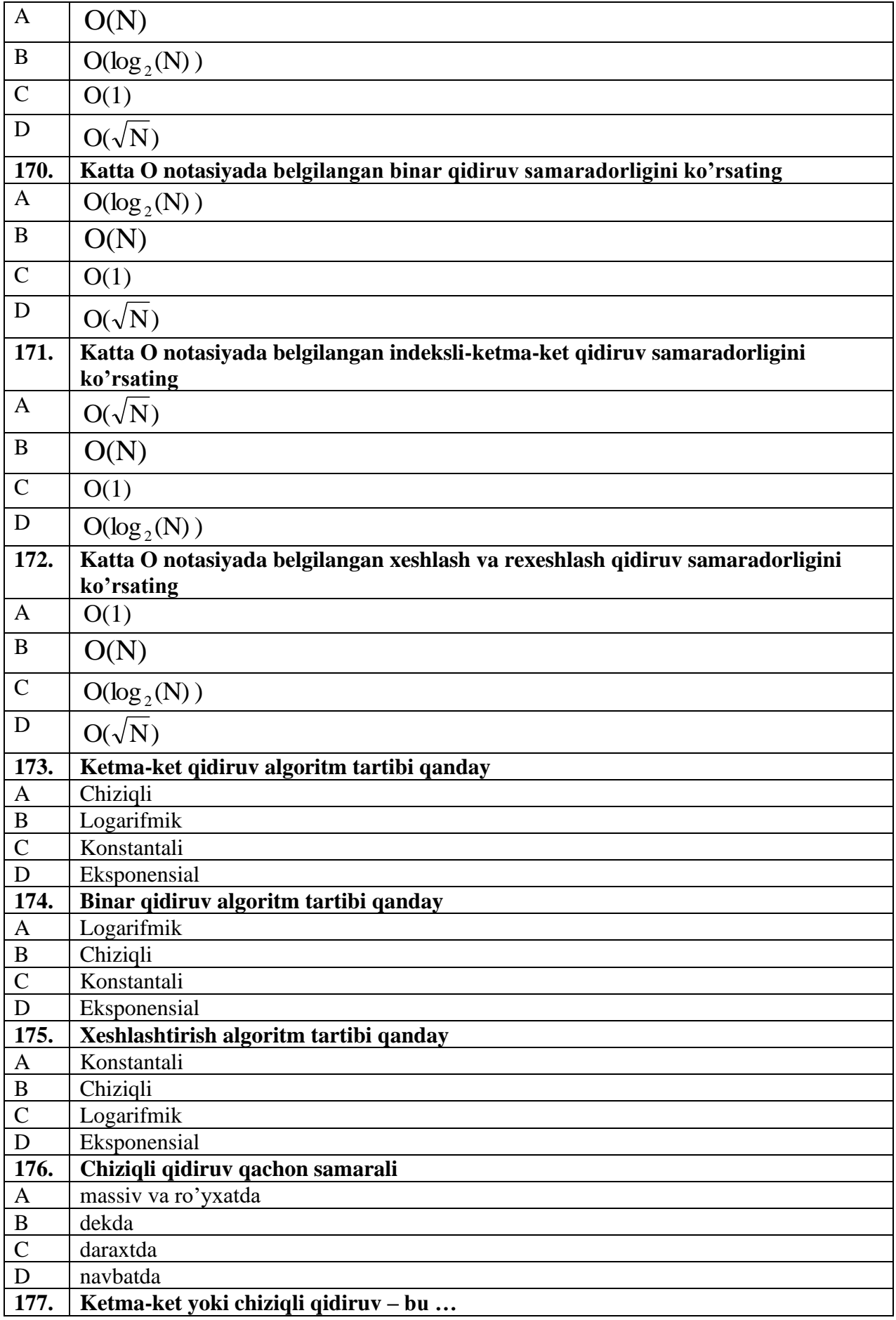

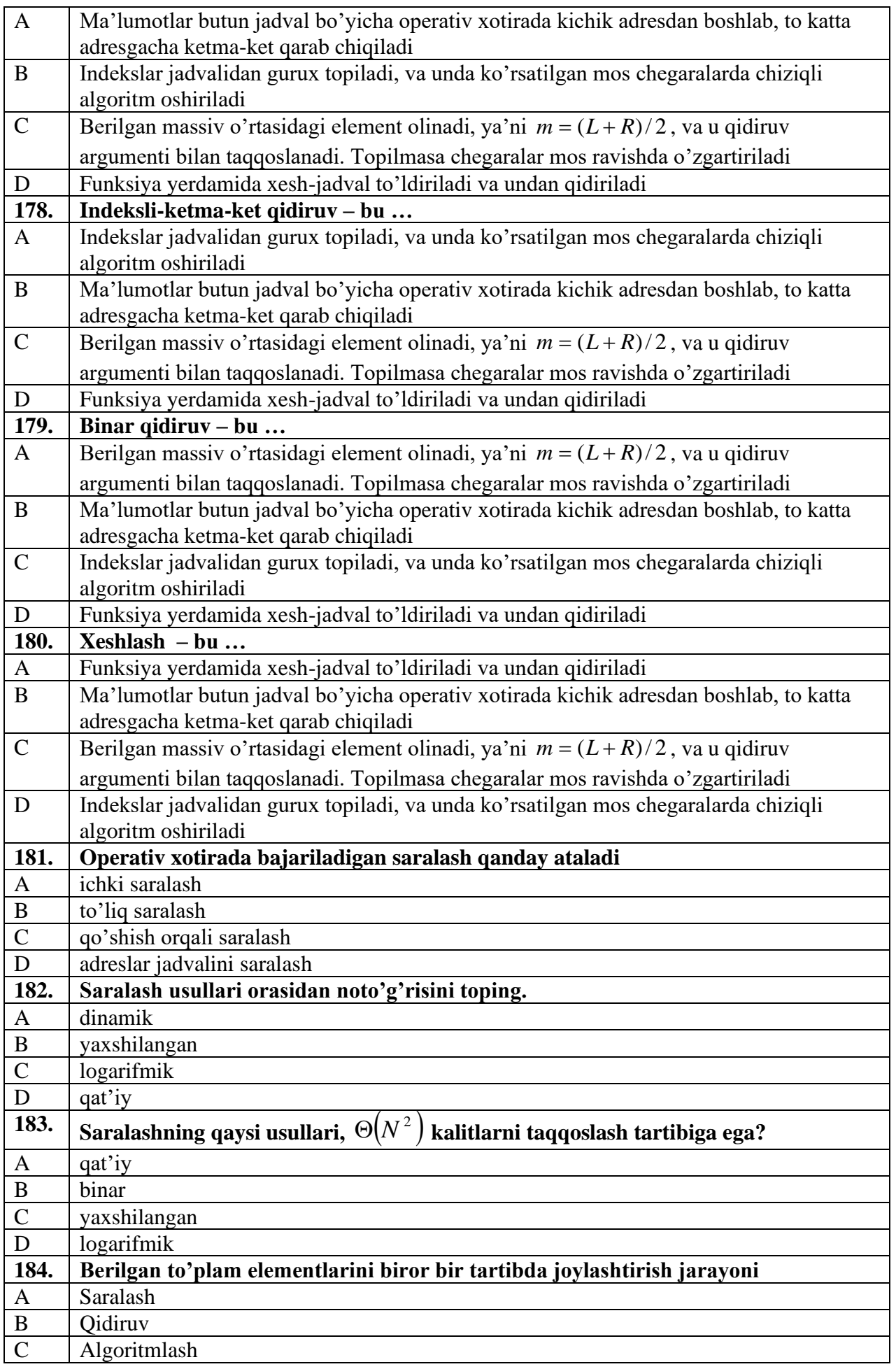

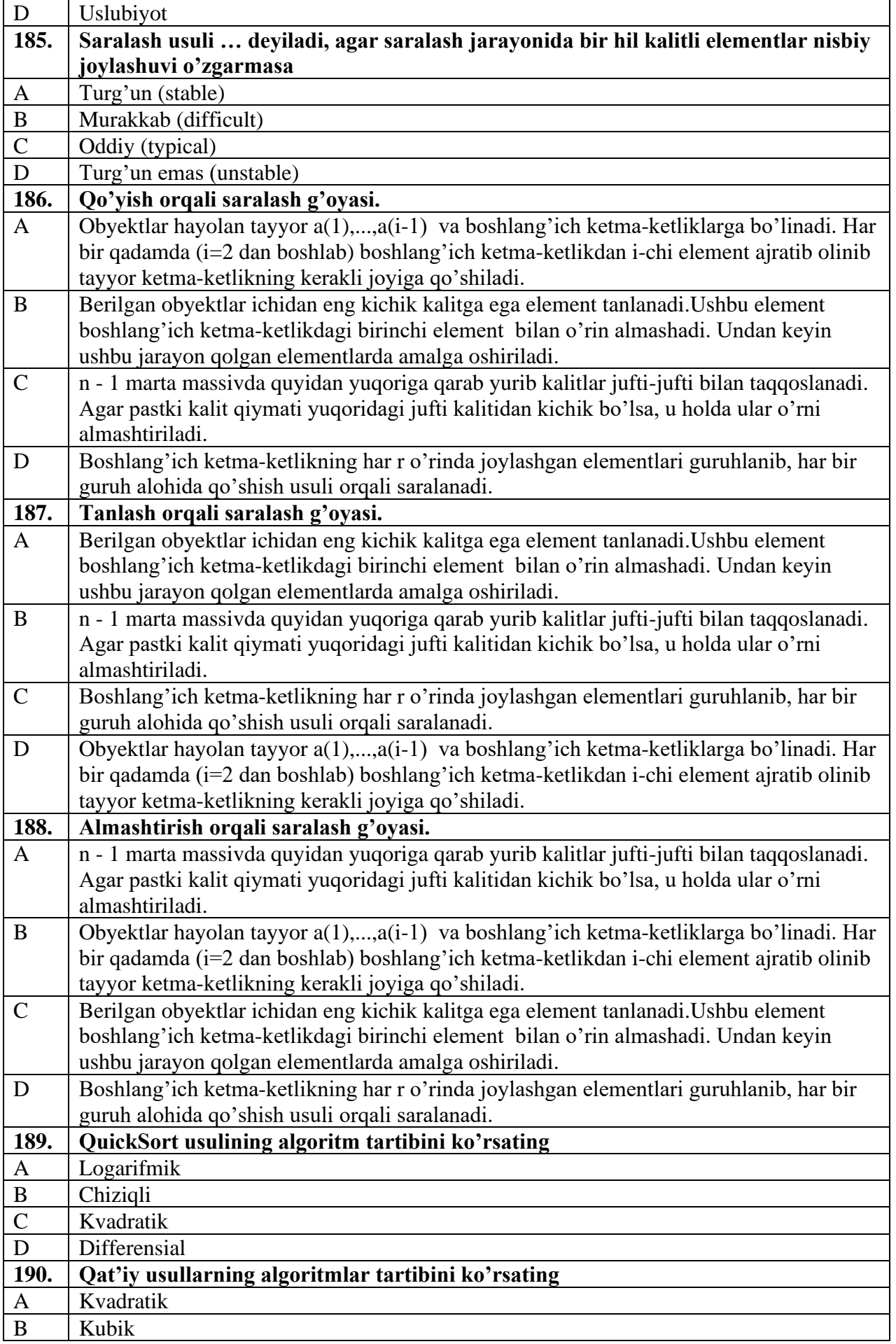

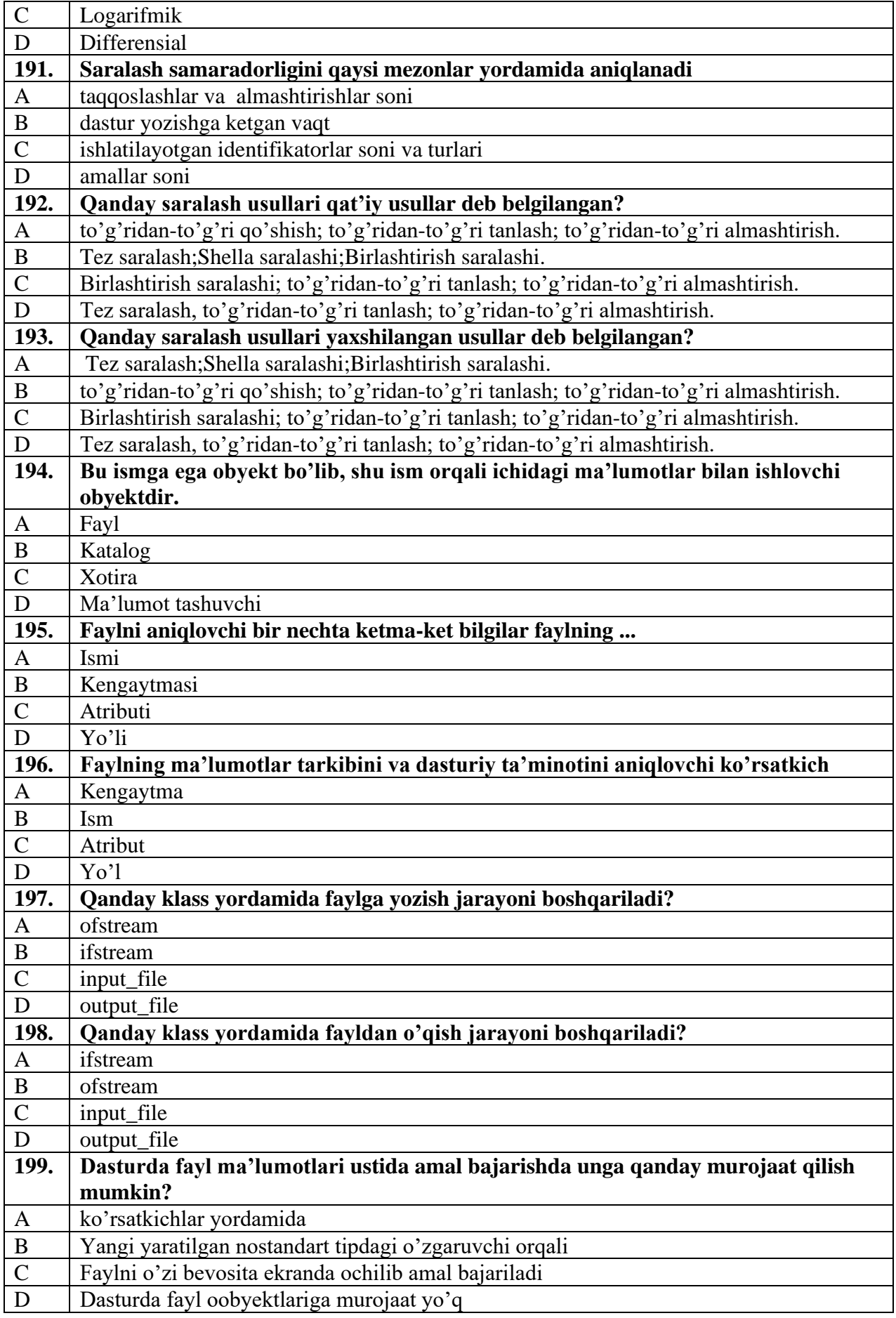

## *Izox: Har bir fan bo'yicha jami 200 tadan test savollar tuziladi.*

## **Tuzuvchilar:**

- **1.** Axborot texnologiyalari  $(Kafedra nomi)$  (*Kafedra nomi*)  $(Kf.l.O)$ *(Kafedra nomi) (imzo)*
- **2***.* **Axborot texnologiyalari \_\_\_\_\_\_\_\_\_\_\_ Temirova G.**  *(Kafedra nomi) (imzo) (F.I.O)*
- **3. Axborot texnologiyalari \_\_\_\_\_\_\_\_\_\_\_ O'rinov N.**  *(Kafedra nomi) (imzo) (F.I.O)*

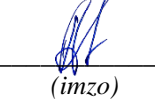

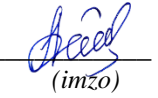

- 
- 
- 
- **4. Axborot texnologiyalari \_\_\_\_\_\_\_\_\_\_\_ Mahmudov M.**
	- *(Kafedra nomi) (imzo) (F.I.O)*
- -
- 

## **Ekspert:**

1. Axborot texnologiyalari <del>Atents Medatov</del> A.

 *(Kafedra nomi) (imzo) (F.I.O)*